## 05834.00

**K**

**CELADE NUCUMENTO ELSA BLUA** 

 $\mathcal{R}$ 

 $\epsilon$ 

#### **CEPAL/BORRADOR/EST/ 158**

**Borrador para Discusión**

Estadística Matemática del **Instituto Nacional de pocPAL** Estadística y Censos de **Argentina**

> **CARLOS CAVALLINI Asesor Regional en Muestreo para Estadísticas Demográficas adscrito a la CEPAL**

 $\tilde{r}$ 

**Enero de 1977**

**DISEÑO MUESTRAL Y TRABAJO OPERATIVO DE UNA INVESTIGACION PILOTO PARA EVALUAR 3 CUESTIONARIOS SOBRE INGRESOS**

<sup>76</sup>**-**11**-**2326-500 CELA D ¿ - SISTEMA DOCPAL **DOCUMENTACION**  $SOBRE$  **POBLACION EN** AMERICA LATINA

**V**

## tel Viet\meastorytiseo

adams are read to

**SERVICE ARC** 196 Additional Activities ab dearlost ciutideal web account y mothelbs and Salasana

IVELANCE RECORD causiona na famaraed nonasa asorkalisian wasa sw s of tease pari neaded  $\frac{1}{2}$  and  $\frac{1}{2}$ 

 $\mathfrak{g}$ 

 $\mathbf{J}$ 

Mer de mard

 $\label{eq:2.1} \begin{array}{l} \left\langle \begin{array}{c} \partial_{\alpha} \\ \partial_{\beta} \end{array} \right\rangle \triangleq \frac{1}{2} \, , \qquad \qquad \left\langle \begin{array}{c} \partial_{\alpha} \\ \partial_{\beta} \end{array} \right\rangle, \\ \left\langle \begin{array}{c} \partial_{\beta} \\ \partial_{\beta} \end{array} \right\rangle, \qquad \qquad \left\langle \begin{array}{c} \partial_{\beta} \\ \partial_{\beta} \end{array} \right\rangle, \qquad \qquad \qquad \left\langle \begin{array}{c} \partial_{\beta} \\ \partial_{\beta} \end{array} \right\rangle,$ 

HOIDART TROL AND IN OVARES O DEARANT I INSTERDA OREIG 202 PL T METOR ACTRICIPEND & MAINUS ARMI CTOKY

 $6 - 10$ 

The Sister

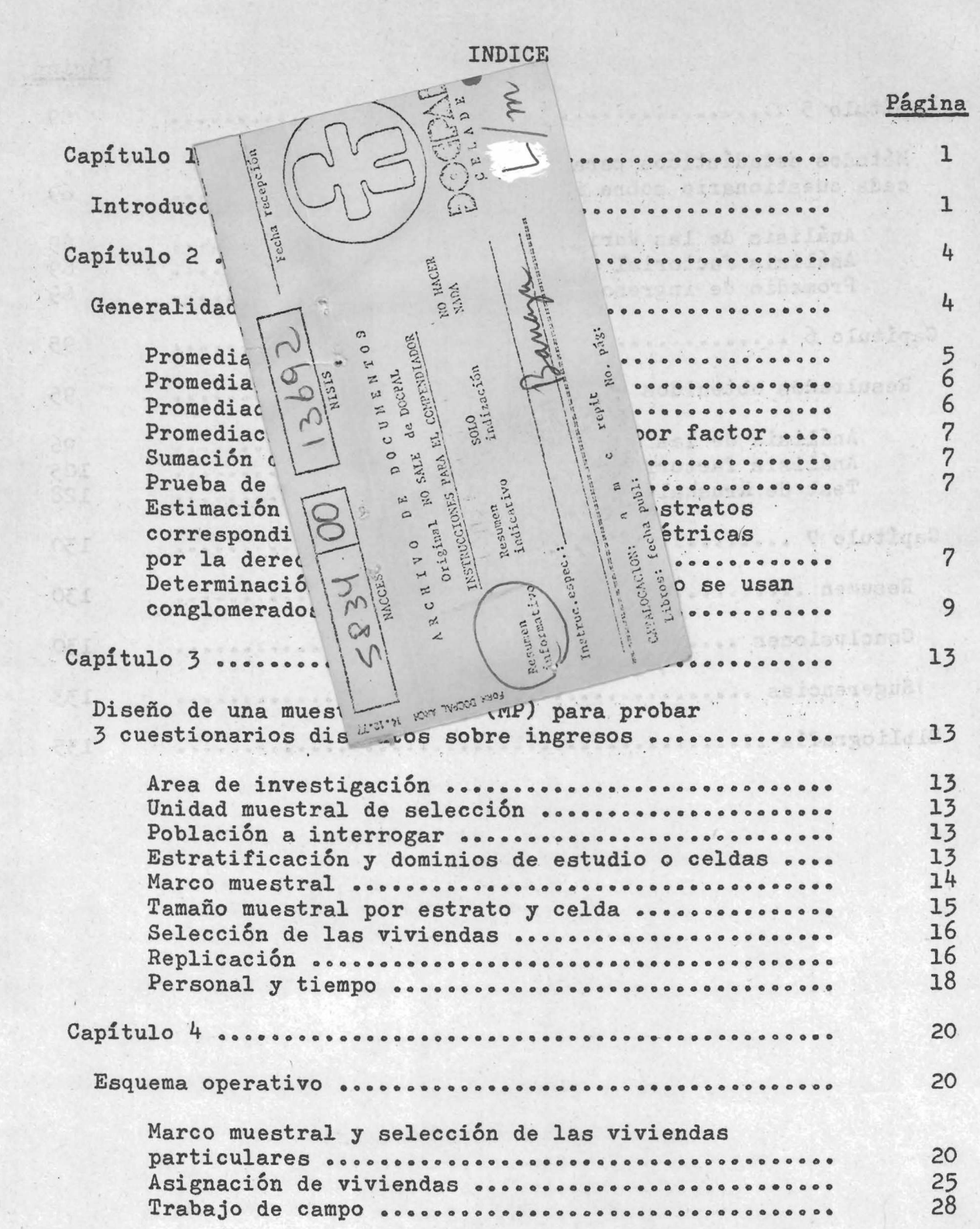

 $-$  iii  $-$ 

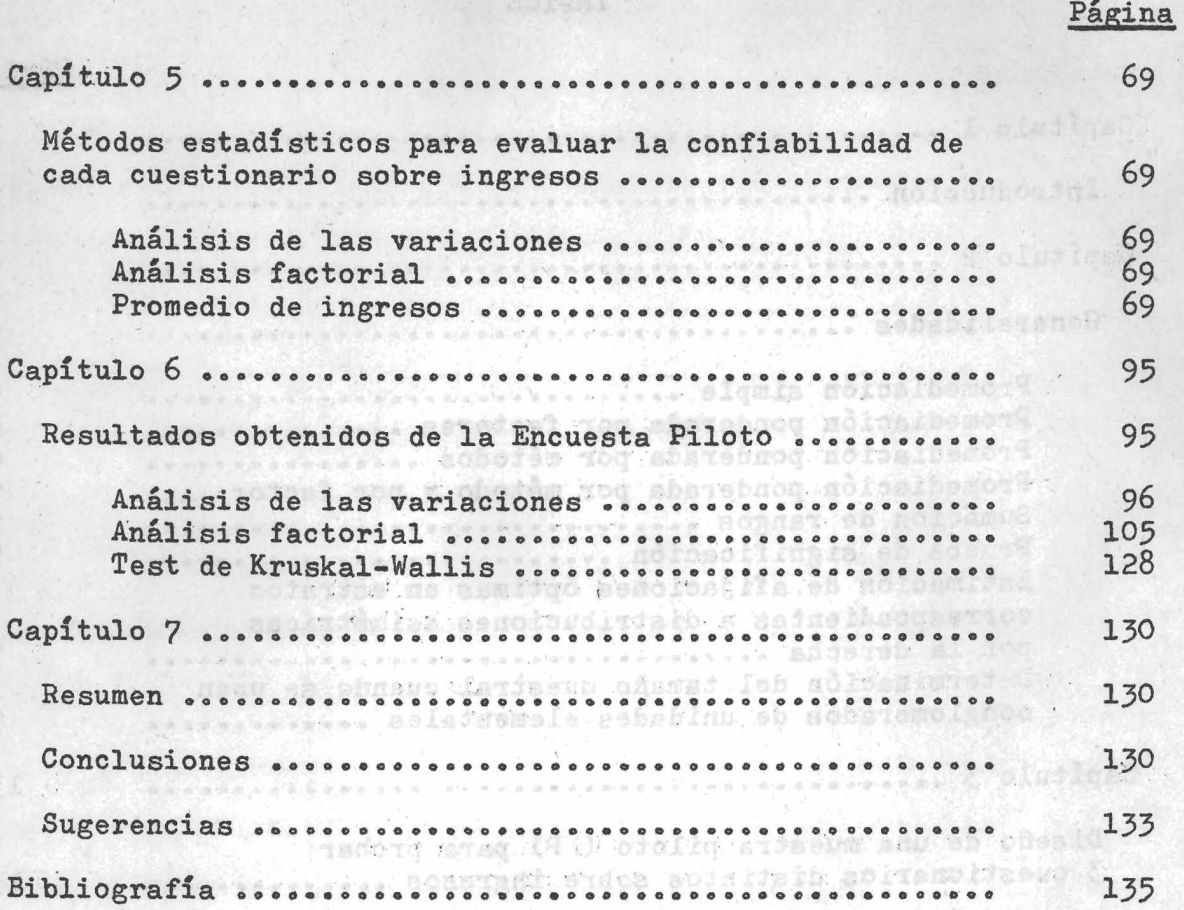

assessed to the community of the state of the state of the state of strategy manual more with the service of the service of the service saysan masara na masara tan manoisatut a polostovi sees antifer o cibutas sh so misch e norospilitanist same terms of the same of the same forms and Asydness county stress, ...... acleo y cisuine tog lettpeins adused a Selatorial de las riverse assessore es as sel a partidade  $\frac{1}{2}$  .  $\frac{1}{2}$  ,  $\frac{1}{2}$  ,  $\frac{1$ 

arna in circuita da carrera de rama estados por el país de obra 1967

westerne here on conserve for saturday of dolosing to

entheithe war as adioseful g feriasum constitution and is an universal and in the same of the possibilities

 $\mathbb{R}^n$  ,  $\mathbb{R}^n$ 

**05 ...** 

a market and co

 $M$  . Execution is a set

 $\overline{\phantom{a}}$ 

### **Capítulo 1**

# **Introducción**

1 **« Conocidas son las dificultades que se presentan al querer obtener información de las personas sobre preguntas consideradas sensibles o relacionadas con temas de índole muy privada. Generalmente en estos casos los entrevistados se niegan a responder o responden con datos falsos. Esta falta de colaboración se encuentra con frecuencia en determinados estratos de la población que obedecen a ciertas características propias, ya sea de tipo social, económico, etc. En un esfuerzo para atacar este problema y aumentar la cooperación de las personas el profesor Stanley L. Warner, de Claremont Gradúate School de los Estados Unidos, ideó una ingeniosa técnica de respuesta aleatorisada mediante la cual al entrevistado se le solicita contestar a una pregunta elegida al azar entre dos o más. Sólo la respuesta y no la pregunta es dada a conocer al entrevistador. Con este procedimiento para realizar entrevistas se le permite al entrevistado mantener en secreto la pregunta a la cual ha respondido. Esta técnica requiere un tamaño muestral maj^or, para una precisión dada, que el tamaño usado por los métodos muéstrales de preguntas directas.**

**Las preguntas directas sobre el ingreso monetario caen dentro de las preguntas sensibles que muchas personas no desean o se sienten molestas en contestar. Muchas veces este rechazo a la entrevista se debe a las numerosas preguntas que sa formulan o al hecho de solicitarse información retrospectiva que conduce a hacer un esfuerzo de memoria^**

2**. La distribución del ingreso de las personas tiende a ser, generalmente, asimétrica hacia la derecha. Aun en aquellos casos en que se investigan aspectos específicos de la distribución como ser el de dividir a la población por sexos, edades o etapas del ciclo vital, tamaños de las familias, actividad económica u ocupación, clases o grupos socioeconómicos, niveles de educación, zonas urbana y rural, regiones de cada país, etc., se obtienen observaciones alejadas de la gran masa de la población.**

H.L. Taylor (1), F. Mosteller (2), L.E. Graham (3), M.A. Bershad (4), **C. Cavallini (5) » M. Eosenzweig y V.'. Fuller (6), han sugerido distintos métodos para el tratamiento de estas observaciones an6ma.las que se recogen en las investigaciones muéstrales. M.A. Bershad estima el total de una muestra ponderando todos los elementos menores** que x<sub>M</sub> una constante arbitraria, por  $\frac{N}{r}$  y ponderando a aquellos elementos iguales o mayores a x<sub>M</sub> por W. El estimador es

abiatos zobalienšiek dobalova

d chartal act ob looms statuted themosil

shift audrumete.

ng al aa qina mara al ah anbatele

$$
x' = \frac{N}{n} \sum_{\mathbf{I}} x_{\mathbf{I}} + N \sum_{\mathbf{II}} x_{\mathbf{I}}
$$

**donde la primera sumatoria indica el total muestral para los valores menores a x^^ y la segunda sumatoria indica el total muestral para** los valores iguales o mayores a x<sub>M</sub>. El problema consiste en obtener **M y V/ que produzcan un estimador con el menor desvío medio cuadrático (DMC). Diferenciando DMC(x\* ) con respecto a M y V/, Bershad demuestra que el óptimo punto de corte, M, es el valor de M que cumple con**

$$
x_{M} = 2 \left( \sum_{i=1}^{N} x_{i}^{2} \right) + \frac{N(n-1)}{N-n} \left( \sum_{i=1}^{N} x_{i}^{2} \right)
$$
  

$$
x_{M} = 2 \left( \sum_{i=1}^{N} x_{i}^{2} \right) - \frac{1}{N-n} \left( \sum_{i=1}^{N} x_{i}^{2} \right) + 2 \frac{N(n-1)}{N-n} \left( \sum_{i=1}^{N} x_{i}^{2} \right) + \frac{1}{N-n} \left( \sum_{i=1}^{N} x_{i}^{2} \right) - \frac{1}{N-n} \left( \sum_{i=1}^{N} x_{i}^{2} \right) - \frac{1}{N-n
$$

which consolience ho what we set is at signal security is pedment views and the Almost the Constantino of the constant of the constant of the constant where is assault to the search to nitolino if with will of the Vital, that we say the the first control of the state of the solution of the state adtir staða urillasadhe i a malemin innamnasklands sagiry o dess ha nomicologic geneated en gran puber and se send ages alleved t

**- 2 -**

**y el óptimo W es**

$$
\mathcal{L}^{\text{max}}_{\text{max}}
$$

$$
V = \frac{N}{n}
$$
\n  
\n
$$
V = \frac{N}{n}
$$
\n  
\n
$$
V = \frac{N}{n}
$$
\n  
\n
$$
V = \frac{N}{n}
$$
\n  
\n
$$
V = \frac{N}{n}
$$
\n  
\n
$$
V = \frac{N}{n}
$$
\n  
\n
$$
V = \frac{N}{n}
$$
\n  
\n
$$
V = \frac{N}{n}
$$
\n  
\n
$$
V = \frac{N}{n}
$$
\n  
\n
$$
V = \frac{N}{n}
$$
\n  
\n
$$
V = \frac{N}{n}
$$
\n  
\n
$$
V = \frac{N}{n}
$$
\n  
\n
$$
V = \frac{N}{n}
$$
\n  
\n
$$
V = \frac{N}{n}
$$
\n  
\n
$$
V = \frac{N}{n}
$$
\n  
\n
$$
V = \frac{N}{n}
$$
\n  
\n
$$
V = \frac{N}{n}
$$
\n  
\n
$$
V = \frac{N}{n}
$$
\n  
\n
$$
V = \frac{N}{n}
$$
\n  
\n
$$
V = \frac{N}{n}
$$
\n  
\n
$$
V = \frac{N}{n}
$$
\n  
\n
$$
V = \frac{N}{n}
$$
\n  
\n
$$
V = \frac{N}{n}
$$
\n  
\n
$$
V = \frac{N}{n}
$$
\n  
\n
$$
V = \frac{N}{n}
$$
\n  
\n
$$
V = \frac{N}{n}
$$
\n  
\n
$$
V = \frac{N}{n}
$$
\n  
\n
$$
V = \frac{N}{n}
$$
\n  
\n
$$
V = \frac{N}{n}
$$
\n  
\n
$$
V = \frac{N}{n}
$$
\n  
\n
$$
V = \frac{N}{n}
$$
\n  
\n
$$
V = \frac{N}{n}
$$
\n  
\n
$$
V = \frac{N}{n}
$$
\n  
\n
$$
V = \frac{N}{n}
$$
\n  
\n
$$
V = \frac{N}{n}
$$
\n  
\n
$$
V = \frac{N}{n}
$$
\n  
\n
$$
V = \
$$

**donde K = ----**

# **(N-1)** n **(N-1)** n **(N-1)** n **(N-1)** n **(N-1)** n **(N-1)** n

**(K-n) (K-n) (K-n)** 

Inh monsionance o cratainet

**/Capítulo 2**

**Jja**

II another reversel and on a streamer and incleasemed stal **es sobre los elementos alejados de la gran masa de la**

**población, por tanto las dos ecuaciones requieren el conocimiento sobre el universo del cual las obsei-vaciones muéstrales han sido seleccionadas.**

**p. Es de hacer notar que en la Encuesta de Post-Snumeración que llevó a cabo el Burean of tlie Census, para evaluar el Censo de Población, Vivienda y Agricultura de 1S50 de los Estados Unidos de Norte América, en lo concerniente a medir la acuracidad respecto a la variable ingreso que estaba referida a 19^f9» hubo un 3^ de no respuesta. Otros resultados que arrojó la Encuesta fue que el 60/a de los varones y el** *Gy/o* **de las mujeres declaró en el Censo un ingreso más bajo del que realmente tenían. La e::plicación del porqué de la diferencia de porcentaje entre los varones y las mujeres se debió al hecho que muchas, mujeres clasificadas en el** censo como "sin ingresos" recibían en rigor un ingreso pequeño. (7) *h .* **La importancia de recoger información confiable para medir** la distribución del ingreso nos ha llevado a presentar el siguiente **escrito que esperamos reciba las críticas y sugerencias que permitan mejorarlo. '**

**- 3 -**

#### Capítulo 2

**- 4 -**

#### Generalidades

2.1 A continuación se exponen algunas ideas de carácter metodológico para establecer el método o métodos más ventajosos o prometedores para captar información en relación a determinados factores o variables.

Llamaremos con  $x_{q,i}$  al valor desventajoso de evaluación

correspondiente al q-método, j-factor con  $q=1,2$ , ...L y j= 1,2 ... M. A medida que la magnitud de x<sub>as</sub> aumenta para un j dado decrece lo **^ 3**

ventajoso o prometedor del método.

De manera análoga podrán presentarse cuadros de componentes ventajosos tomando por ejemplo la recíproca de la expresión de una desventaja.

Para homogeneizar los componentes de los factores obtenemos

$$
\begin{array}{cccc}\n & x_{qj} - \bar{x} \cdot j \\
 & \text{max} & x_{qj} - \min x_{qj} \\
 & q & q & q\n\end{array}
$$
\n(2.1)

donde  $\bar{x} \cdot j = \frac{1}{L} \sum_{q}^{L} x_{qj}$  siendo max  $x_{qj}$  el valor máximo de  $x_{qj}$  para<br>describe a simple de contra al singurante de la para

open3 de ma decisob codefan and ma 200 de ; concess sol si

si y senetev eni citme distanguar ab nioneto in al ob duer

fon enne affectings rilosatoni tercios ob acousticit al

infludes and astocrabus y unaltien ast adross person and or availage

un j dado y min x q j el valor mínimo de x q j para un j dado.<br>**Q** 3

Con el objeto de evitar valores negativos tomamos

$$
z_{qj} = w_{qj} - \min_{q} w_{qj}
$$
 (2.2.)

/Capitulo 24

$$
0 \leq z_{qj} \leq 1
$$

2.2 Con los valores z<sub>qj</sub> se pueden obtener los perfiles corres-

.V noissivhnog any viudinis comabog actorial act a sloanizedful

 $\sum_{n=0}^{\infty} \frac{1}{n}$   $\left(1\right)$  is the factor as  $\sum_{n=0}^{\infty} \frac{1}{n}$  v<sub>3</sub>

**- 5 ~**

**pendientes a los métodos en estudio, por ejemplo,**

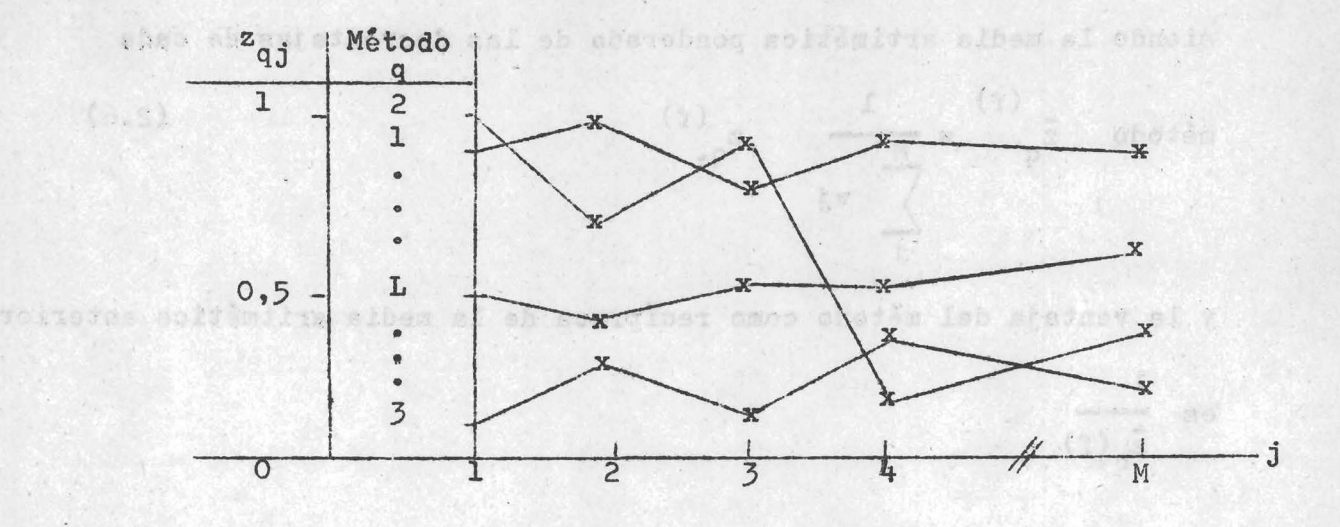

2.3 **Se examinan a continuación criterios simples para determinar el método más ventajoso.**

antadratan) anf ab "Saraunan amus ef , asbar oranos deboram bot ab obl

2. Promedication pondering por chate poor charge of condensed be abso a alemargoni alectado mobroneo antingis eno al pobriám p lo

**2.3ol.Promediación simple. Sumando las desventajas de cada método**

con respecto a cada factor z

 $(c, c)$ 

$$
q = \sum_{j}^{M} z_{qj}
$$

soliesins aibam af ab soungling ai obalen fab elater af chusis

olusefra siben el ebac **(**2**.**3**)**

aa obated

 $(2.4)$ 

**se calcula la media aritmética simple de las desventajas de cada**

$$
\text{método} \quad \bar{z}_{q} = \frac{1}{M} \quad z_{q}.
$$

**obteniéndose la ventaja del método como recíproca de la media**

**artimética simple anterior ~**

**zq**

**2.3»2. Promediación ponderada por factores. Adjudicando distinta importancia a los factores podemos atribuir una ponderación al j-factor. La suma ponderada de las desventajas de cada método con**

**respecto a cada factor es z M V. 1. J qj (2.5) j**

**siendo la media artimitica ponderada de las desventajas de cada**

$$
\text{método} \quad \frac{\mathbf{z}}{\mathbf{z}}_{q} = \frac{1}{\frac{M}{\sum_{i} \mathbf{v}_{i}}} \quad \mathbf{z}_{q}.
$$

**y la ventaja del método como recíproca de la media aritmética anterior**

$$
\frac{1}{\bar{z}(f)}
$$

**2.3«3 Promediación ponderada por métodos. Atribuyendo la ponderación u al q-método, lo que significa conceder distinta importancia a cada q** uno de los métodos considerados, la suma ponderada de las desventajas **de cada método con respecto a cada factor es**

, ( " ) - r **(2.7) qj 'í- u** *L* **q**

**donde la media aritmética ponderada de las desventajas de cada**

$$
\overline{z}_{q}^{(m)} = \frac{1}{u_{q}} \quad \overline{z}_{q} \tag{2.8}
$$

obadem

roditika alqula saidšniji.

**siendo la ventaja del método la recíproca de la media aritmética**

chen the sellibrain est the ofenin soldient to albem all alleges an

**1**

ponderada anterior<br>**Existencial de la preside z<sub>g</sub> (m)** de la provincial de noticidade

 $mé$ todo es

**2.3»^ Promediación ponderada por método y por factor. Otorgando una ponderación v. al j-factor y una ponderación u al q-método, J ^ la suma ponderada de las desventajas de cada método con respecto**

$$
\begin{array}{rcl}\n\text{(mf)} \\
\text{a cada factor es} \\
\frac{a}{q} \cdot \frac{1}{q} = \frac{1}{u_q} \sum_{j=1}^{M} v_j \quad z_{qj}\n\end{array} \tag{2.9}
$$

**y la media aritmética ponderada de las desventajas de cada método**

$$
es \t\begin{array}{c} (mf) \\ g_{q} \end{array} = \frac{1}{u_{q}} \bar{z}_{q} \t\begin{array}{c} (f) \\ g_{q} \end{array} \t\begin{array}{c} (f) \\ g_{q} \end{array} \t\begin{array}{c} (2.10) \\ (2.10) \end{array}
$$

**siendo la ventaja del método la recíproca de la media aritmética**

 $\frac{1}{f}$  (meson)  $\frac{1}{f}$ 

$$
\begin{array}{c}\n1 \\
\text{nderada anterior} \\
\overline{z} \\
q\n\end{array}
$$

po

2.3.5- Sumación de rangos. Designando con r<sub>qj</sub> el rango correspondiente al j-factor en el q-método, con  $1 \leq r_{q, j} \leq L$  para distintos q de un j **dado y otorgando mayor rango al valor más desfavorable en cada factor**

**M** se obtiene la suma de los rangos por método r<sub>a</sub> =  $r^2$ , (2.11)

**siendo la ventaja del método la recíproca de la suma 1** anterior –

*2»k* **Prueba de significación. A menudo los x . corresponden a q3 frecuencias observadas. En este caso es posible aplicar la prueba del chi-cuadrado para determinar si existe independencia entre los modelos y los factores considerados.**

**2.5 Estimación de afijaciones óptimas en estratos correspondientes a distribuciones asimétricas por la derecha.**

**2.5«1 Utilizando el método bifásico, primero se selecciona una** muestra N al azar de una población M y se post-estratifica de **acuerdo con determinada característica, por ejemplo, tramos de ingreso monetarioo**

**Haciendo los siguientes supuestos,**

**i) La post-estratificación es aproximadamente proporcional**

por estrato, es decir 
$$
\frac{N_1}{M_1} \div \frac{N_2}{M_2} \div \dots \div \frac{N_h}{M_h} \div \dots \div \frac{N_L}{M_L} \div \frac{N}{M}
$$

donde en este caso L es el número de estratos y h = 1,2, ..., L.

**2 ii) Simbolizando con S^ la varianza poblacional en el h-estrato**

$$
s_1^2 \le s_2^2 \le \dots \le s_h^2 \le \dots \le s_L^2.
$$

**Siendo la distribución asimétrica por la derecha y los valores de la variable positivos crecientes, este supuesto es realista, más aún si los tramos dé los estratos aumentan a medida que se alejan del eje de coordenadas.** A la sua penedian-p forma cottat a la

iii) Llamando con  $\bar{Y}_h$  a la media poblacional en el h-estrato

$$
\frac{\overline{r}_1}{s_1} = \frac{\overline{r}_2}{s_2} = \dots = \frac{\overline{r}_h}{s_h} = \dots = \frac{\overline{r}_L}{s_L}
$$

**similar a suponer coeficientes de variación homogéneos. 2.5«2 La muestra n seleccionada en la segunda fase de N, estará L**

 $\text{subjecta} \quad \text{a} \quad \text{La} \quad \text{condition} \quad \text{n} = \begin{cases} \text{n}_{\text{h}} & \text{(2.12)} \end{cases}$  $\mu$  , and  $\mu$  and  $\mu$  and  $\mu$ Para que n<sub>a</sub> sea la afijación óptima del h-estrato deberá

$$
n_h^0 = \frac{\overline{v}_h \cdot \overline{v}_h}{\sum_{h} w_h \overline{v}_h}
$$

g asbegebinned astoroal abl y as shop

**ser**

**es**

do bhacasantas actandas de

2.5.3 Para determinar n imponemos la condición que  $n_{\overline{L}} = N_{\overline{L}}$  por **suponerse en este estrato L la mayor varianza.**

Luego 
$$
n_L = \frac{N_L Y_L}{N_h \bar{Y}_h}
$$
  $n = N_L$  (2.14)  
\nFor tanto  $n = \frac{\sum_{h} N_h \bar{Y}_h}{\sum_{h} N_h \bar{Y}_h}$  (2.15)  
\nque reemplazando en (2.13) resulta  $n_h = \frac{N_h \bar{Y}_h}{\bar{Y}_L}$  (2.16)

2.5.<sup>4</sup> Obtenidos los valores de n<sub>n</sub> se seleccionarán estas unidades de los correspondientes N<sub>n</sub>. Si se cumplen los supuestos estable**cidos se tendrá una afijación óptima de la muestra siendo n < N, 2.5«5 Si se quiere mantener el tamaño N, la afijación por**

Le taquatoreb us ers

**estrato será n' = — — — — — n (2.17)**

donde >  $n_h^* = N_e$  En los casos que  $n_h^* \geq N_h$  , estratos de mayor

 $\sum_{h}$   $N_h$   $\bar{Y}_h$ 

 $\mathbf{N}_{\mathbf{h}}$   $\mathbf{Y}_{\mathbf{h}}$ 

**variación, habrá que seleccionar más unidades de la población M hasta completar el tamaño requerido del estrato.**

**2.6 Determinación dèi tamaño muestral cuando se usan conglomerados de unidades elementales.**

**2.6.1 Generalmente por razones de recursos y por falta de marcos actualizados que permitan seleccionar directamente a las unidades elementales de observación se utiliza en estos tipos de encuestas demográficas el método del muestreo por conglomerados. Este**

**método tiene un efecto negativo en relación al método del muestreo simple al azar (msa). Para tamaños muéstrales iguales los estimadores del muestreo por conglomerados son en la mayoría de los casos menos eficientes que los estimadores del msa. Esto se debe a que las unidades elementales dentro de un conglomerado tienden a parecerse más entre si, con respecto a la variable de estudio, que con el conjunto de unidades que forman la población completa. Los principales efectos positivos del uso de conglomerados son que permite bajar los costos y el tiempo empleado en viajes, se pueden identificar mejor a las unidades elementales y a veces se pueden reducir los errores no muéstrales debido a que se logra ejercer una inspección y un control más riguroso.**

2.6.2 El problema consiste en determinar el número v<sub>o</sub> de unidades **elementales que debe contener una muestra por conglomerados para obtener la precisión dada por una muestra de tamaño v, cuyas unidades elementales han sido seleccionadas por el msa.**

**Si seleccionamos n conglomerados por msa con reposición de una población N de conglomerados, donde cada conglomerado consta de igual número de unidades elementales M, la media total muestral**

por unidad elemental es 
$$
\bar{y}_c = \frac{1}{n M} \sum_{i=1}^{n} y_{ij}
$$
 (2.18)

donde y<sub>ij</sub> es el valor de la variable de estudios para el i-conglo**merado de la j-unidad elemental. El estimador y es insesgado de c**

- **la media poblacional**  $\overline{Y}$  = **N M**  $\frac{1}{N M}$   $\frac{1}{1}$
- **También n**  $\leftarrow$ **(2.19)**

donde  $\bar{y}_i$  es la media del i-conglomerado ad islande al selectromerado

2.6.3 La varianza muestral de y es Var (y ) = T Var (y ) (2.20)

siendo Var 
$$
(\bar{y}_i)
$$
 =  $\frac{1}{N} \sum_{i=1}^{N} (\bar{y}_i - \bar{Y})$  (2.21)

**la varianza entre conglomerados.**

You ad

$$
\text{Haciendo } (\bar{y}_i - \bar{Y}) = \frac{1}{M} \sum_{j}^{M} (y_{ij} - \bar{Y})
$$
 (2.22)

**queda, reemplazando en (2.21) y desarrollando sumatorias**

Var 
$$
(\bar{y}_i)
$$
 =  $\frac{1}{M}$  Var  $(y_{i,j})$  +  $\frac{(M_i - 1)}{M}$  Var  $(y_{i,j})$  r (2.23)

donde r = 
$$
\frac{1}{N M (M-1) Var(y_{ij})}
$$
  $\frac{N}{i} \sum_{j=1}^{M} (y_{ij} - \bar{Y}) (y_{ij} - \bar{Y})$ 

**es el coeficiente de correlación intraclase entre pares de unidades elementales dentro de los conglomerados, que mide la homogeneidad dentro de estos conglomerados.**

**2.6.4 Reemplazando (2.23) en (2.20)**

Var 
$$
(\vec{y}_c)
$$
 =  $\frac{1}{n M}$  Var  $(y_{ij})$  1 + (M - 1) r (2.24)

donde  $\frac{1}{n M}$  Var  $(y_{i,j})$  = Var (y msa) es la varianza muestral **de la media de n M unidades elementales seleccionadas directamente por msa.**

**Por tanto haciendo que v<sub>c</sub>: Var (y<sub>c</sub>) : : v: Var (y<sub>msa</sub>) se obtiene que el tamaño de unidades elementales que debe contener una muestra por conglomerados para trabajar con igual precisión que una muestra de v unidades elementales seleccionada por el**

método de msa es 
$$
v_c = v \left[ 1 + (M - 1) r \right]
$$
 (2.25)

**2.6.5. En el caso de que los conglomerados sean de distinto tamaño, hayan sido seleccionados con igual o variable probabilidad, el promedio de unidades elementales por conglomerádo M se reemplaza en (**2**.**25**).**

**2.6.6 El efecto del diseño Efd definido como el cociente entre la varianza del estimador obtenida del diseño muestral empleado y la varianza del mismo estimador proveniente de una msa del mismo**

 $Var$   $(\bar{y}_c)$ **tamaño es Efd = (**2**.**26**)**  $Var$   $(\bar{y}$  msa)

**La raíz cuadrada del Efd es el multiplicador que debe ser aplicado a la desviación estándar estimada del msa para obtener un diseño más complejo.**

2**.**6.7 **De (**2**.**2**^) y (**2**.**26**) se puede escribir Efd = 1 + (M - l) r (2.27) lo cual reemplazando en (2.25) queda v = v Efd <sup>O</sup> (**2**.**28**)**

womod si obim aup , soberemolanoo aol eb orinob aslainemela asbas, a

 $Var\left(\sqrt{y}\right) = \frac{1}{2} \left(1 + \frac{1}{2}y\right) + \frac{1}{2} \left(1 + \frac{1}{2}y\right) + \frac{1}{2} \left(1 + \frac{1}{2}y\right) + \frac{1}{2} \left(1 + \frac{1}{2}y\right) + \frac{1}{2} \left(1 + \frac{1}{2}y\right) + \frac{1}{2} \left(1 + \frac{1}{2}y\right) + \frac{1}{2} \left(1 + \frac{1}{2}y\right) + \frac{1}{2} \left(1 + \frac{1}{2}y\right) + \frac{1}{2} \left(1 + \frac{1}{$ 

ajnomednerih sehedusboslas seltimomele sebebinu X a sk eiban al eb

We can't anti-additional automatic City 1 - Campion City

tensinos edas sup asladuesis asbablas ab chanai de sup ensido acteroug Dang from asteria mang-soberano gnos nog sife and may

To tem masseckonsles colainessis sebablau v ed exiseum sau eup

lautaesm esmainev al asi (sam v) nav = ( y) nav messance

.sobstemoinsem sodoe añ cidasb babienan

2.6.4 Aeemstaatdas (2.23) en (2.20)

y se san eh bhofen **/Capítulo 3**

## **Capítulo 3**

**ALGIBE** 

**Diseño de una muestra piloto (MP) para probar 3 cuestionarios distintos sobre ingresos**

**3« El ingreso de las personas es una variable principal dentro del campo económico y además ha sido reconocida por los demógrafos como una variable auxiliar importante en el cruzamiento con otras variables poblacionales. Para tratar de medir esta variable se confeccionaron 3 cuestionarios experimentales distintos. Para probar estos 3 cuestionarios se diseñó una muestra piloto (MP). En base a esta MP se esperaba poder determinar: a) si entre los cuestionarios existen diferencias significativas en lo que se refiere a la bondad del dato recogido y b) el cuestionario más confiable o la confección de un nuevo cuestionario en base a los resultados que se obtengan.**

**3.1 Area de investigación. Capital Federal y Gran Buenos Aires. 3»2 Unidad muestral de selección. La vivienda particular.**

3.3 **Población a interrogar. Todas las personas que residen habitualmente en las viviendas seleccionadas.**

*3ok* **Estratificación y dominios de estudio o celdas. Para el área de investigación de la Capital Federal y Gran Buenos Aires se considerarán los** *k* **estratos siguientes:**

**i) Villas de Emergencia de la Capital Federal**

**ii) Villas de Emergencia del Gran Buenos Aires**

**iii) No Villas de Emergencia de la Capital Federal**

**iv) No villas de Emergencia del Gran Buenos Aires**

**Dentro de cada estrato la población de viviendas será dividida en subpoblaciones o dominios de estudio en base a las dos siguientes características principales: i) ingreso monetario y ii) categoría ocupacional o tipo de actividad del jefe del hogar de la vivienda. En el caso de que una vivienda contara con más de un hogar se ubicará la vivienda según el jefe del hogar que tenga mayor ingreso.**

bjetika marga (pesiatidania), anvitrosta

Assessing the

as hno

**5,5 Marco muestral. El marco muestral estará constituido por las viviendas que figuran en la Encuesta Permanente de Hogares (EPH), y por otras listas o registros que se necesitarán para completar el marco muestral. Se estima que con las viviendas que figuran en la Encuesta Permanente de Hogares algunas celdas no estarán o estarán representadas con muy pocas frecuencias. Por ejemplo, será difícil encontrar viviendas de "asalariados" cuyos ingresos mensuales, con referencia a 1973-1974, sean superiores a \$a. 10.000 o de "empleadores" cuyos ingresos mensuales sean inferiores a \$a. 1.500. Por otro lado se estima que el tamaño de la Encuesta Permanente de Hogares no es adecuado en la representación de los ingresos altos, por ejemplo, mayores de** W. B. Sherry **\$a. 4.000. Haciendo el listado de frecuencias de los ingresos recogidos en la ronda de abril de 1973 y utilizando un intervalo de clase de \$a. 500, se observó que de 13.211 frecuencias sólo** 83 **serán superiores a \$a. 4,000. Por tal motivo y aun considerando las fluctuaciones que los sueldos y salarios experimen**taron a partir de abril de 1973, se deberán utilizar otras fuentes **para ampliar el marco muestral y tener una mejor representación de los ingresos altos, como por ejemplo, la "Guía,de la Industria", el "Quién es Quién en la Argentina", la "Guía Verde de Teléfonos** de 1970", etc. sand of failured al ab alementant ob salisy

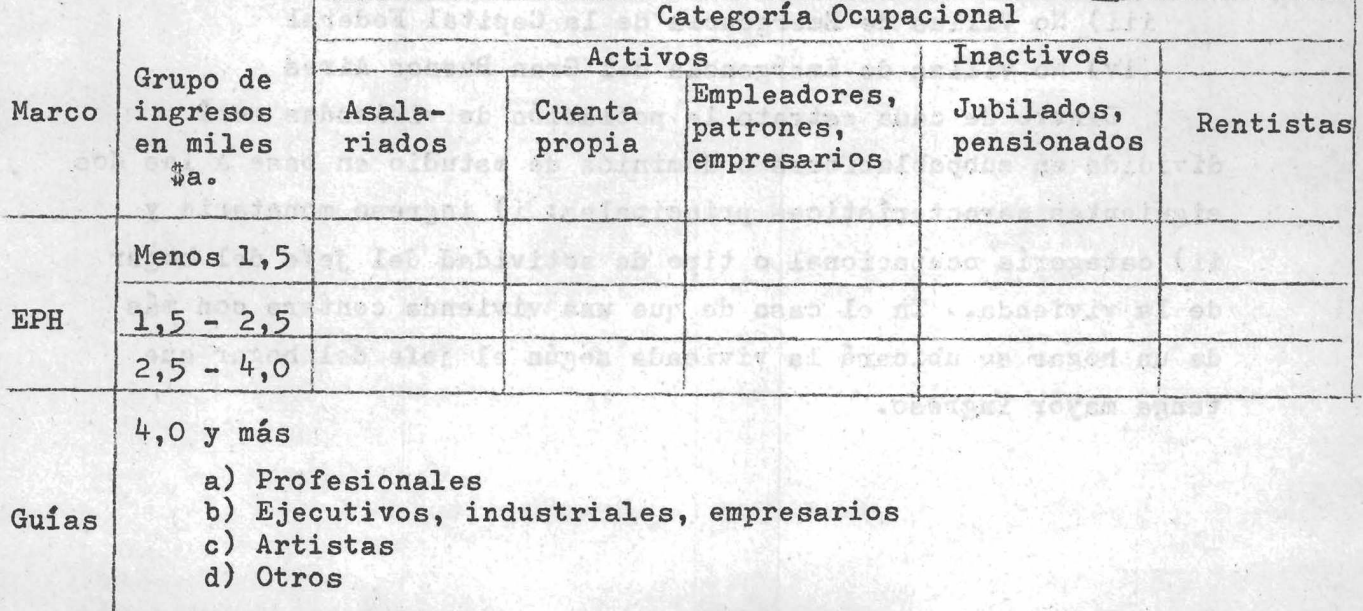

**3.5-1 Ejemplo del marco muestral para los estratos "No Villas":**

**Se observa que para menos de \$a» 4.000 existen 15 celdas chicas y para más de \$a. 4.000 existen 4 celdas grandes. 3.5»2 Ejemplo del marco muestra! para los estratos "Villas"i**

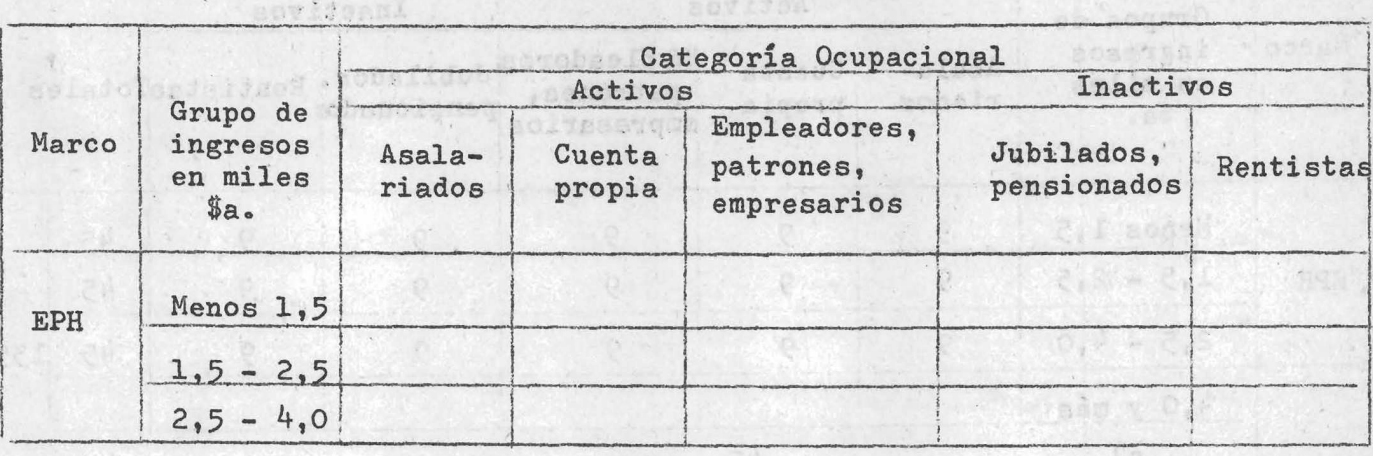

**En el caso de que una celda no tenga suficiente representación de frecuencias, el tamaño muestral quedará reducido en la cantidad de unidades muéstrales que le habría correspondido de dicha celda.**

**3.6 Tamaño muestral por estrato y celda. Para la MP se estimó un tamaño de 9 viviendas por celda chica y de 45 viviendas por celda grande para los estratos "No Villa". Para los estratos "Villas" se estimó un tamaño de 9 viviendas por celda chica. En los estratos "Villas" no existen celdas grandes ya que se supone que en dichas poblaciones no es común encontrar ingresos individuales superiores a \$a. 4,000.** potencies distant sa decondantes

**3.6.1 El tamaño de la MP para probar 3 cuestionarios sobre ingresos se estima deberá ser de altededor de** 900 **viviendas, distribuidas de la siguiente manera:** Caum nd 通知服务情感性心理力

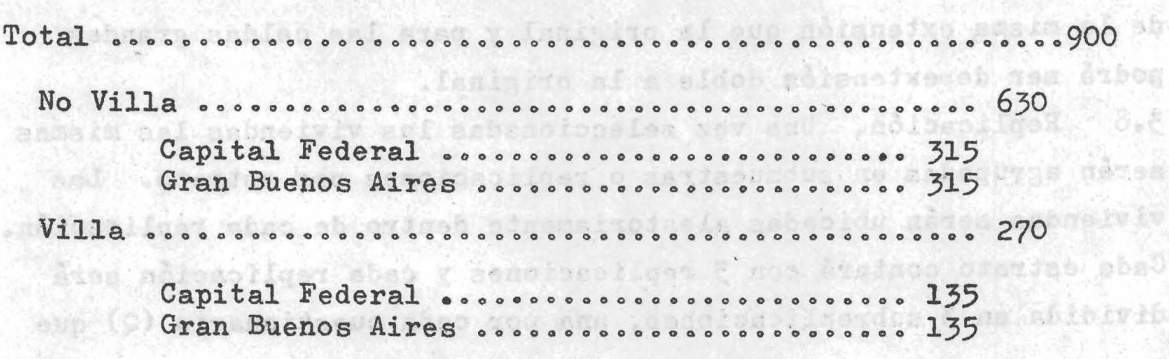

68

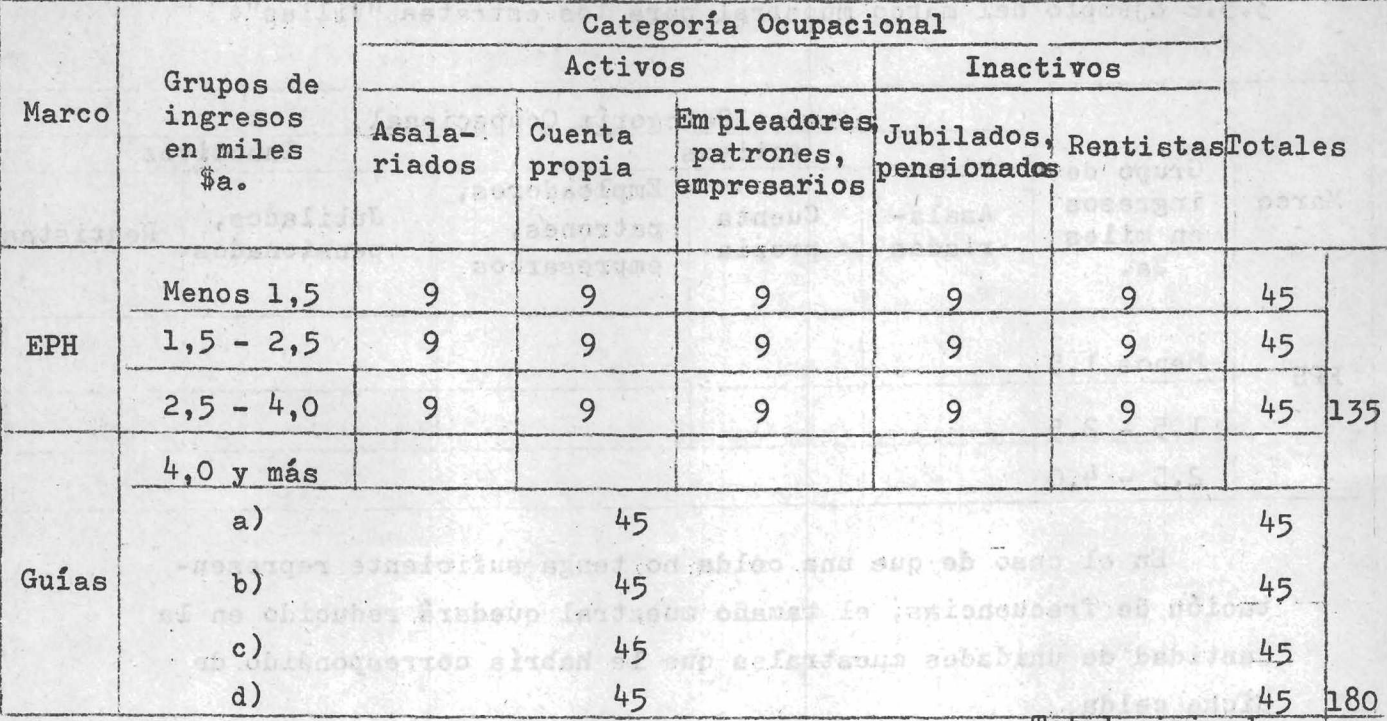

**3o6.2 Ejemplo para el tamaño muestra! del estrato "No Villa Capital Federal":**

**Total viviendas**

**3o7 Selección de las viviendas. Las viviendas qué.integrarán la MP serán seleccionadas de la EPH para los dominios de hasta \$a. 4.000 y de las guías mencionadas para personas cuya actividad se estima les produce un ingreso superior a \$a. 4.000. La selección se hará en forma sistemática con arranque aleatorio. Se deberá seleccionar una muestra de reserva de viviendas para utilizar en los casos de no-respuesta. Se decidió utilizar este método de la sustitución dado que por ser una MP se debían probar todas las etapas de la investigación y por ello se necesitaba mantener el tamaño muéstral. La muestra de reserva para las celdas chicas se estima podrá ser de la misma extensión que la original y para las celdas grandes podrá ser de extensión doble a la original.**

3.8 **Replicación. Una vez seleccionadas las viviendas las mismas serán agrupadas en submuestras o replicaciones por estrato. Las viviendas serán ubicadas aleatoriamente dentro de cada replicación. Cada estrato contará con 3 replicaciones y cada replicación será dividida en** 3 **subreplicaciones, una por cada cuestionario (Q) que**

**se desea probar. Esto es lo mismo que tener 3 replicaciones, una** por cada Q y luego a cada replicación dividirla en 3 subreplicaciones. **Cada subreplicación contará con una vivienda de cada celda chica y con 5 viviendas de cada celda grande. Ejemplo para el estrato •'No Villa - Capital Federal".**

de atial tras cuestimario el fismo piedento da vietta do

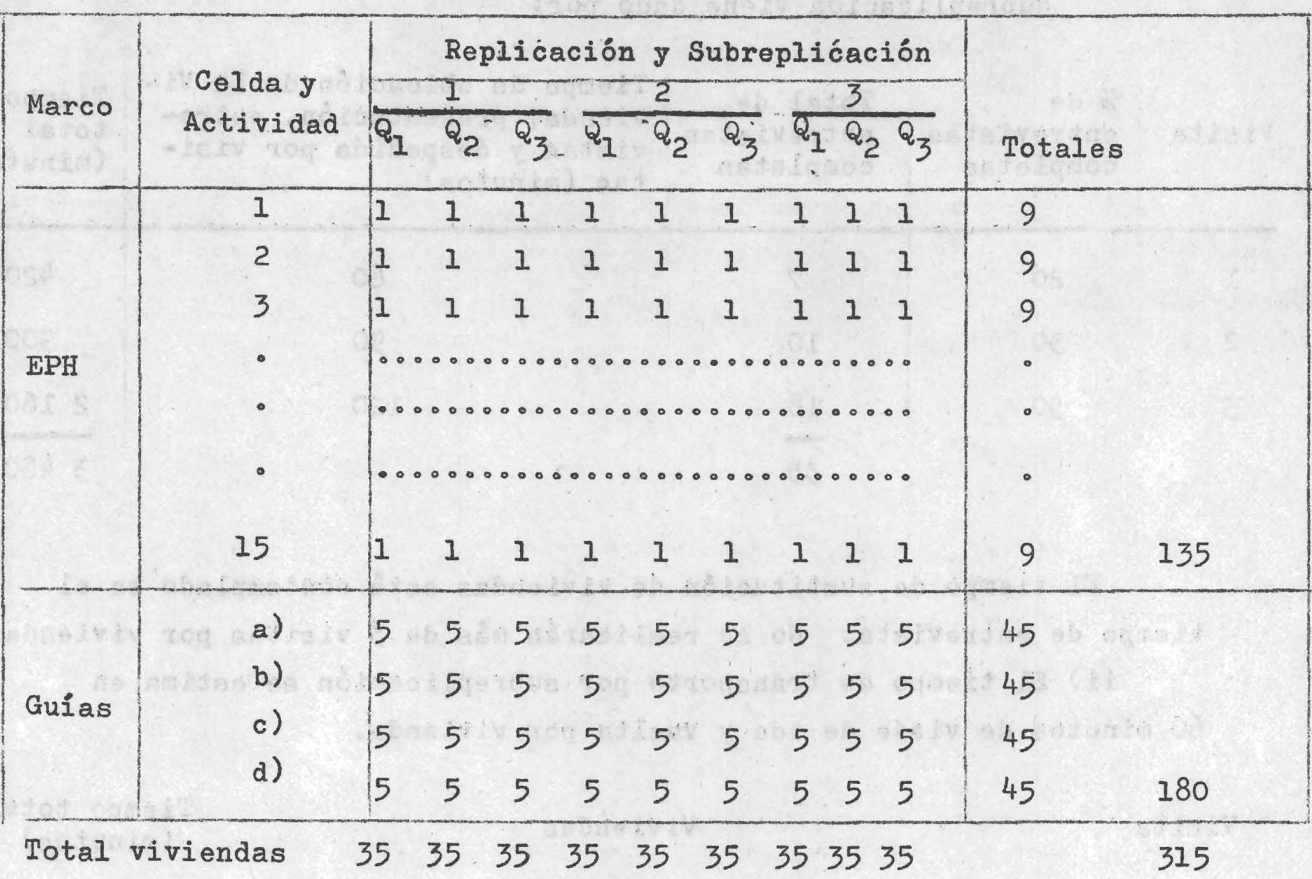

**Mediante este procedimiento se tendrá un control estadístico de las variaciones de los resultados dentro de un cuestionario y entre cuestionarios pudiéndose realizar para este efecto un análisis de varianza.**

defectionant tod estaiv chickmaid

and togetigetade nos infes temels

helesoffonadus son addaughter sh. domaid

**Para los demás estratos el procedimiento a desarrollar es similar al descrito.**

addunio Ofer

souverte décé

**- 17 -**

**3.9-1 Personal y tiempo. Asignando un entrevistador por subreplicación el tiempo que le demandará completar las entrévistas de 35 viviendas en uno de los estratos "No Villa'\* se estima en 25 días de trabajo.**

- **£1 mismo se estimó de la siguiente manera:**
	- **i) Considerando un tiempo promedio para completar cualquiera de los tres cuestionarios, el tiempo promedio de visita por subreplicación viene dado por;**

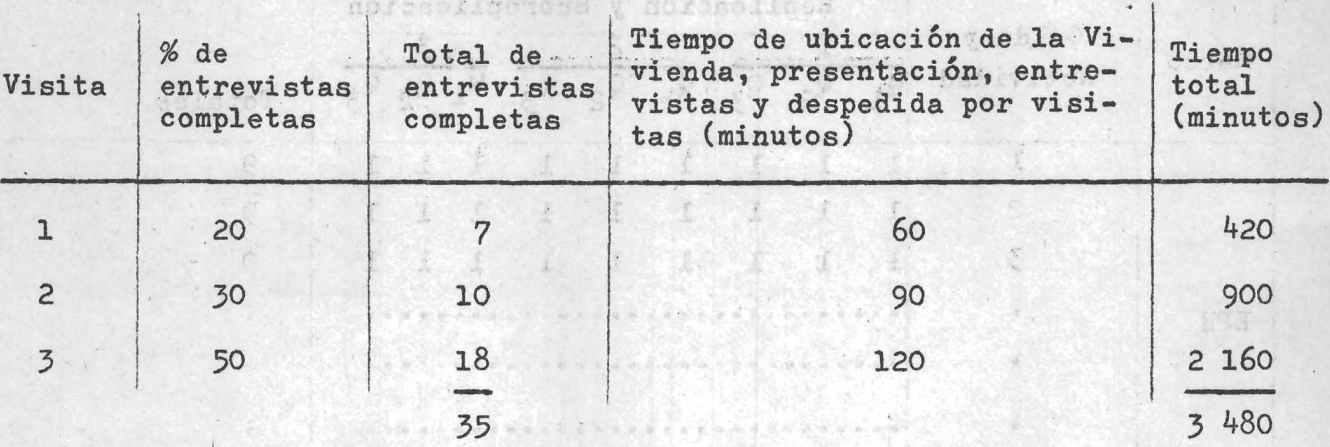

**El tiempo de sustitución de viviendas está contemplado en el tiempo de entrevista. No se realizarán más de 3 visitas por vivienda.**

**ii) El tiempo de transporte por subreplicación se estima en** 60 **minutos de viaje de ida y vuelta por vivienda.**

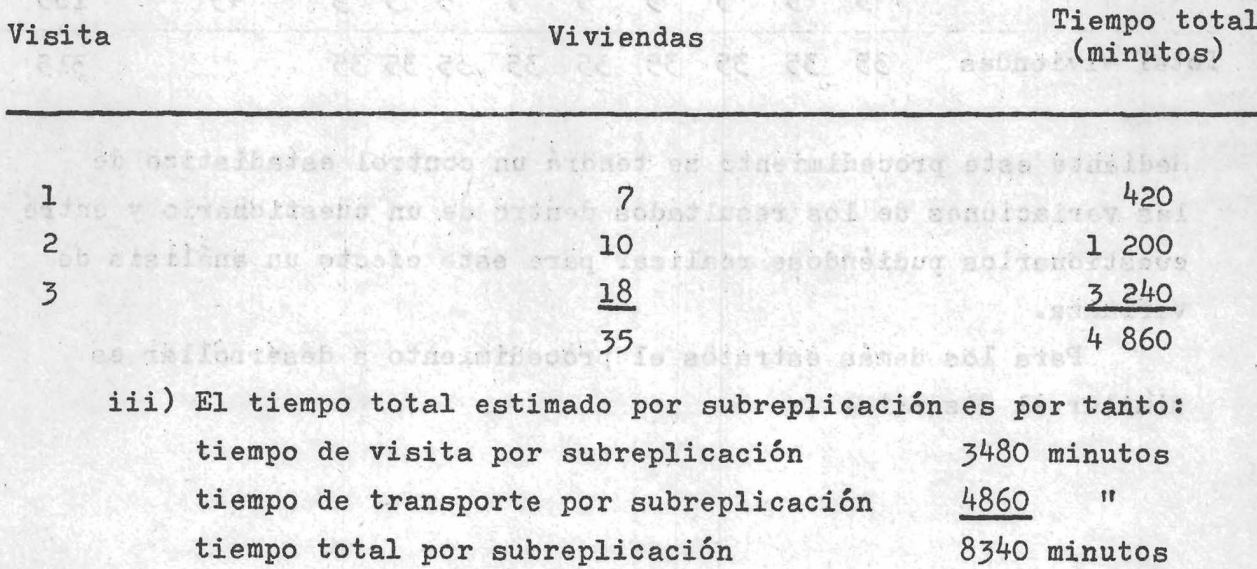

**lo cual considerando un** *10%* **de imprevistos y un trabajo efectivo de 6 horas diarias se puede estimar en** 25 **días de trabajo aproximadamente por entrevistador para completar una subreplicación de 35 viviendas«**

**El trabajo operativo de ía MP con un máximo de 900 viviendas, un máximo de 3 visitas por vivienda y un tiempo estimado de** 60 **minutos por visita y de** 60 **minutos por viaje, demandará unos** 25 **días de trabajo en el terreno con una dotación de unos 3^ entrevistadores, es decir 9 entrevistadores por cada estrato, o sea, un entrevistador por subreplicación. Se debe tener presente que el tiempo operativo en los estratos ''Villas" será menor al tiempo operativo que demandarán los estratos "No Villas" . 3«9«2 Como alternativa y para reducir el número de días que demandaría el trabajo operativo se pueden asignar 2 entrevistadores por subreplicación en los estratos "No Villas", lo cual equivale a**

**tener 6 subreplicaciones-entrevistador por cuestionario en cada estrato en vez de 3 subreplicaciones. En los estratos "Villas" se puede dejar un entrevistador por subreplicación.**

**Haciendo un cálculo de tiempo similar al descrito se estima que el trabajo operativo podría realizarse en 15 días de trabajo** no besitisalo sias ob con un total de 54 entrevistadores.

La distribución de los 54 entrevistadores por estrato será la .Ahian abso ntag ofa vett caltost **siguiente:**

EOS GD 1 AND D

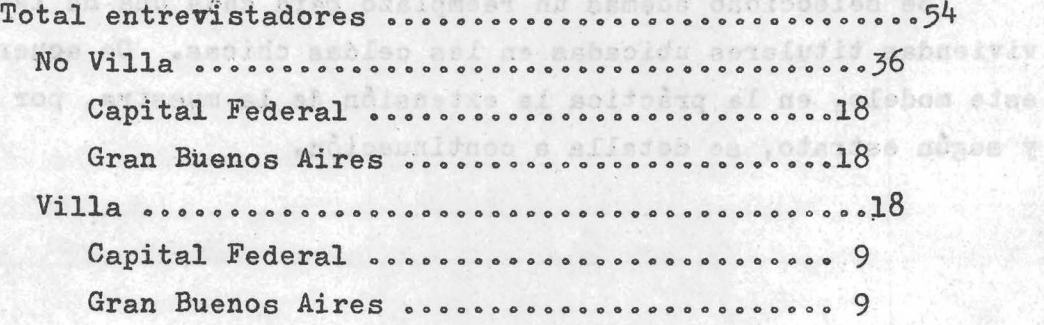

**/Capítulo** *k*

e las

### th overches of direction the Capitulo 4 1 for absent have the ol

# **Esquema Operativo**

Professor

Hostdus sar estalmad ette tabsdarvening rom **^.1 Tamaño real de la MP para probar 3 cuestionarios distintos para medir ingresos. Del total planeado de 900 viviendas que debíais configurar la MP se lograron seleccionar en total 636 viviendas. Esta caída de la muestra se debió a que el marco no alcanzó a cubrir en algunas celdas el tamaño muestral necesitado.**

**^ .2 Marco muestral y selección de las viviendas particulares. El marco muestral estuvo constituido por las viviendas particulares que en las ondas de octubre de 1973 y de abril de 19 7^ participaron por, última vez en la EPH de acuerdo con el esquema de rotación de dicha encuesta y por la "Guía Verde de Teléfonos de 1970" que tiene el listado de abonados por zona geográfica. Las otras fuentes mencionadas en el diseño muestral no fueron untilizadas por resultar imprácticas«** ndas ant mi casacidasilmendos a se zav na aterdas

**^ .2 .1 Selección de las viviendas del marco proporcionado por la EPH. Se clasificaron las viviendas proporcionadas por la EPH,** según ingreso y categoría ocupacional del jefe de la vivienda. Luego **de esta clasificación se seleccionaron sistemáticamente, con arranque aleatorio, las viviendas a encuestarse, según el tamaño muestral teórico previsto para cada celda.**

**Se seleccionó además un reemplazo para cada una de las viviendas titulares ubicadas en las celdas chicas. De acuerdo con este modelo, en la práctica la extensión, de la muestra, por celda y según estrato, se detalla a continuación.**

S second to provide the control for the Initial

Gran Ruessea River, and a proposed to a control

LANS BELEV

 $- 20 -$ 

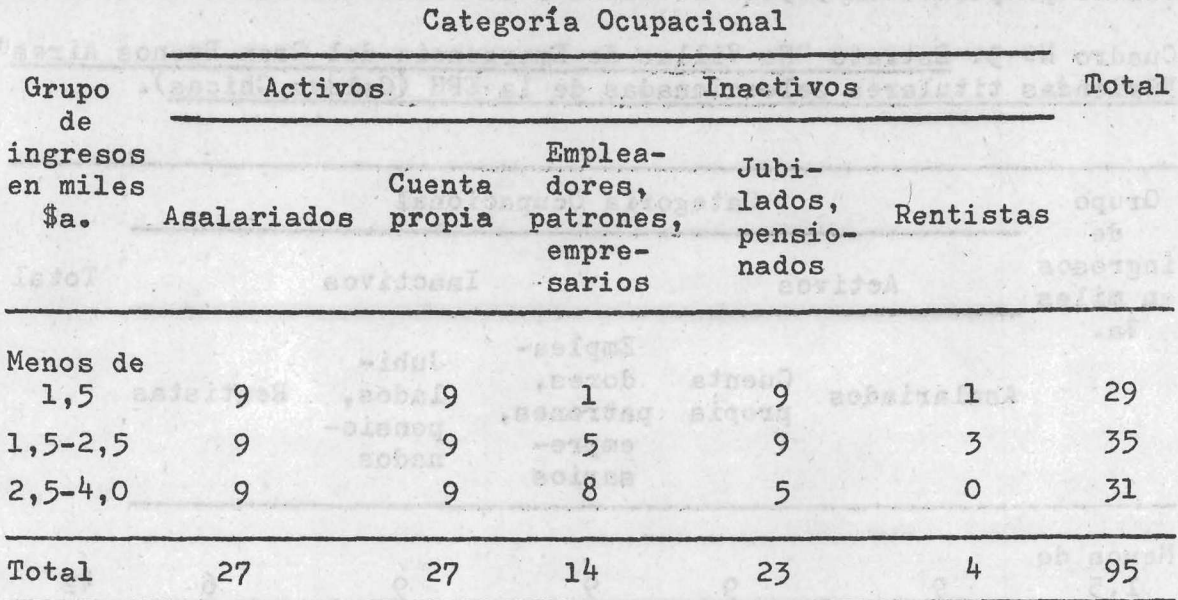

Cuadro Nº 1: Estrato "No Villa de Emergencia de la Capital Federal". Viviendas titulares seleccionadas de la EPH (Celdas Chicas).

**Cuadro Nº 2: Estrato "Villas de Emergencia de la Capital Federal", Viviendas titulares selecionadas de la EPH (Celdas Chicas).**

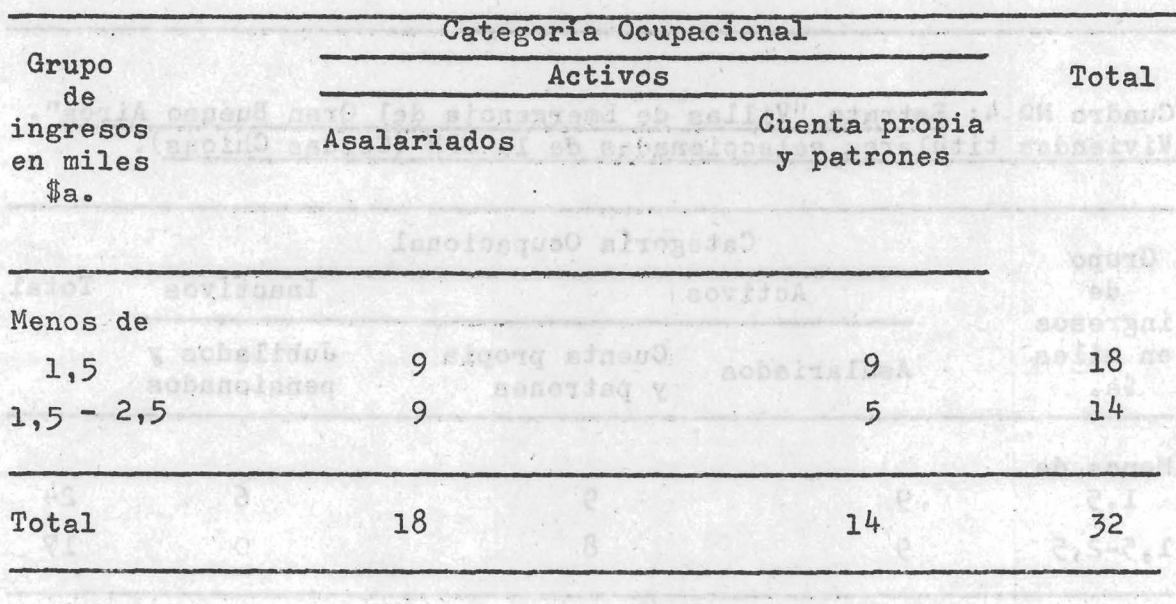

**Labot** 

 $- 21 -$ 

La reducción de celdas de este Cuadro Nº 2 con respecto al **cuadro propuesto eii 3»5»2 se debió a la caída del marco.**

Cuadro Nº 3: Estrato "No Villas de Emergencia del Gran Buenos Aires". **Viviendas titulares seleccionadas de la EPH (Celdas Chicas).**

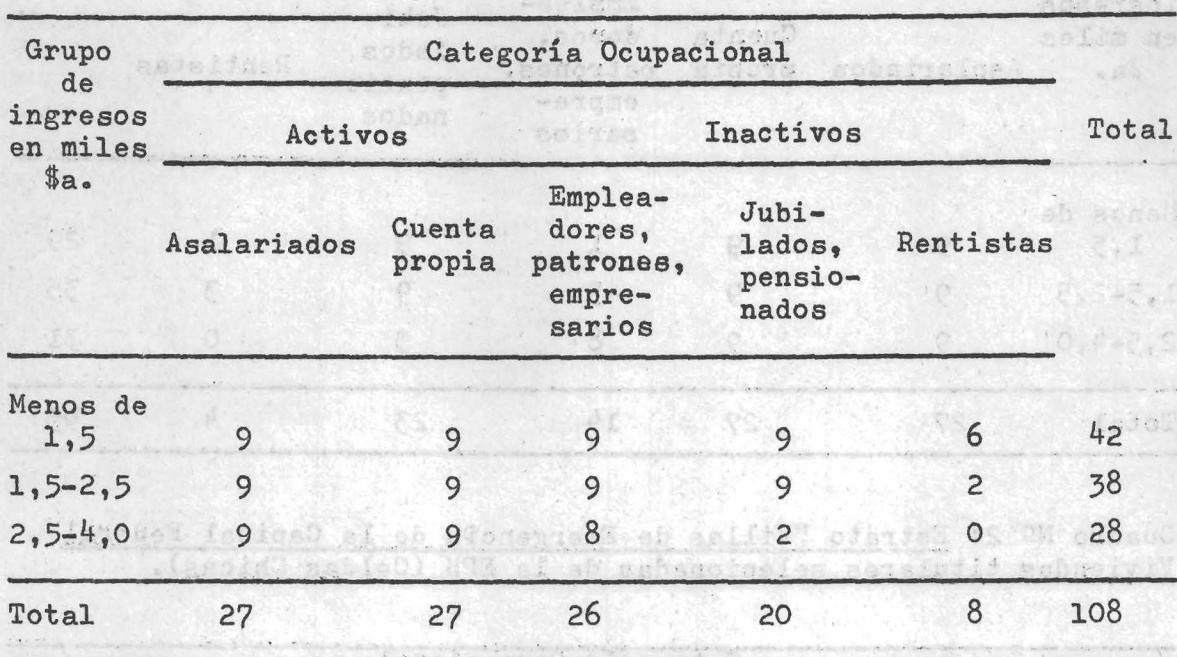

Cuadro Nº 4: Estrato "Villas de Emergencia del Gran Buenso Aires".<br>Viviendas titulares seleccionadas de la EPH (Celdas Chicas).

**Leag** 

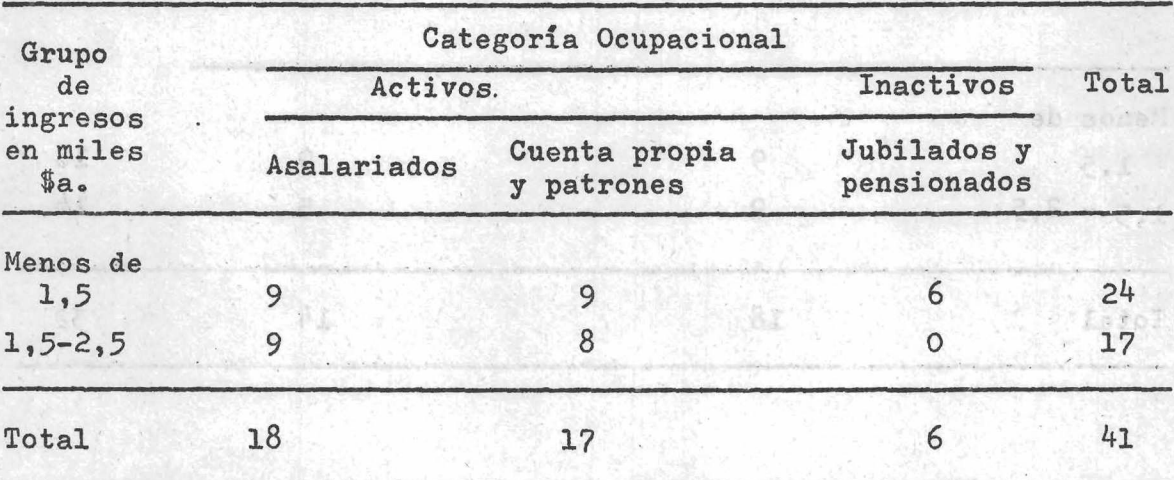

 $-22 -$ 

Las celdas chicas que no pudieron alcanzar el tamaño teórico previsto con las viviendas provenientes de la EPH quedaron incompletas. 4.2.2 Selección de las viviendas del marco proporcionado por la EPH y la "Guía Verde". Dado que el marco constituido por la EPH era insuficiente para completar el requerimiento teórico de viviendas para las celdas grandes o ingresos superiores a \$a. 4.000, se utilizó la "Guía Verde de Teléfonos" como marco complementario para satisfacer el tamaño muestral establecido.

**La propuesta teórica de. clasificar a la población con ingresos mayores a \$a. 4,000 por categoría ocupacional y actividad no piído llevarse a cabo por dificultades prácticas en obtener la información necesaria. Para lograr esta información tendría que haberse contactado, principalmente por teléfono a la población obtenida a** través de la "Guía Verde" para conocer la actividad y el ingreso **con anterioridad a la encuesta y pre-estratificaria para la posterior selección de la muestra. Por ello las 20 celdas grandes previstas** para cada estrato "No Villas de Emergencia" quedaron reducidas a **una sola celda de l 80 unidades de vivienda.**

**La selección de las viviendas de la "Guía Verde" se hizo de la siguiente manera. Primero se deterrainaroit-los grupos de viviendas que se estimó pertenecían"al nivel económico altó en función de la zona o barrio al cual pertenecían. Con este grupo se construyó el 'estrato supuestamente de origen superior a \$a. 4,000, Dentro de este estrato fueron seleccionadas en fórma sistemática con arranque aleatorio las viviendas correspondientes. Sé procedió así:**

**a) Se delimitaron en el mapa de la Capital -Pederal y del Gran Buenos Aires zonas qué se suponían de ingresos altos. Estas** zonas estaban constituidas por sectores de las siguientes locali**dades: San Isidro, Martínez, Olivos, Vicente López, El Palomar, Castelar, Haedo, Ramos Mejía, Adrogué, Temperley, Lomas de Zamora, Banfield, Bernal y Quilmes en el Gran Buenos Aires y por sectores de los siguientes barrios de la Capital Federal: Belgrano, Palermo** Chico, Nuñez, Urquiza, Villa del Parque, Flores y Caballito.

۰.

b) Se tomaron los listados telefónicos correspondientes a las zonas demarcadas en el mapa y se procedió a seleccionar las viviendas a encuestar, previéndose 2 reemplazos para cada vivienda seleccionada por suponerse que podría ser alto el porcentaje de rechazos en las celdas grandes y que por tratarse de una Encuesta Piloto debía mantenerse el tamaño a efectos de experimentar todo el diseño hat an about a hard it as if he de la investigación.

Cuadro Nº 5: Estrato "No Villas de Emergencia de la Capital Federal". **Viviendas titulares seleccionadas de la EPH y de la Guía Verde (Celdas Grandes) O** tosquoo gitojedso god OOGU val

ashaolal af sengido ne asolabean ashadiwollib noo oduo a sensuali

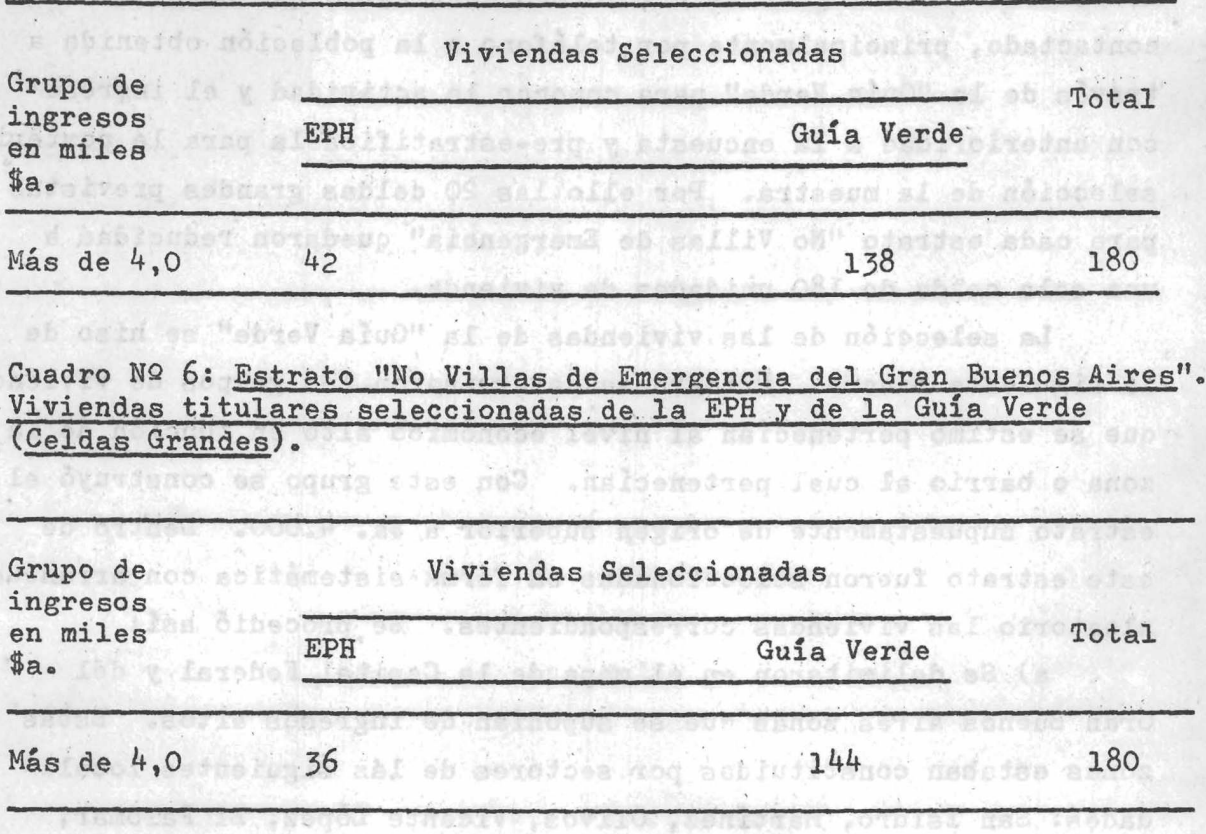

Caster, Haede, Wann heits, Adreemer , Temperley, Temmer de Santual Bankeld, the White y Quite an an all the Busines Aires post post and de las signistica de la tabial dal islamical felament, Palaten Chico, Nuncz, Uraniza, Wilas at Power, Plotos, caballito,

**^.3 Asignación de viviendas. El área de la investigación por razones operativas y para lograr una mejor distribución fue dividida en 12 zonas geográficas, 3 por cada estrato, probándose en cada zona geográfica los 3 modelos de cuestionarios. En el estrato •'No V illa de Emergencia de la Capital Federal" la zona geográfica** denominada Z<sub>1</sub> corresponde a la zona Norte, Z<sub>2</sub> a la zona Centro y Z<sub>z</sub> a la zona Sud. En el estrato "No Villa de Emergencia del Gran Buenos Aires", la zona geográfica denominada Z<sub>1</sub> corresponde **a la zona Norte, Z^ a la zona Oeste y Z^ a la zona Sud. En los** estratos "Villas de Emergencia de la Capital Federal" y "Villas **de Emergencia del Gran Buenos Aires" las zonas geográficas denominadas**  $\mathbb{Z}_1$ ,  $\mathbb{Z}_2$  y  $\mathbb{Z}_3$  corresponden a grupos geográficos de Villas de Emergencia **próximas entre sí dentro de cada grupo.**

**Siguiendo la alternativa de asignar 2 entrevistadores por cuestionario dentro de cada zona geográfica para la Capital Federal (No V illa y Villa) y 2 entrevistadores por cuestionarios dentro de cada zona geográfica del Gran Buenos Aires (No V illa y Villa) la distribución de viviendas seleccionadas, incluyendo el marco de procedencia, fue la siguiente:**

é je  $818$ 

 $B \mid \mathcal{O}$ 

 $\mathbb{S}$ 

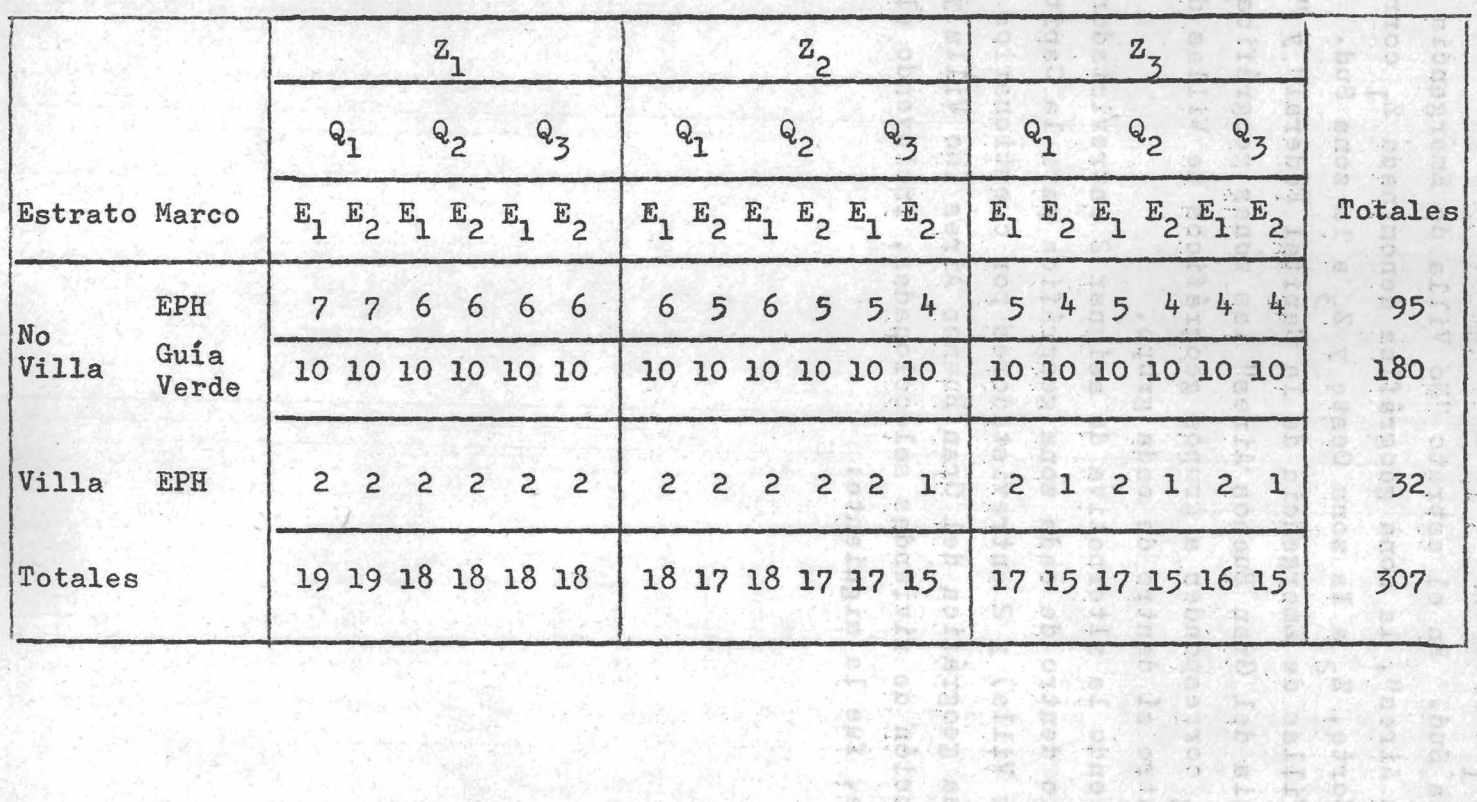

**Cuadro Nº 7: Viviendas asignadas por entrevistador (E), cuestionario (Q), zona geográfica (Z) y según estrato ("No Villa" y "Villa") y marco para la Capital Federal**

 $\frac{\Theta}{\Theta}$ 

b,

 $\sum_{i=1}^{n}$ 

33

 $\langle 1 \rangle$  $\mathcal{X}$ 

 $\mathbf{t}$ 

 $\overline{5}$ 

The Sta

187

and of

 $\sim 1$ 

14.3

 $16.5$ 

 $\mathbb{P}$ 

36

 $\pmb{\epsilon}$ 

 $\Sigma$  $\mathcal{L}$ 

 $\zeta_{\rm s}$  $\mathcal{A}$ 

> $\sim$  $\cdot$  :  $\circ$

 $\mathcal{L}$ 

 $\sim$  -level

 $\ddot{\circ}$ 

 $\sim$ 

 $\mathcal{L}_{\mathcal{L}}$ 

 $\mathbf{1} \cdot \mathbf{1}$ 

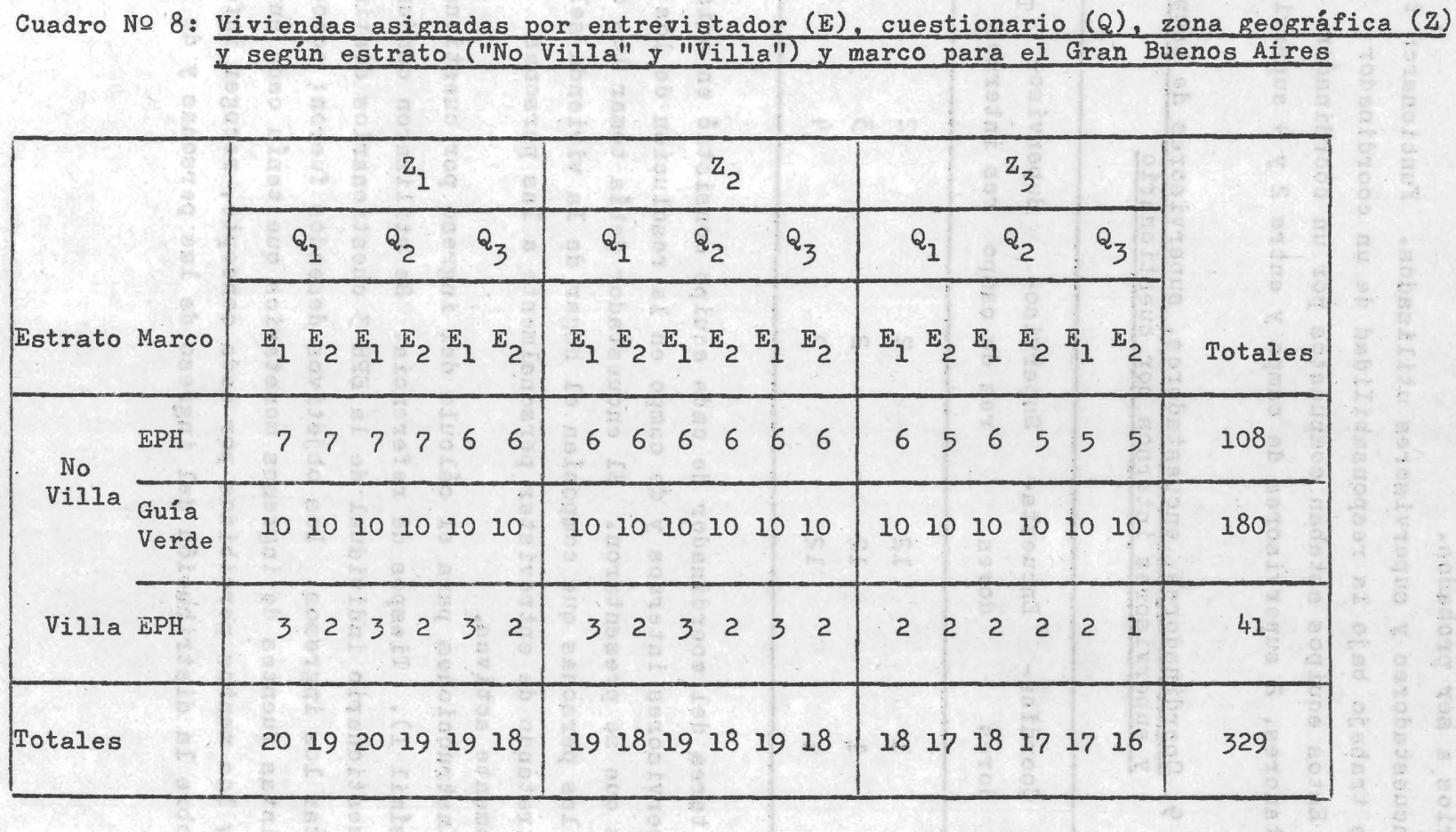

 $\mathbf{1}$ 

kież stej<br>Seko pol

 $(465.5)$  $000, 02$ 

ala ka da da<br>1980<br>1980 Marija

abua da propren

p rog

the code

scenae.  **ro**-vi

 $\pmb{\iota}$ 

 $\star$ 

 $\overline{\phantom{a}}$ 

 $\mathcal{L}_{\mathcal{A}}$ 

 $\dddot{\bullet}$ 

空空空影

**Bidoneas** 

Note the Control t'all'e

Lesatore

行政部 

ang ng T

 $1.94$ 

2011年1月  $(1 - 5) 12.6$ 

**DESSBER** 

**DATE** 

W.

**SP RE** 

 $4.4$ **Traba;jo de campo. Las tareas de campo, se organizaron en función de la metodología muestral propuesta y de los distintos cuestionarios a ser probados.**

*k,k,l* **Encuestadores y supervisores utilizados. Funcionaron tres equipos de trabajo bajo la responsabilidad de un coordinador general. Estos equipos estaban compuestos por un coordinador,** 12 encuestadores, 2 supervisores de campo y entre 2 y 4 supervisores **internos. ;** *<sup>i</sup>* **'**

| Cuestio-<br>nario | Coordina-<br>dores | Encuesta-<br>dores. | Superviso-<br>res de campo | Superviso-<br>res internos | Total |
|-------------------|--------------------|---------------------|----------------------------|----------------------------|-------|
| A                 | 1 <sup>6</sup>     | 12                  | $\overline{2}$             | $\overline{c}$             | 17    |
| $\mathbf B$       |                    | 12                  |                            | $\overline{3}$             | 18    |
| C                 | 1                  | 12                  | $\overline{c}$             | 4                          | 19    |

Cuadro Nº 9: Coordinadores, encuestadores, supervisores de campo **y supervisores internos por cuestionario**

La tarea del coordinador de cada equipo consistió en asistir **a los supervisores internos y de campo en la resolución de los problemas que se presentaron. El encuestador debía tomar los datos de todas las personas que componían el hogar de la vivienda seleccionada tratando de entrevistar personalmente a las personas económicamente activas.**

**4 ,^ .2 Instrucciones para el cálculo del ingreso por cuestionario** (ver facsimil 1). Tiempos de referencia. Se utilizaron conjuntamente **con el cuestionario individual de la EPH 3 cuestionarios distintos para captar los ingresos! Los objetivos deseados fueron: conocer las distintas fuentes de ingresos monetarios que tenía cada entrevistado y los montos percibidos por cada concepto, recoger información sobre la distribución 4el ingreso de las personas y de los hogares.**

**Facsímil 1, Instrucciones para el Cálculo del ingreso por cuestionario.**

**1. En el Formulario de Trabajo FTl (ver 5»2.6) se volcarán los ingresos totales obtenidos de los cuestionarios de ingresos, sean estos el A, B, o C (ver facsímiles 2, 3 y**

**2. Se debe tener presente que una persona puede tener ingresos provenientes de distintas fuentes.**

**3» En estos casos estos ingresos se deben sumar y se deben asignar a la ocupación principal.**

**Las fórmulas a aplicar para obtener los ingresos por cuestionario y según ocupación son las siguientes:**

- **^.1 Cuestionario A (ver facsímil 2 ): El ingreso total mensual se obtiene del punto ^7.**
- **^.2 Cuestionario B (ver facsímil 3 ): El ingreso total mensual por fuente de ingreso se obtiene aplicando las siguientes fórmulas.**

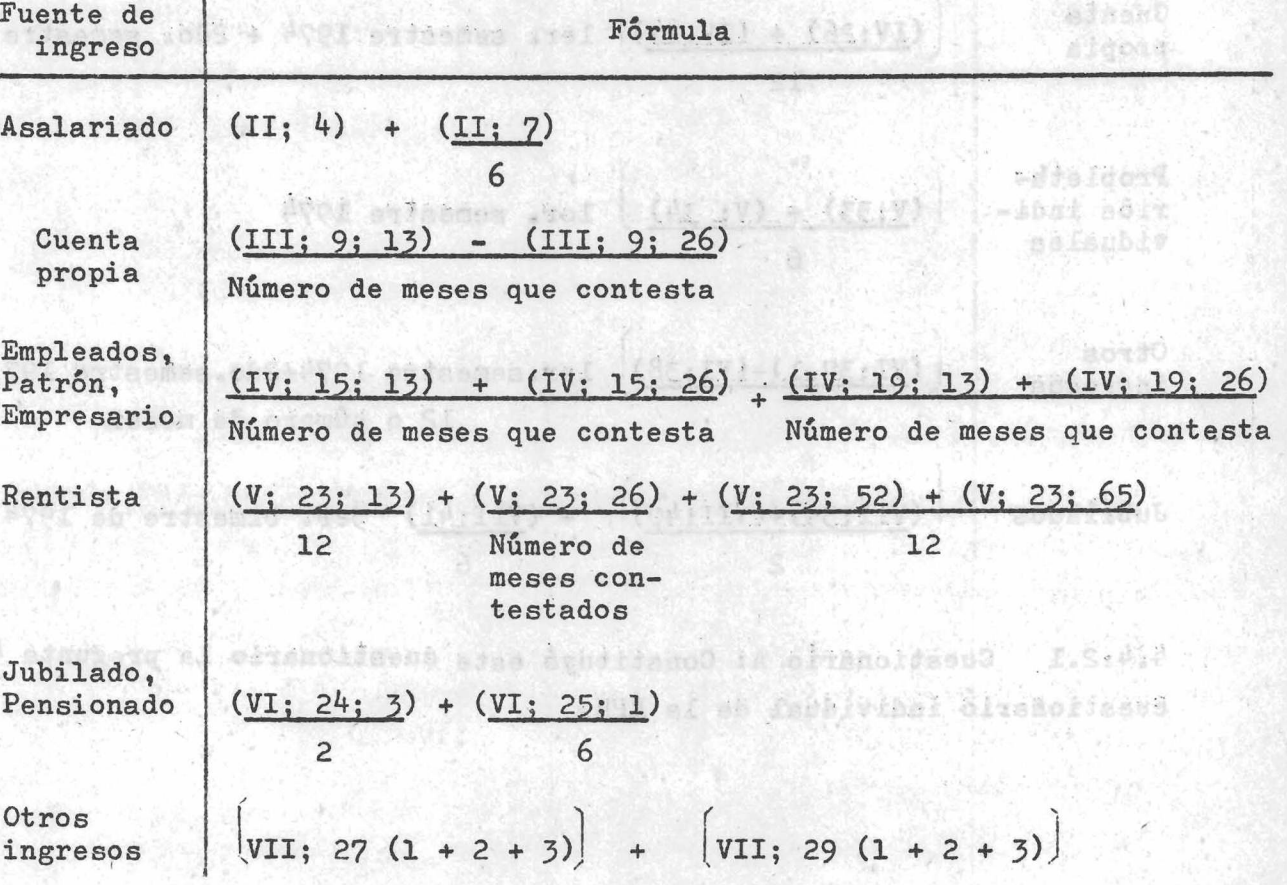

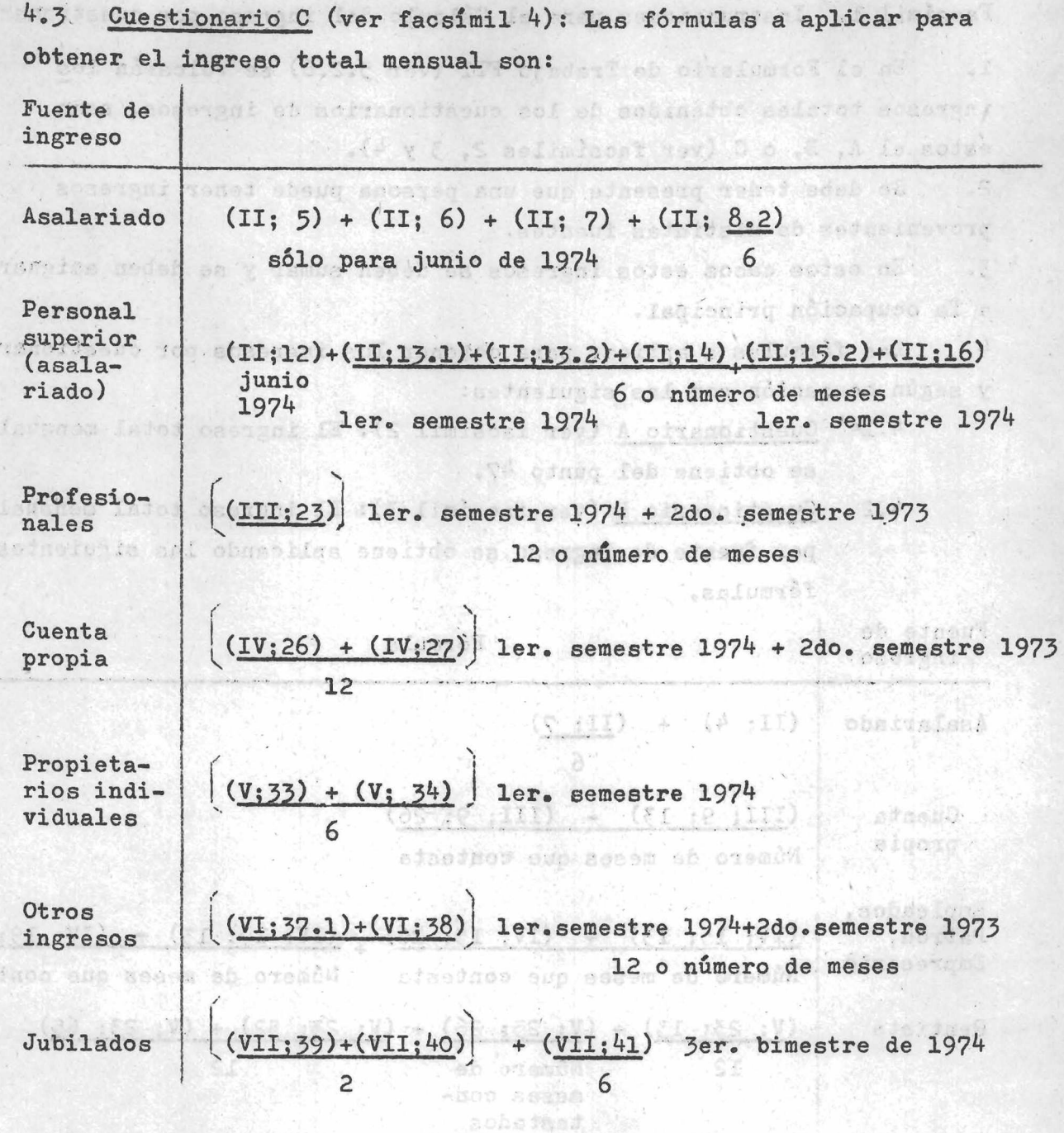

4.4.2.1 Cuestionario A: Constituyó este cuestionario la pregunta 47 del cuestionario individual de la EPH. (1999) individual

The co in a seminary and consider the

Linker apst0

h castana

Facsimil 2

**- 51 -**

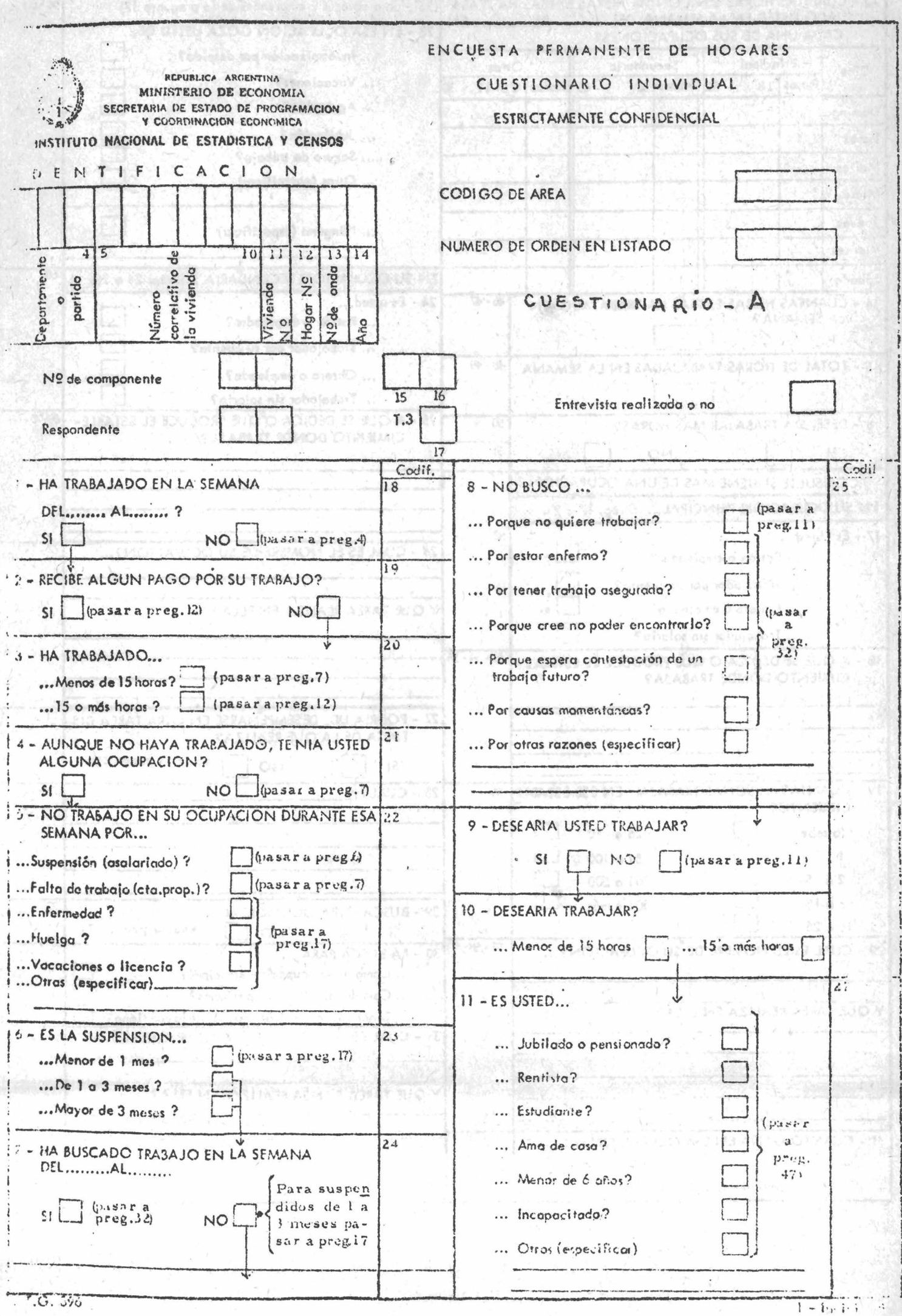

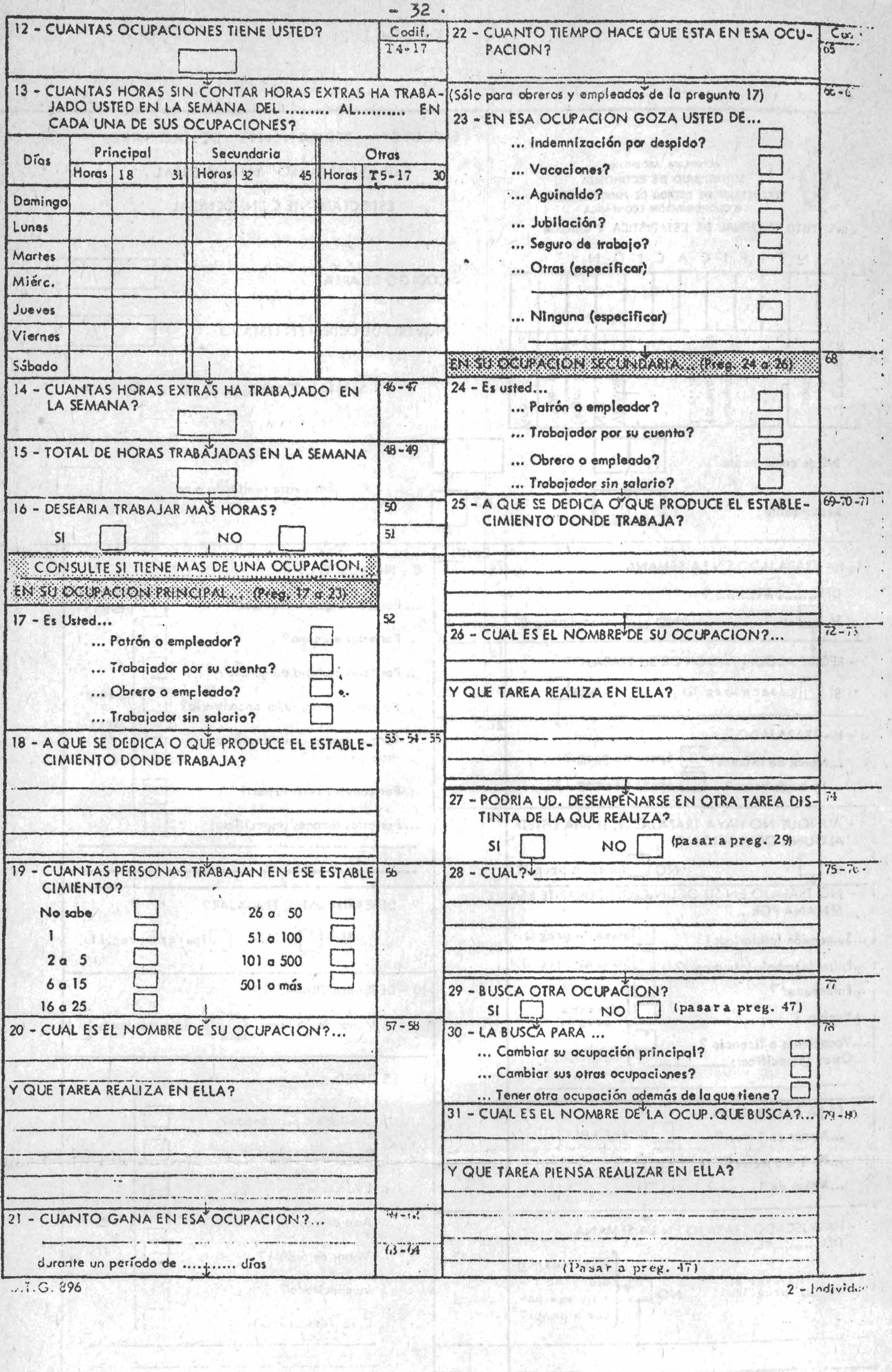

 $\frac{\partial \mathbf{y}}{\partial t}$
$-33-$ 

 $\ddot{\cdot}$ 

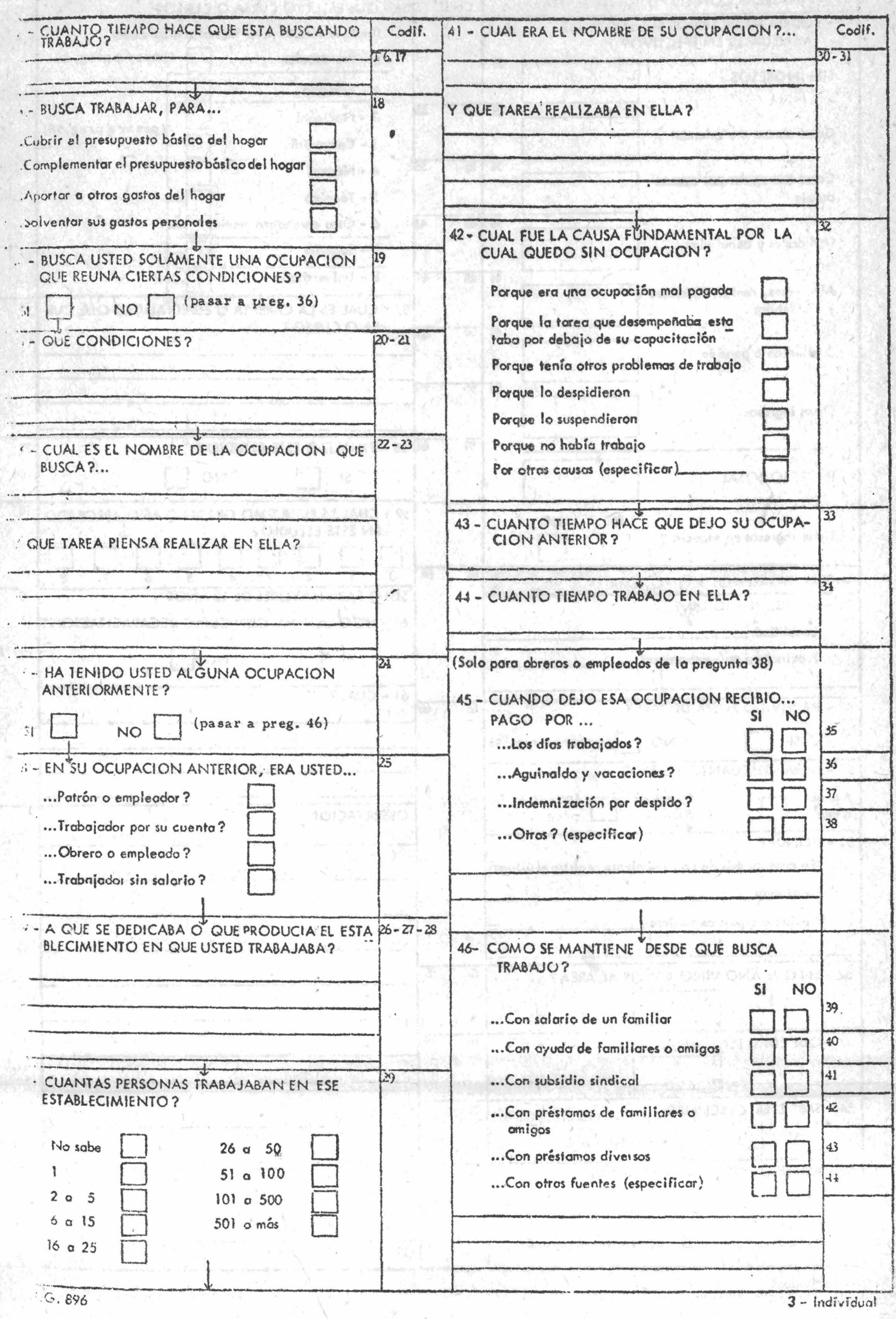

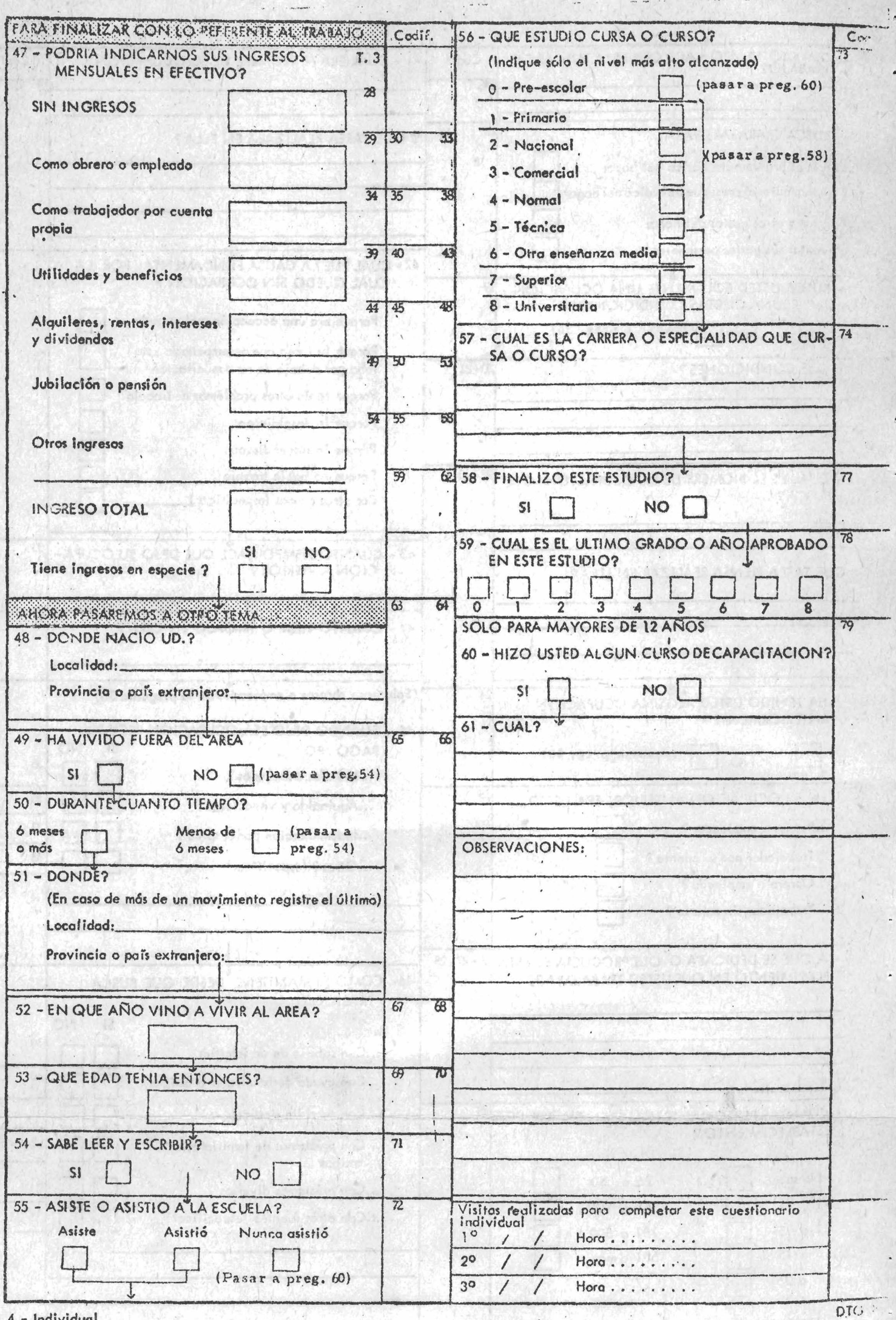

La información solicitada por este cuestionario se refirió al mes de junio de 1974. Los conceptos que implicaban cada fuente de ingresos fueron los siguientes:

a) Ingresos como obrero o empleado. Se tomó el total ganado por todo concepto durante el mes de referencia, es decir que se consignó el monto efectivamente percibido - después de los descuentos que se aplican sobre las retribuciones - más los descuentos voluntarios (pagos de créditos, cancelación de deudas, etc.);

b) Ingresos como trabajador por cuenta propia» Se computó el ingreso total menos todos los gastos en que debió incurrir el encuestado para lograr esos ingresos; es decir la ganancia antes del pago del impuesto a los réditos;

c) Ingresos en concepto de utilidades y beneficios. Se computó la utilidad o beneficio neto que le corresponde a cada individuo por su participación en una o más empresas. El concepto de utilidad o beneficio se corresponde al de resultado neto antes del pago del impuesto a los réditos:

d) Ingresos en concepto de alquileres, rentas, intereses y dividendos. Se computaron los alquileres y arrendamientos, los intereses por depósitos de ahorros, bonos, títulos y préstamos, los dividendos de acciones y las rentas de otro tipo. Se calculó la doceava parte del total percibido por estos conceptos durante el año que finalizaba en el mes anterior al de la realización de la encuesta. No debían descontarse los impuestos a los réditos y demás impuestos;

e) Ingresos en concepto de jubilación o pensión. Se computó el ingreso neto correspondiente al mes de referencia de lo percibido por tales conceptos. Se consignó el monto percibido una vez descontados los aportes a obras sociales y otras retenciones no voluntarias;

f) Otros ingresos. Se incluyó la suma total de indemnizaciones, premios y bonificaciones no habituales o de única vez, asignaciones recibidas por divorcio, importes recibidos como ayuda familiar, beneficios sociales, seguros cobrados, becas de estudio, ayuda pública y todo otro tipo de ingreso transitorio.

g) Ingreso en especie. Se consideró como ingresos en especie los bienes y servicios que recibió el encuestado gratuitamente o a precios reducidos durante el mes de referencia.

*k,k»2.2* Cuestionario B. Con este formulario se obtuvo información sobre ingresos para distintos meses de los años 1973 y 1974.

**- 35 -**

is deather as offengoliseur thes not absent that no remarked al ab almout the designations are sotopened poly after ab every ab as realmarkase sof notall acsosme

obrdys lates is dant of antesigne a chande ones accessil to as ave itach as estonession ab arm is constab signance obed aug aoi sé asposso - chidisian esmanaritosis cinos is contacto · subsection gof aim - assocord hitei and exden gasilenes are sofaernach al ade , sabred as negoniconas , sofibero es sogan sermataulov

distance some transfers to propriety property places at to a Je tirusni šišeb sus sa zerasu sel sobod cones latei castanila pains alongsay af theb da meserand some newsof sedy obstsevers pacilest sol a cisevomi feb egad jab

of asciolicaed v sebebility ob cineance ne sosemani io rian a absorparion a annothero acto and to books a decorate odtadnos 13 Assassome edu o anu de adzundzaktas; un tog oubrythat asina olan chailmaer ob is ebmogaessom as cloilened o hebilitu ab theoifair and a closugal leb egad leb

a senement easinst , setellapis so ofdeoges sa sosemant (b) was actualment to perclip to set noteingnee at soobsobiling anteresses por dopositos de aborros, bones, trius y prisamas int withhamser of .ogit exte of satues est y denoites et schusbiwib Da s'asaub eciquesco soiss tou obidiones issot inb etang papprob af ab aditasiles: al eb is soitetas son le ne sdrailesit aux ofu oucusine. No debian decoutares los impuestos a los rédiserantes Leodasycal tames

otecnos es antisses o adiosizou, as etgeones so sosetima (e antos obidioned of the stoseneler all son is educibacaserios ofte council fo witched avv and obleviored ofnes Is day hance of . saddensdo safed gog the husinalow we samedone assimily as island assed a heizone sol aphat assevanta harabak ab fatos emua al õeufani ad assevant mondo (1 1990) premier ; bonificaciones no hatitos o de datis presentantes, asignaciones stations por diverse subscheer assessment assessment to a published beneficie sociales populare cobrado, conseguido, estudio, apudido, scatched tipo de inget of calculation

and alterna as senant les constants como instructos as costant de seniorin a o eddemoliding obsistance is didicer enprecipres v senando Assasselet the sam is started pobioshed

ndiceproduk erurde as araibares arke mad as armacifacula is.s.e.d with the body and on asses solarled and accessar and

 $\epsilon$ 

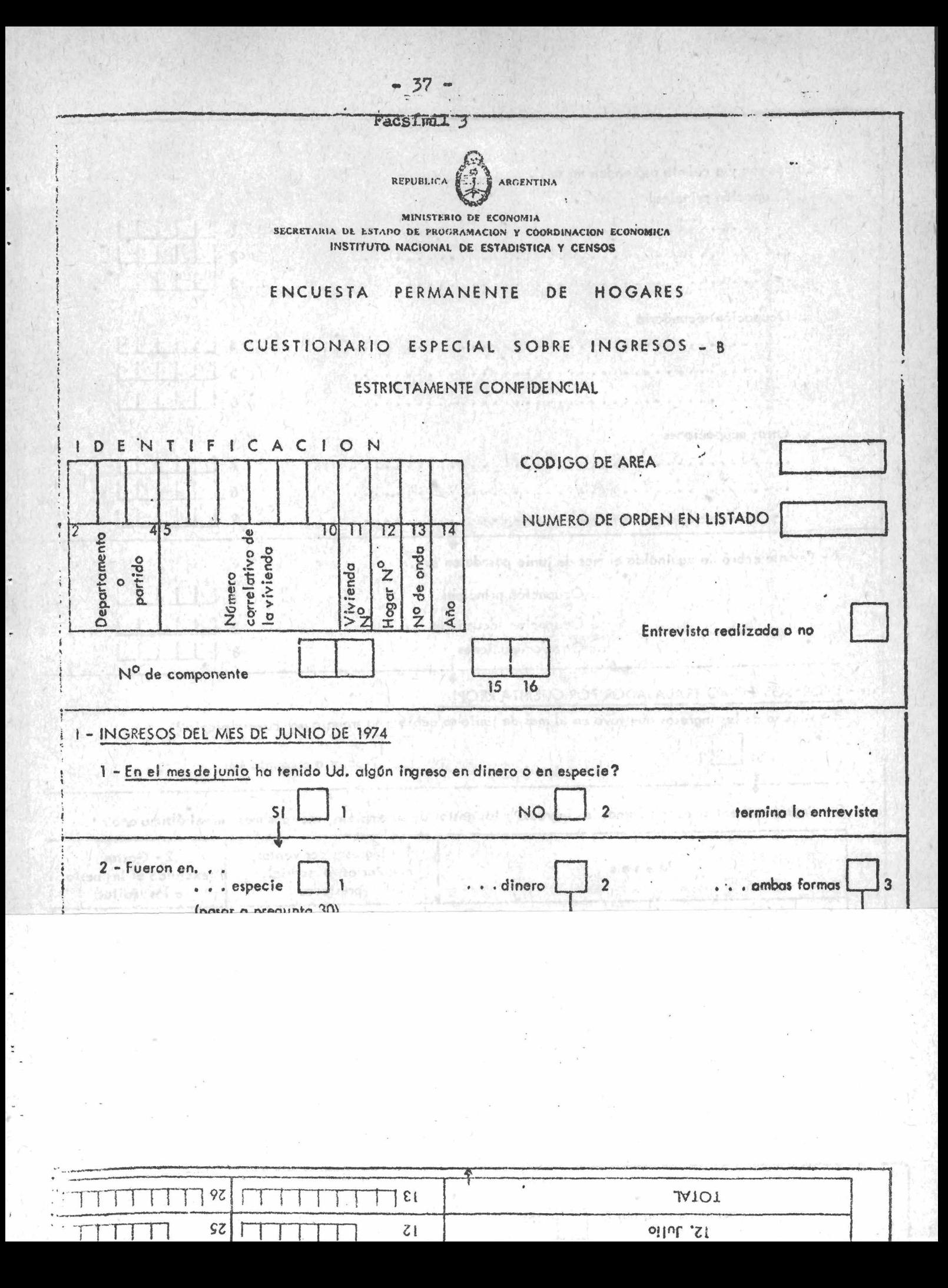

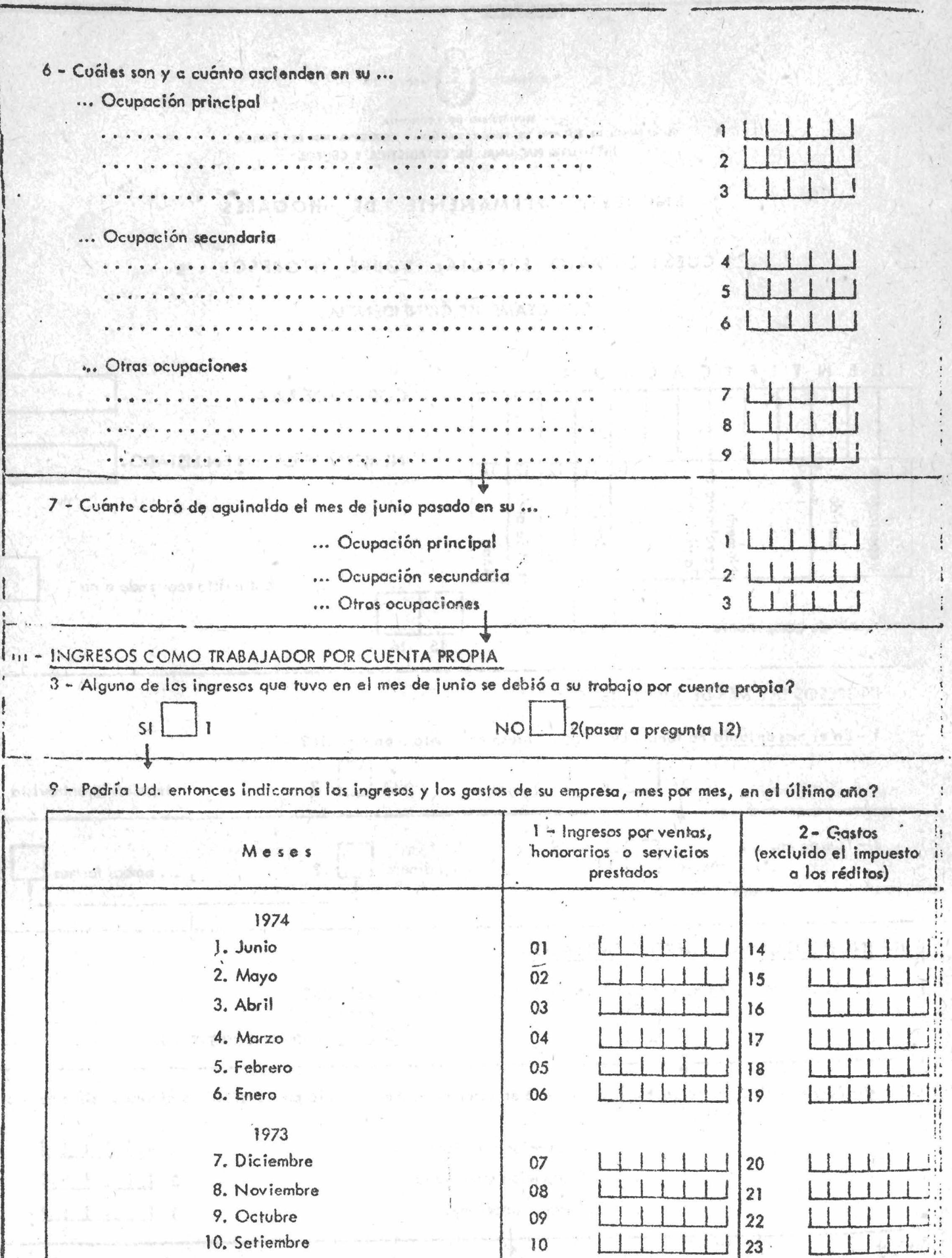

**« 38--•**

<span id="page-42-0"></span>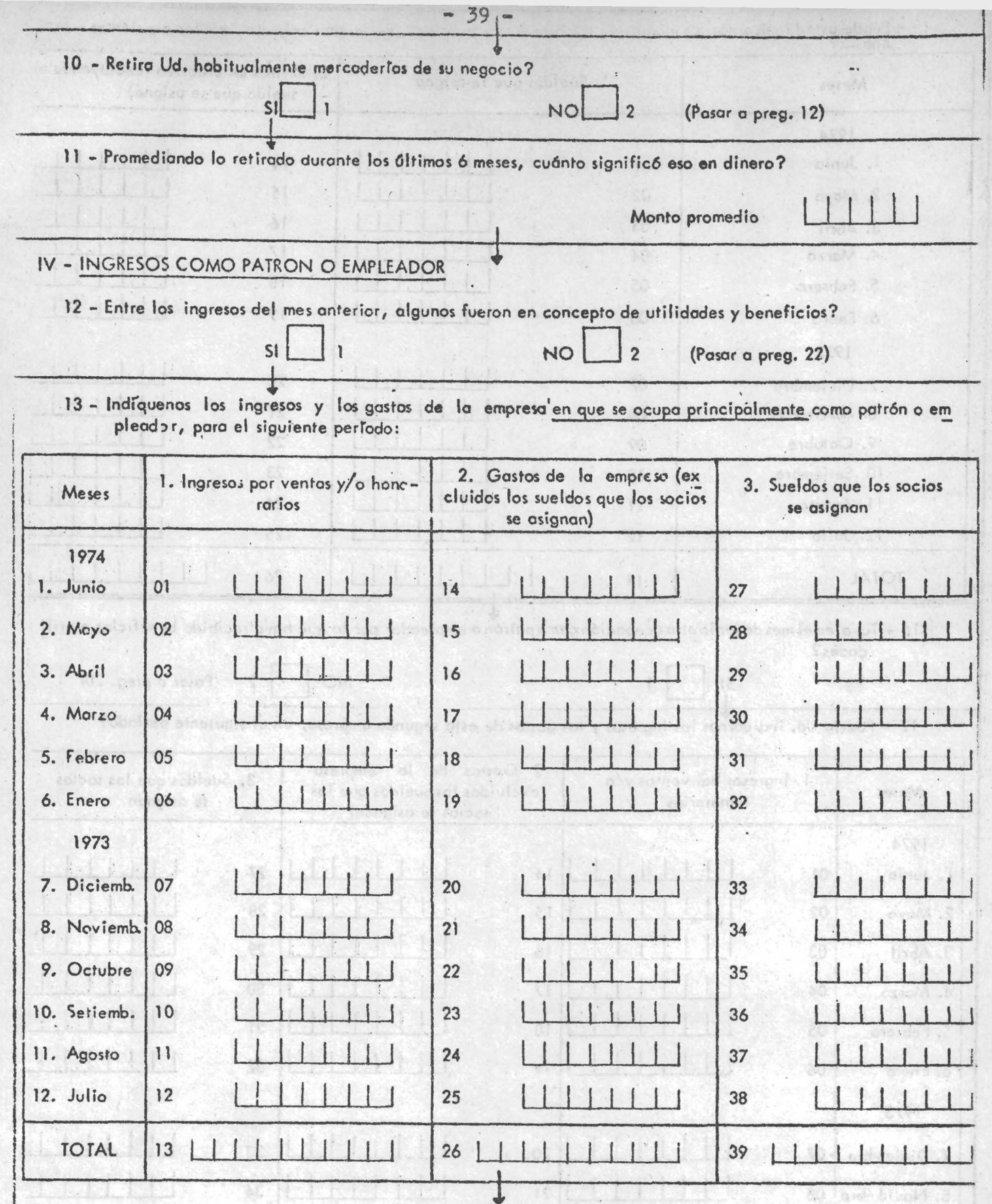

14 - Cuál ha sido el porcentaje de su participación en los beneficios o pérdidas de esa empresa durante este

 $\ddot{\phantom{a}}$ 

Porcentaje de participación

欢乐

<span id="page-43-0"></span>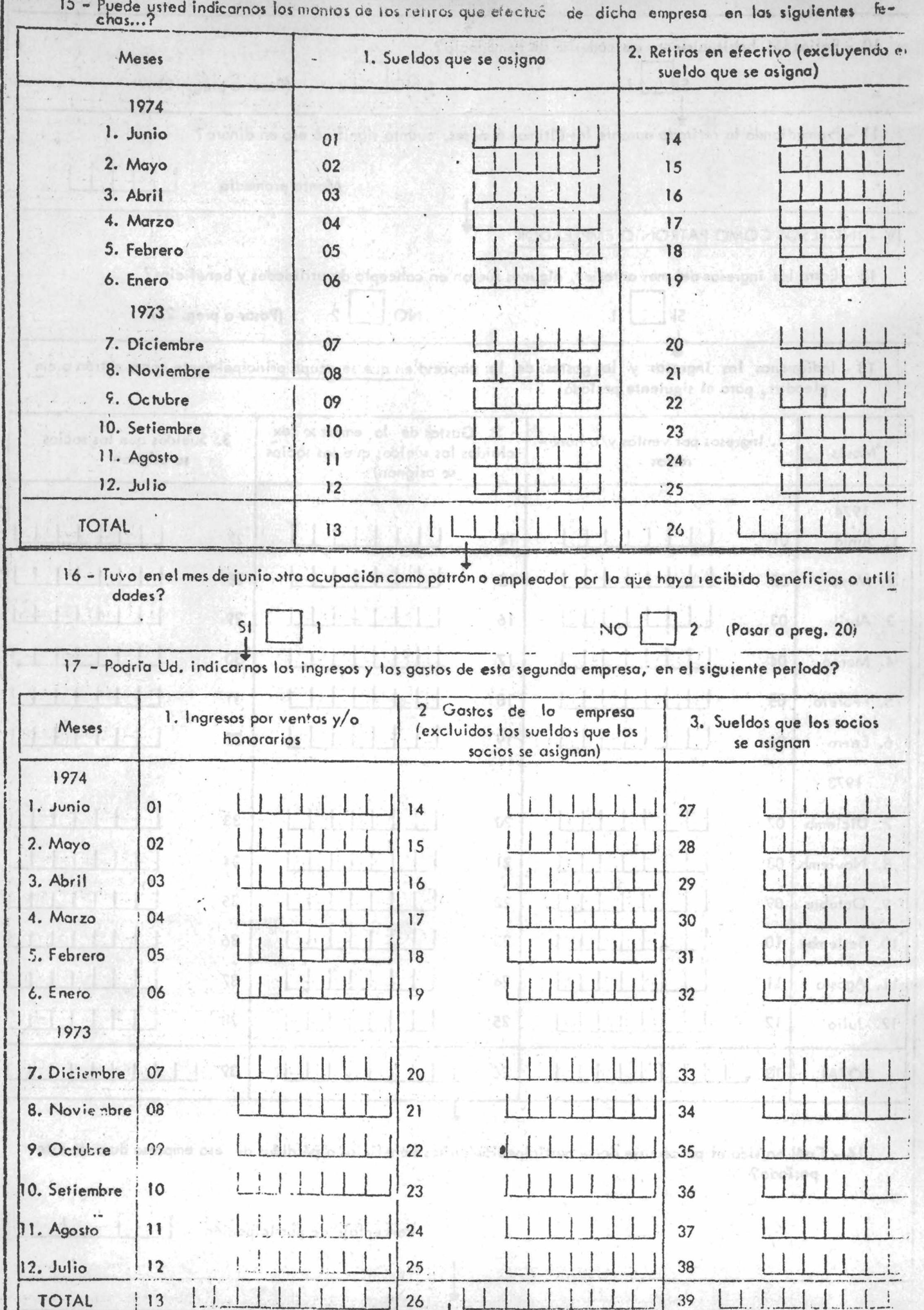

18 - Cuál ha sido el porcentaje en su participación en los beneficios o pérdidas de esta segunda empresa,  $en$ este perfodo?

ę

<span id="page-44-0"></span>Porcentaje de participación

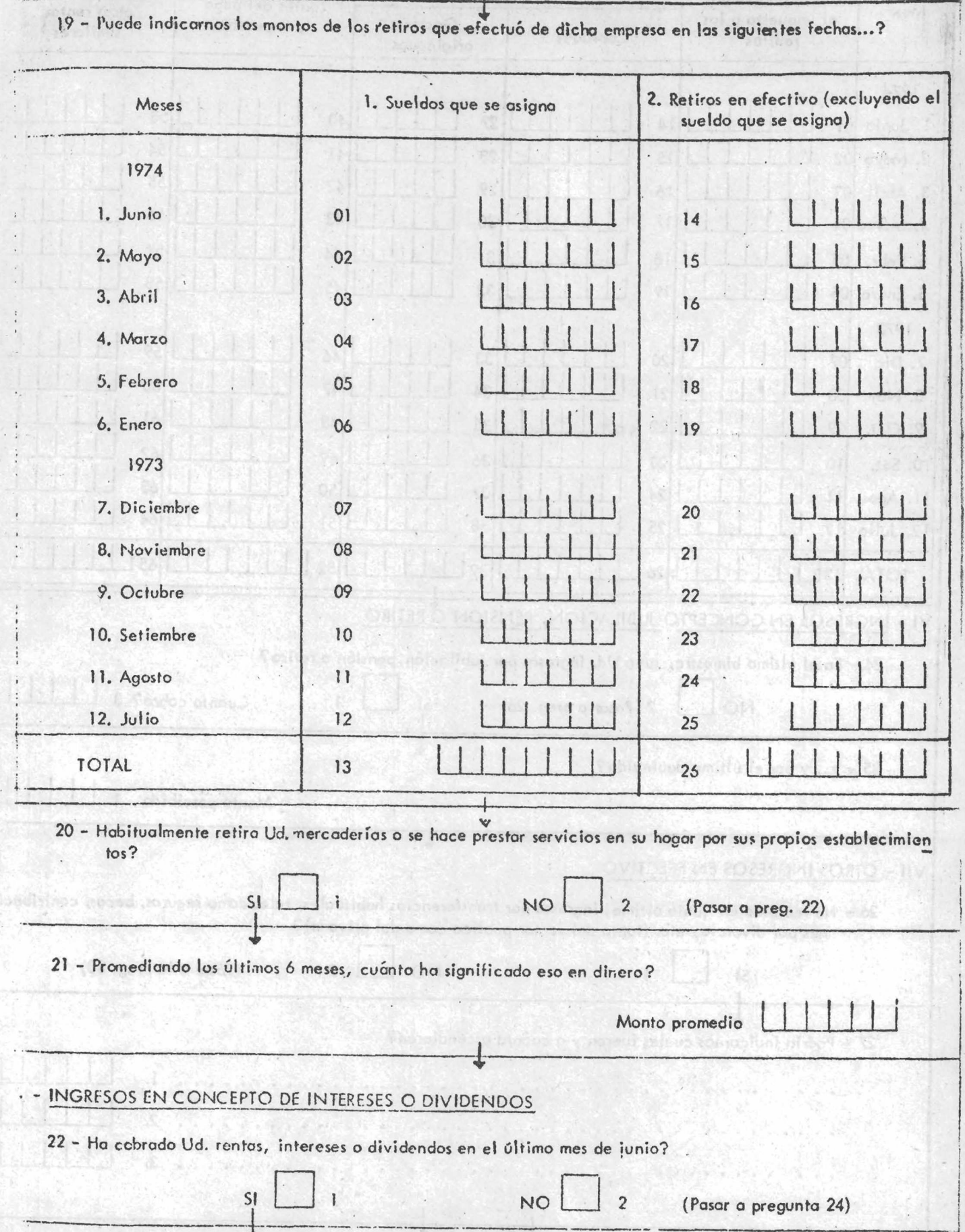

23 - Podría entonces indicarnos a cuánto ascendió cada uno de ellos en los siguientes períodos?

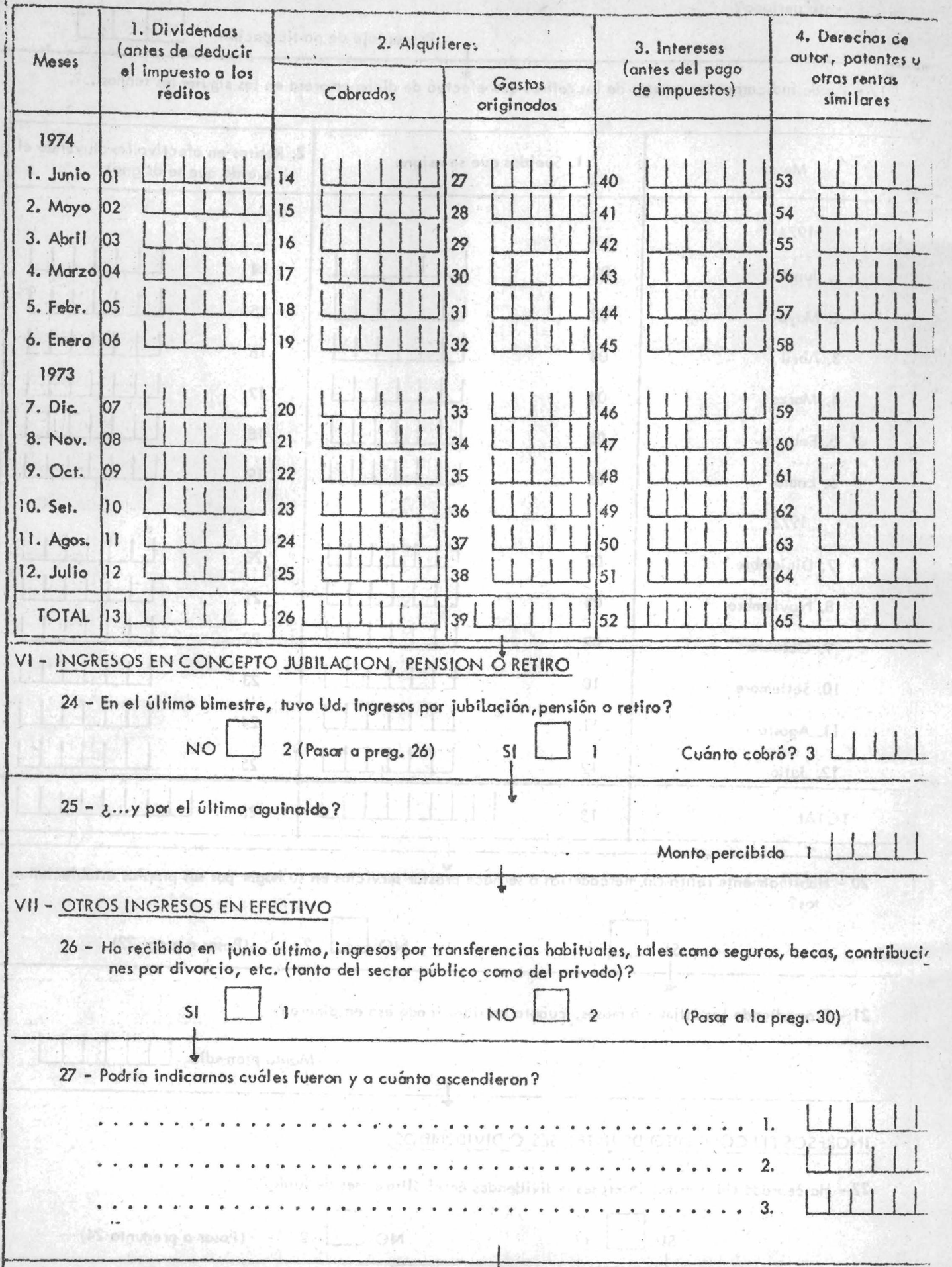

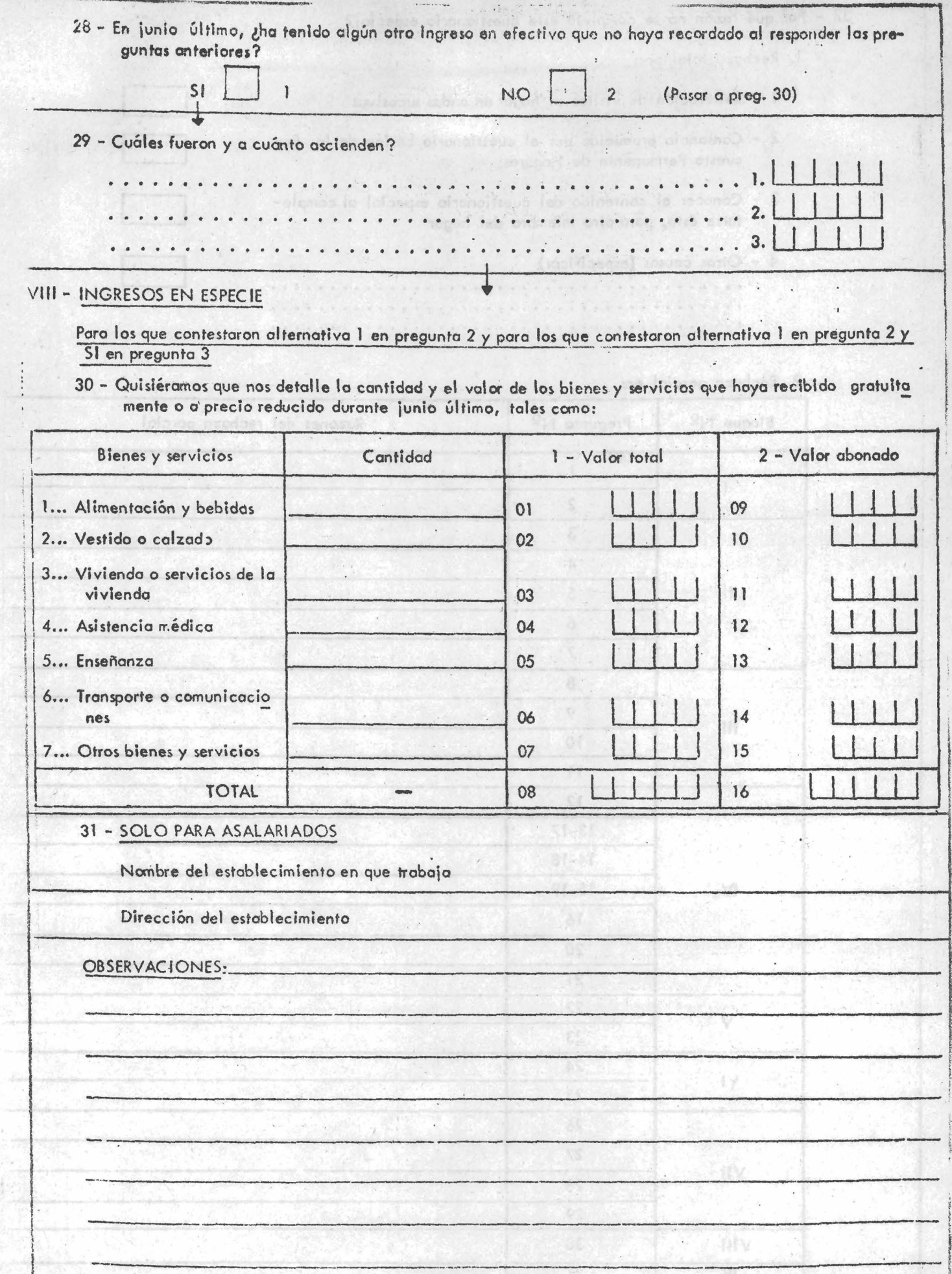

32 - Por qué razón no se completó este cuestionario especial?

1. Rechazo total por:

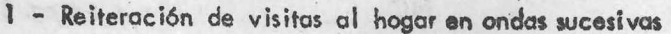

2 - Cansancio producido por el cuestionario básico de la Encuesta Permanente de Hogares

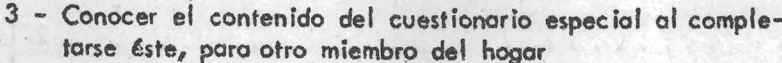

DO at an unity for a pointern a shaffle

- 4 Otras causas (especificar)
	- . . . . . . . . . . . . . .  $-$

2. Rechazo parcial en:

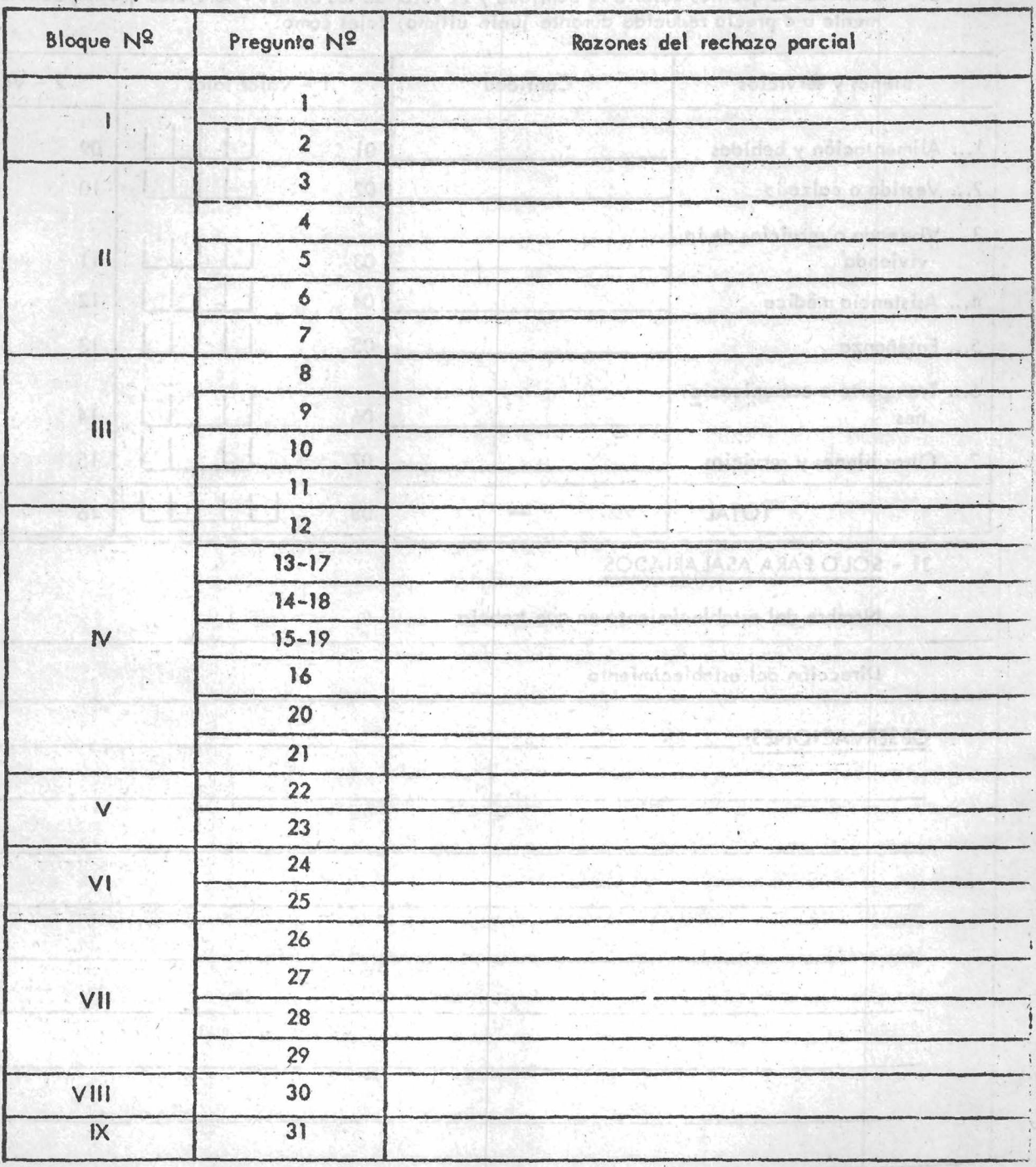

Los distintos bloques de preguntas estaban dirigidos a obtener información más detallada según la categoría ocupacional, esto es:

 $\gamma_{\rm e}$  .

a) Ingresos como obrero o empleado. Se requirió el monto neto efectivamente percibido por todo, concepto, es decir una vez deducidos los aportes previsionales, impositivos, seguro obligatorio, obra social y cualquier otro aporte que sea de carácter obligatorio. No se consideraron como retención ciertos descuentos que sufren algunos asalariados como ser, amortización de préstamos, retención judicial, obra social y seguros no obligatorios, incluyéndoselos por lo tanto dentro del ingreso neto percibido. Se incluye además el monto neto cobrado en junio en concepto de sueldo anual complementario.

b) Ingresos como, trabajador por cuenta propia. Incluyó el monto cobrado en concepto de honorarios, venta de mercaderías, servicios prestados, etc., excluyéndose los ingresos derivados de la venta de inmuebles, instalaciones, maquinarias, rodados y todo bien de uso del establecimiento. Se consignaron además los gastos en los que se incurrió para originar esos ingresos. Entre éstos no se computó el impuesto a los réditos ni los gastos no corrientes. Se consideraron en forma conjunta todos los ingresos provenientes de la suma de actividades por cuenta propia, aunque fueran distintas las fuentes de ingreso. Para el caso de los comerciantes se consignó además el monto promedio de lo retirado del negocio en los últimos 6 meses. ofnut al het is eftered not houter saloeng a a signalidana

c) Ingresos como patrón o empleador. En este item se solicitó al encuestado información sobre la empresa, incluyéndose el monto ingresado al establecimiento por ventas, honorarios, prestación de servicios y similares, durante los últimos doce meses. No incluyéndose derivados de la venta de inmuebles, instalaciones, maquinarias, rodados y todo bien, de uso de la empresa. Se recabó información de los gastos en que debió incurrir la empresa para obtener los ingresos declarados, excluyéndose de estos gastos el monto que en concepto de salarios y sueldos se asignan los propietarios de la empresa, el que se tomó por separado y los montos por compra de inmuebles, rodados, instalaciones y otros bienes similares. Se requirió

 $-45 -$ 

además la participación que el declarante tuvo en las utilidades o pérdidas de la empresa y para aquellos declarantes que podían discriminarlo se solicitaron los retiros efectivamente hechos diferenciados del sueldo. Si el encuestado tenía otra ocupación como patrón o cuenta propia se le solicitaba también toda la información anteriormente mencionada.

d) Ingresos en concepto de intereses o dividendos. Se requirieron los montos cobrados durante los últimos doce meses. En el caso de los alquileres debió informarse sobre el monto cobrado y los gastos en que ha debido incurrir el propietario con referencia al inmueble alquilado. En el caso de intereses se incluyeron los derivados de los depósitos de ahorro, bonos, titulos y préstamos. A des sucirarendo en odgeonos ne abardos denom

e) Ingresos en concepto de jubilación, pensión o retiro. Se consideró el ingreso del último bimestre en concepto de jubilación, pensión o retiro y se consignó además el monto del último sueldo anual complementario percibido en relación con la jubilación, pensión o retiro. Ambos montos se refirieron a lo neto cobrado.

f) Otros ingresos en efectivo. Se consideraron los ingresos en junio de 1974 por transferencias habituales, tales como seguros, becas, contribuciones por divorcio, etc; and accompared and the

g) Ingresos en especie. Se incluyó lo que el declarante recibió gratuitamente o a precios reducidos durante el mes de junio de  $1974\cdot$ No se tomó en cuenta los bienes y servicios recibidos gratuitamente **o a precios reducidos que obtuvo de las Obras Sociales a las cuales** el asalariado está obligado a afiliarse. Mas intendedas la chasenant 4 .4 .2 .3 Cuestionario C. Este cuestionario apunta a obtener una mayor apertura de la categoría ocupacional del encuestado. La información solicitada estuvo referida a distintos meses de los años 1973 y 1974. Teg maesque el arcadori dideb sua no sofasa aol eb

ingresos declerare, exclusedose de estos gastos la disposito al condepte de asistes y sucleas sa seignan los propietas el sa enpresso al cle se se cono pegnando y la montan por compra de insuper ed pensionis asquid action y semper binilatos a pensionistic

<span id="page-50-0"></span>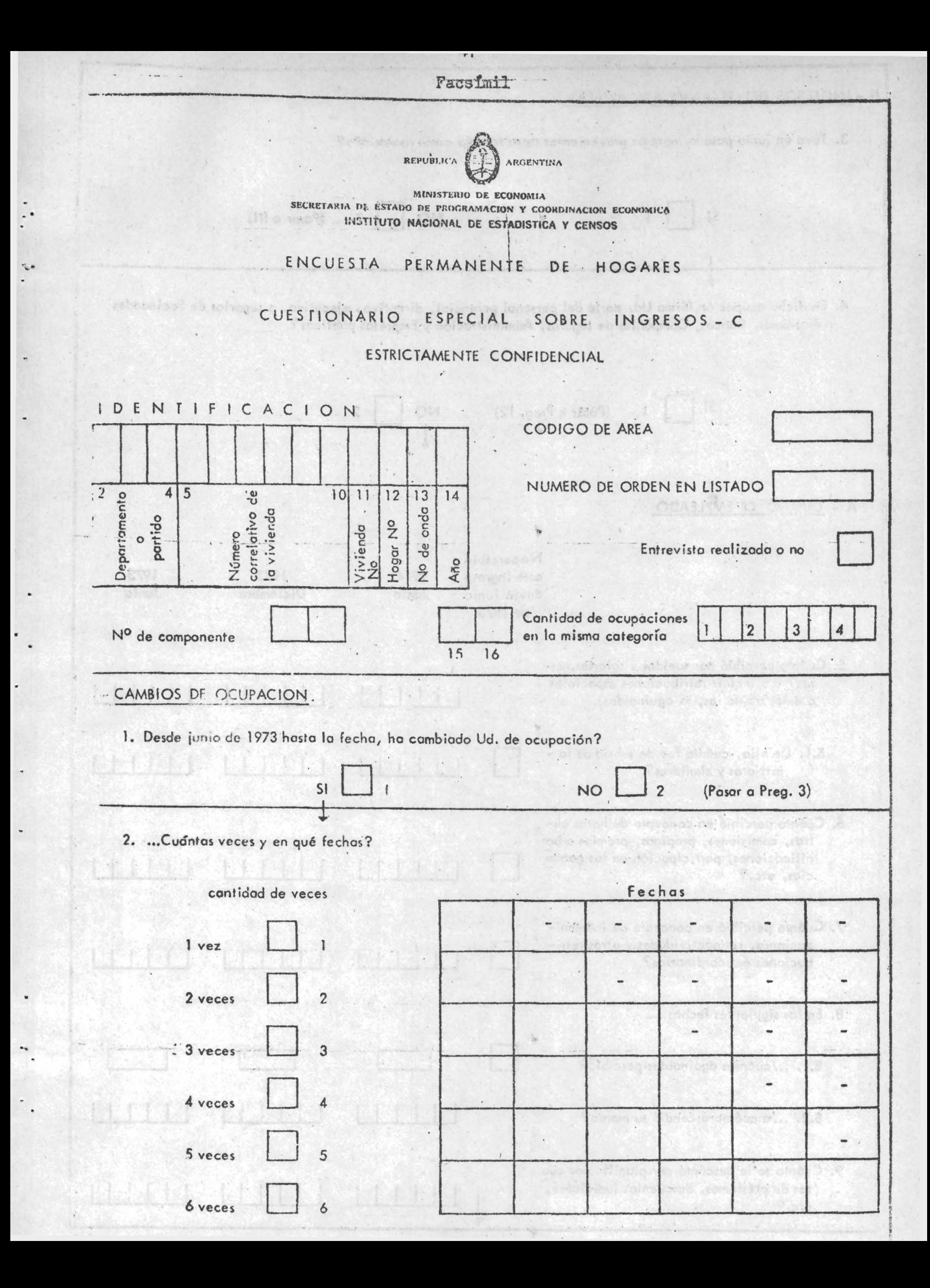

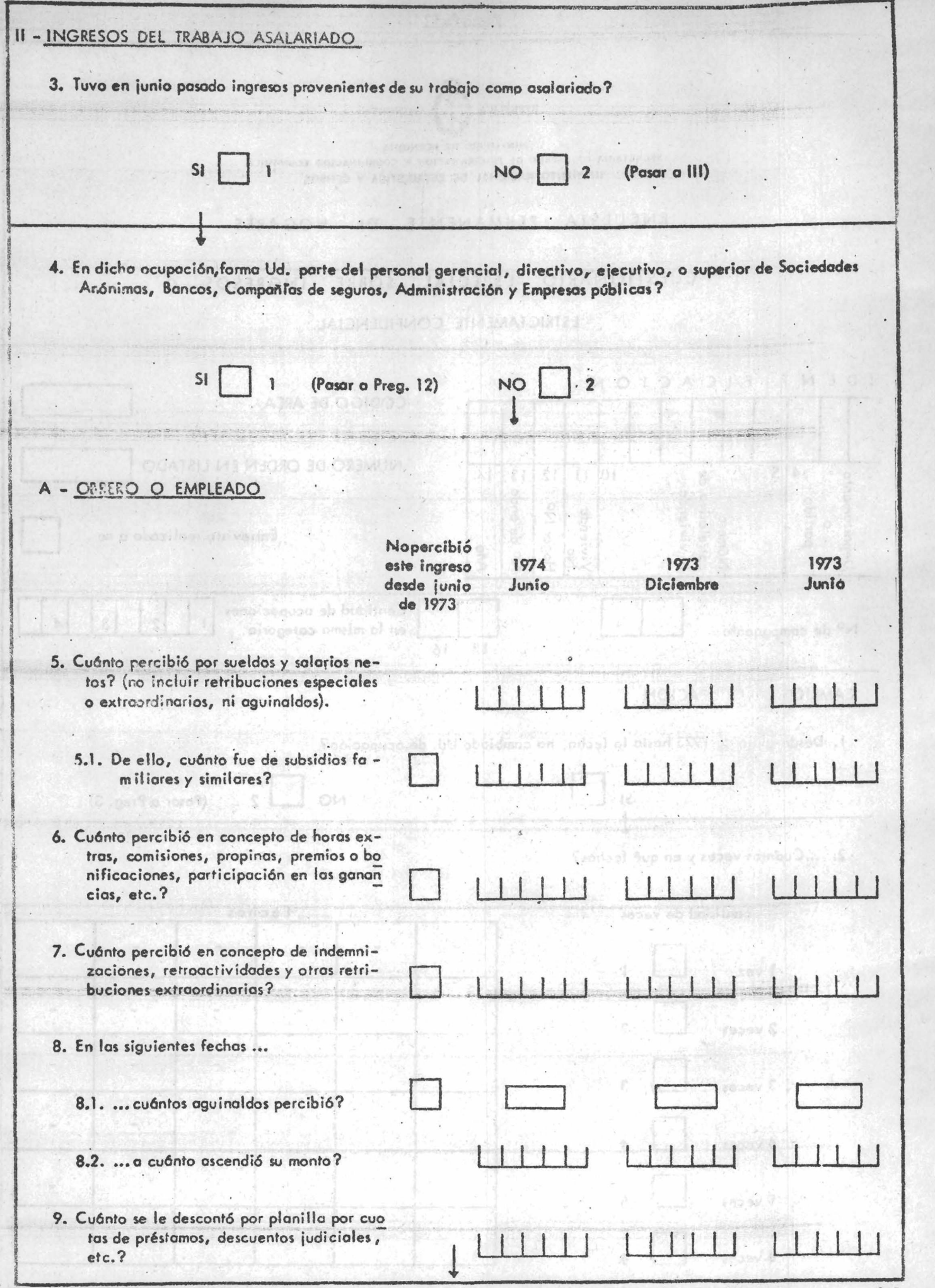

 $\ddot{\cdot}$ 

 $\ddot{\cdot}$ 

 $\ddot{\phantom{1}}$ 

.

÷

.

 $\ddot{\phantom{0}}$ 

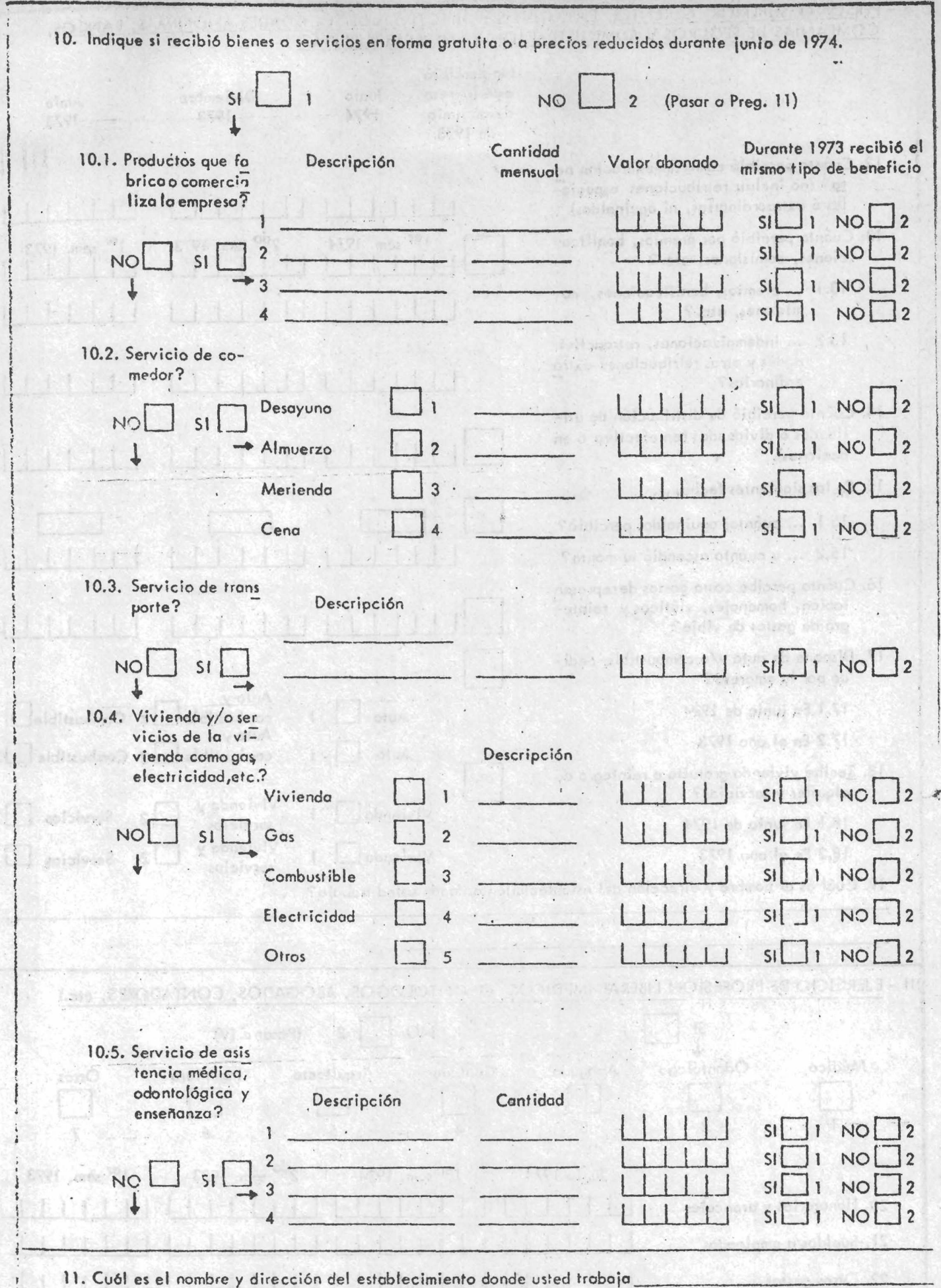

Posor a III

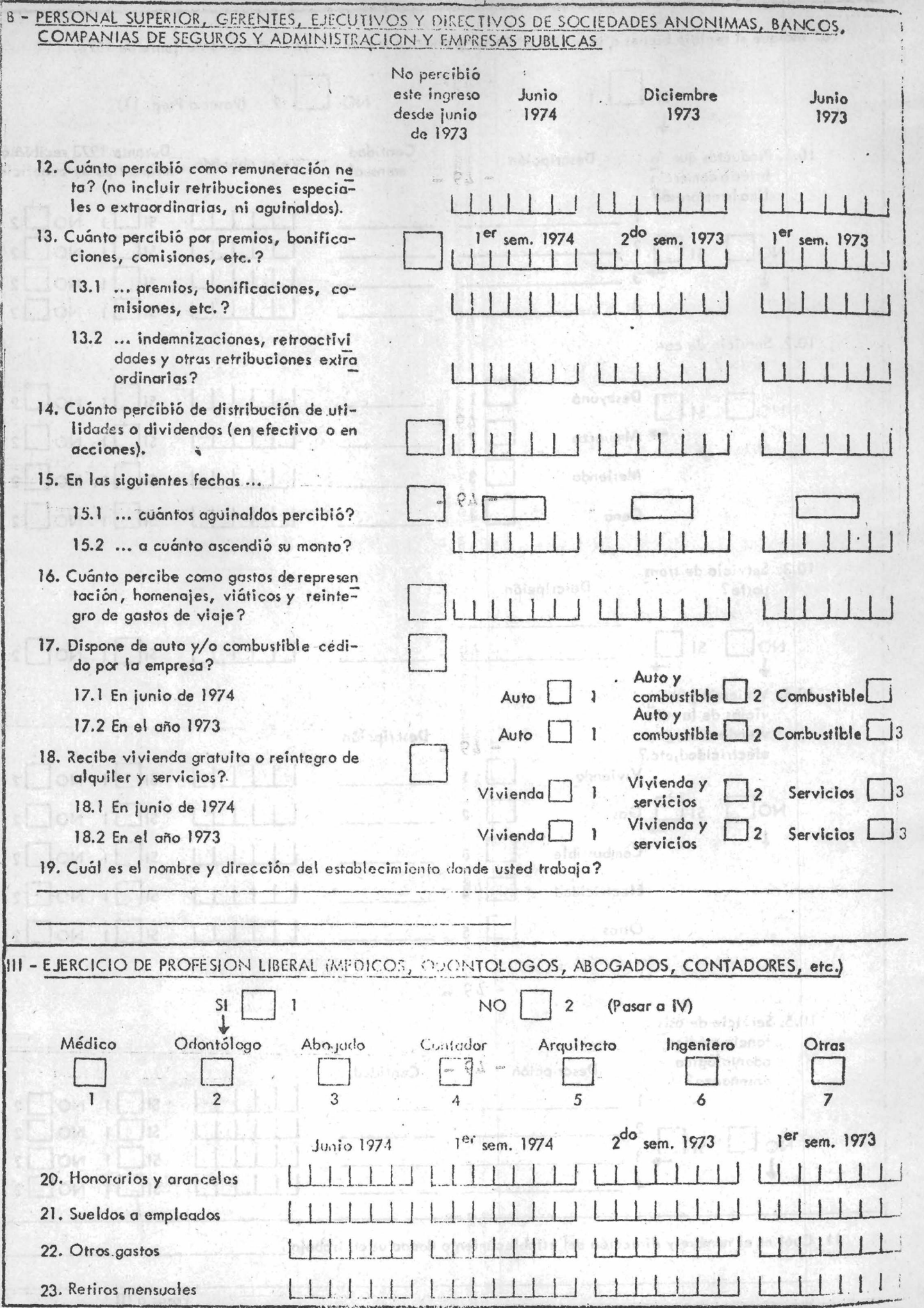

 $\ddot{\cdot}$ 

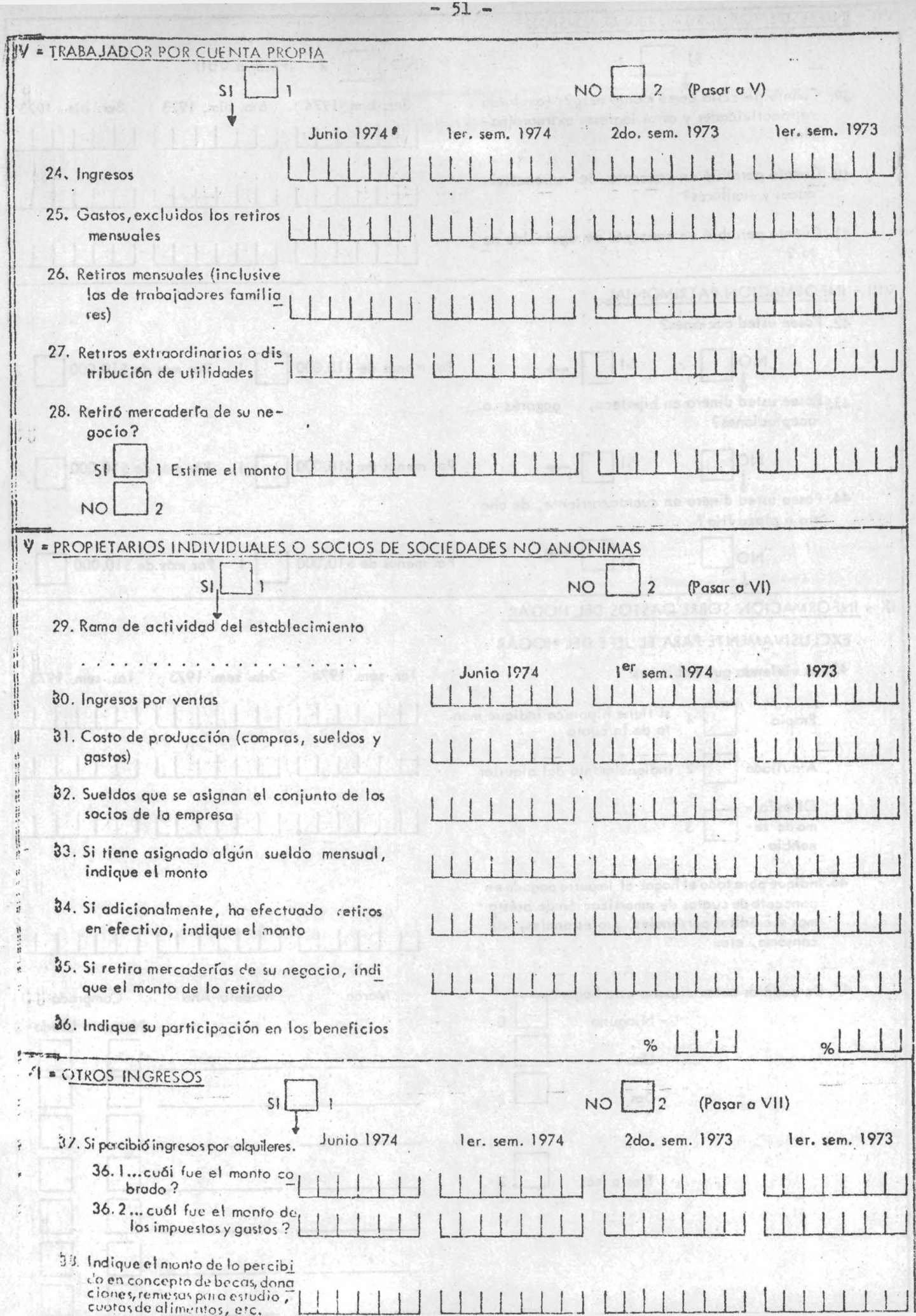

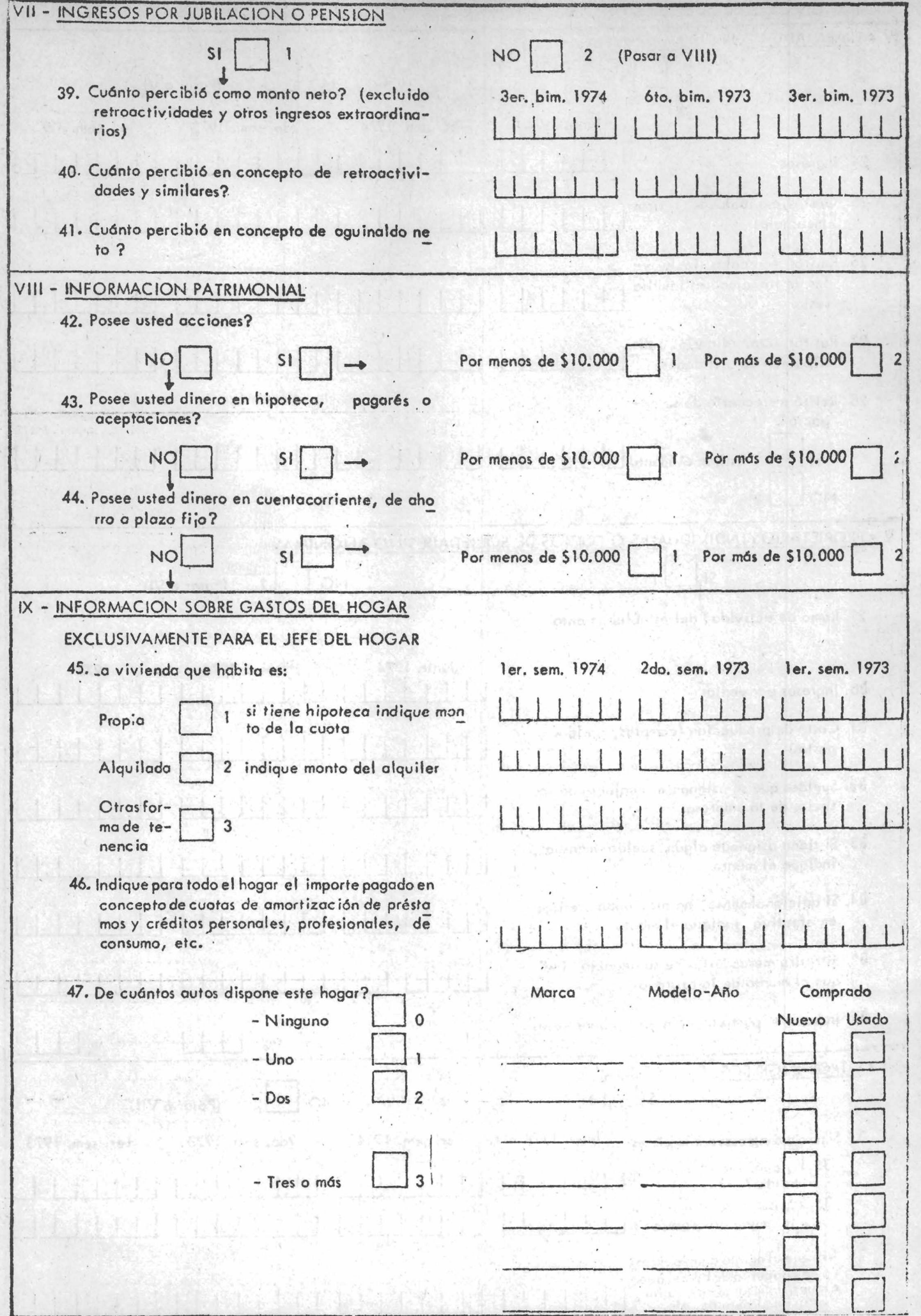

L

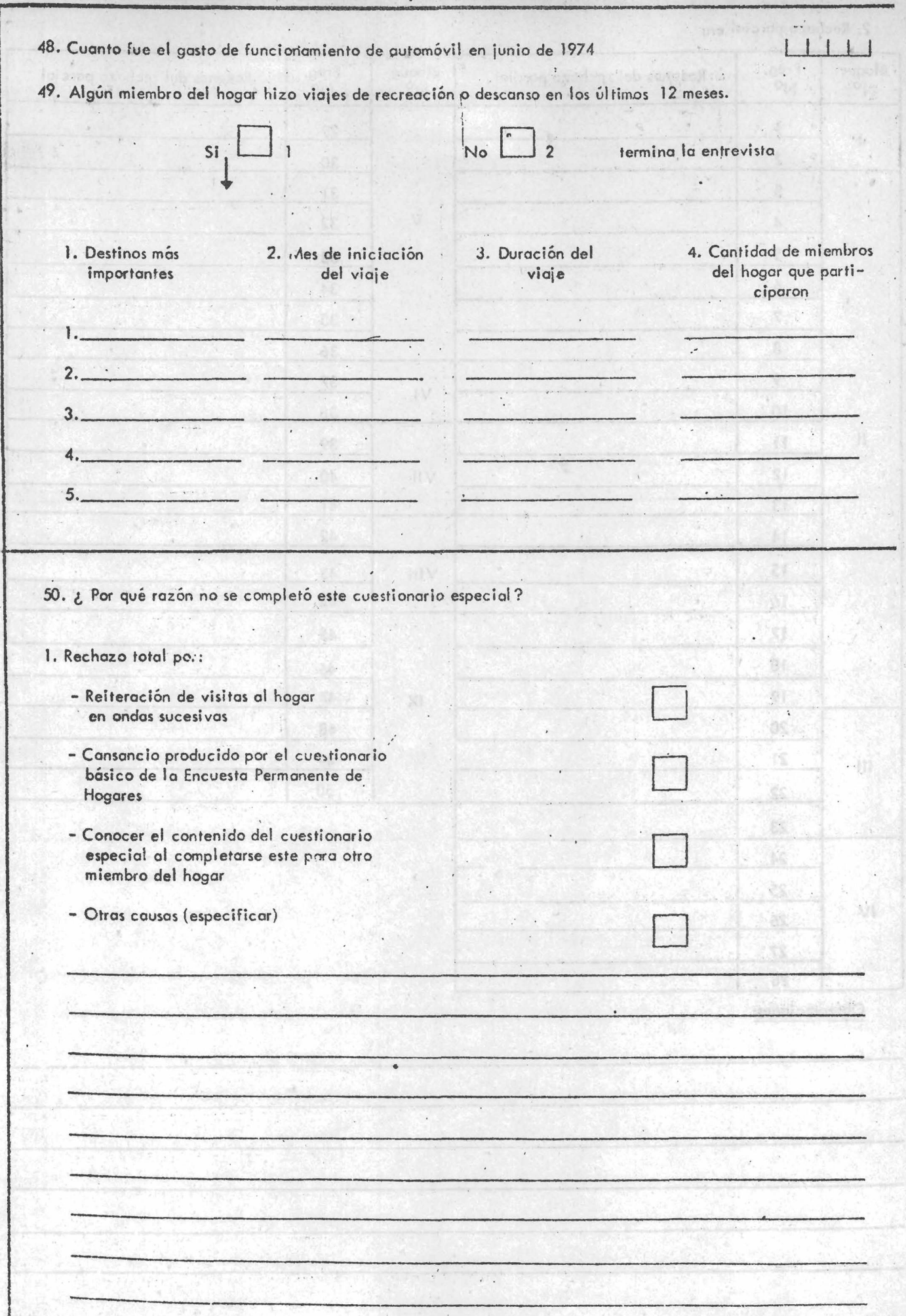

ſ

**June 1999** 

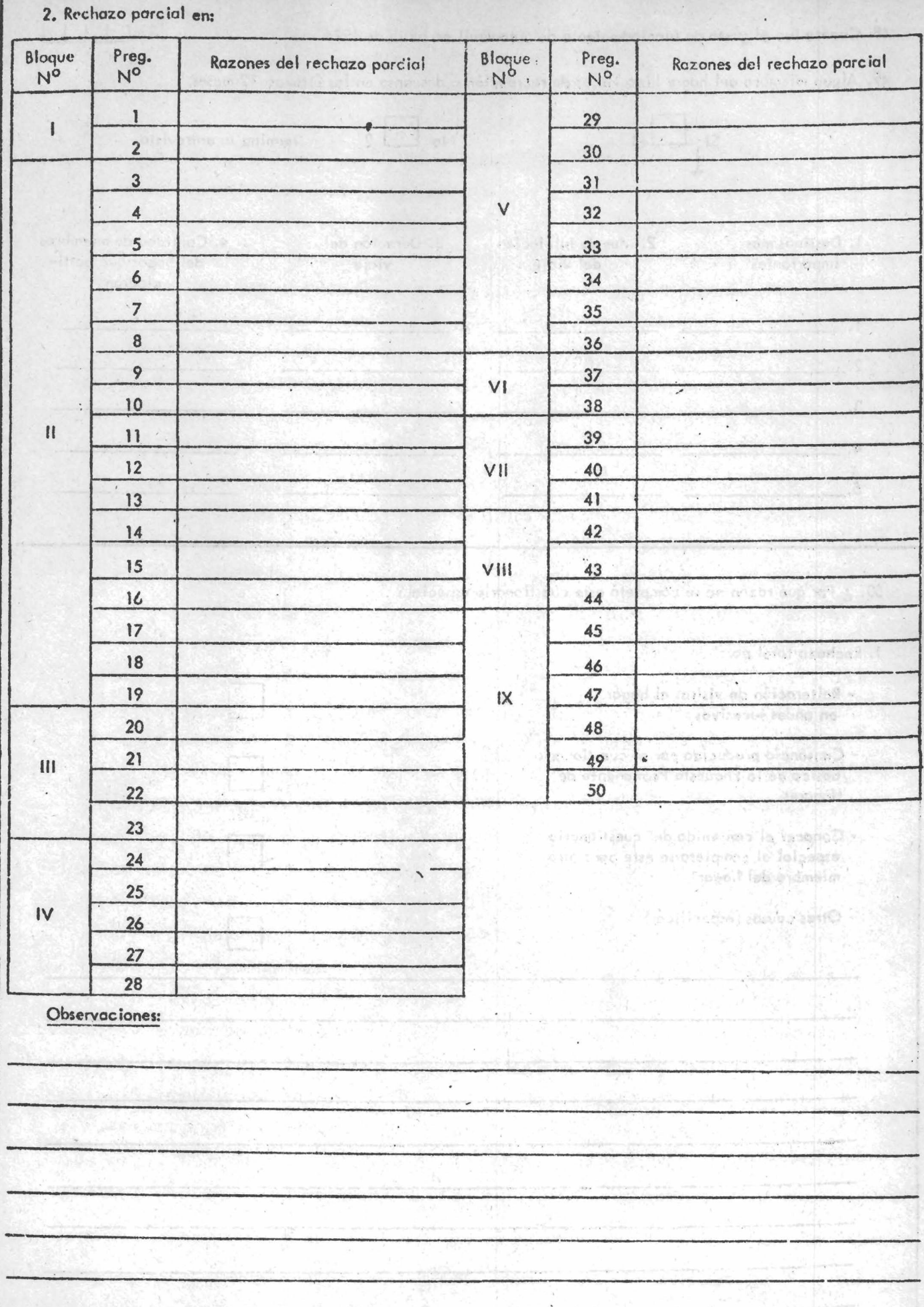

 $\Omega$ 

a) Ingresos del trabajo asalariado. Se consideraron los ingresos correspondientes a sueldos anuales complementarios, horas extras, propinas, premios, bonificaciones, participación en las utilidades y cualquier otro ingreso extraordinario que si bien es cobrado habitualmente su monto varía mes a mes separadamente de lo percibido por jornales, quincenas, sueldos, salarios, salario familiar, asignación por escolaridad y otros subsidios habituales de monto regular. Se descontaron del monto neto cobrado los aportes previsionales, impositivos, seguros obligatorios, aportes a obra social y cualquier otro que fuera de carácter obligatorio, incluyéndose por lo tanto ciertos descuentos a algunos asalariados, como amortizaciones de préstamos, retenciones judiciales, aportes a obra social y seguros no obligatorios y cuota sindical. Se recabó también la cantidad de bienes y servicios que el encuestado recibió gratuitamente o a precios reducidos durante el mes de junio de 1974 derivados de su actividad como obrero o empleado. A massima aque em situa ao ad por de cada por

b) Ingresos del personal superior, gerentes, ejecutivos y directivos de sociedades anónimas, bancos, compañías de seguros ser y administración y empresas públicas. Se incluyeron aquellos ingresos habituales de monto regular, asimismo se consignaron los montos netos cobrados o sea una vez deducidos los descuentos obligatorios. También se computaron aparte los ingresos habituales de monto variable, que si bien son recibidos con cierta regularidad su monto no es igual en todas las oportunidades. Se consignaron los montos de los ingresos extraordinarios, tales como indemnización, asignación por nacimiento, casamiento, retroactividad, etc. Se incluyó además el monto recibido - en efectivo o en acciones - en concepto de participación de utilidades en el establecimiento donde trabaja. Se computó el número de sueldos anuales complementarios recibidos en cada uno de los períodos de referencia y los montos netos cobrados en tal concepto. A presenta componente de la concepto de la concepto de la concepto de la concepto de la concepto de la concepto de la concepto de la concepto de la concepto de la concepto de la concepto de

stinum para found different is a common broading non-right sould differed

 $-55 = .$ 

٩.

c) Ingreso por ejercicio de profesión liberal (médicos, odontólogos, abogados, contadores, etc.). Se solicitó el monto de ingresos percibidos por el profesional en el ejercicio de su profesión liberal. Se recabó el monto abonado al personal que tiene el encuestado a cargo, incluidos los aportes previsionales. Se solicitó el monto por otros gastos en que incurrió el encuestado para originar los ingresos. In the mode standard relief of sise

d) Ingreso del trabajador por cuenta propia. Se incluyó el monto de lo cobrado en concepto de honorarios, venta de mercaderías, servicios prestados, etc., excluyéndose los derivados de la venta de maquinarias, instalaciones, inmuebles y todo otro bien de uso del establecimiento. Se computaron los gastos necesarios para originar los ingresos, y no se tomaron los gastos para pago de impuesto a los réditos ni los gastos no corrientes. Se consignaron los montos efectivamente retirados en cada uno de los períodos que se solicita en concepto de retiros mensuales y ordinarios. Se computó el monto de los retiros extraordinarios o distribución de las utilidades en los casos de sociedades que no emplean trabajo asalariado. eb asidsomoo , sobasd , ashindas asbabeleos eb sovijettib.

e) Ingresos de los propietarios individuales o socios de sociedades no anónimas. Se recabó información de los gastos en que ha debido incurrir la empresa para obtener los ingresos, excluyéndose los montos por compra de inmuebles, maquinarias, rodados, instalaciones y otros bienes similares. Se computó la participación que el encu estado tuvo en las utilidades o pérdida de la empresa.

f) Otros ingresos. Se computaron los montos cobrados por alquileres durante los períodos indicados, tomándose además los gastos en que ha debido incurrir el propietario con referencia al o los inmuebles alquilados. Se incluyeron también otros ingresos que el encuestado haya percibido en forma habitual, como: becas, contribuciones de familiares, etc. Anag aof en one abso ne aphidider

g) Ingresos por jubilación o pensión. Se tomó el monto neto cobrado, otros ingresos extraordinarios y el sueldo anual complementario.

 $-56 -$ 

h) Información patrimonial. Se computaron las acciones que el encuestado poseía según el valor de mercado en el momento de la entrevista.

 $\ddot{\phantom{a}}$ 

 $\mathbf{R}_i$  or

i) Información sobre gastos del hogar. Se recabó para los períodos indicados todo gasto de hipoteca, alquiler, notas de amortización de préstamos personales, etc.

4.4.2.4 Es de destacar que por cada componente del hogar entrevistado se usó una planilla de información complementaria (Pic) por cuestionario (ver facsimil 5) para conocer la opinión personal del encuestador sobre distintos aspectos relacionados con los cuestionarios sobre ingresos. Algunos de estos item se utilizaron luego en el análisis factorial que se detalla en el capítulo 5.

the saccess and compress of with angerian polessoint in al obtestos le no obsores co-rolev le mises alemas cheiserone le , ade freidne

 $\label{eq:3.1} \tilde{t} = -\tilde{\psi} \tilde{\psi}^{\dagger} - \tilde{\psi},$ 

gal steg ddaest sâ atmesa fab sofday werdda nofesanetal (2) at sore interior toget passe to hipotes, algebra addition .ors , salasoares somedades en sorreni quas

arentra inton descendentes por mon conservativo de la posse en esta entre (cit) whathemalgres adiosancial eb alliaria and des em obeisiv Indocrag nefnigo al tescaco sing (2 fimistal dev) ergenesfacue persona sof mos abbamalbalet acsommas mosaldain etaca tobatabanama inb noverillie of mall codes of sonegle, isosovani endos achienpliseos al oludique la se alladeb es eus lorsedes: sistième la se open

<span id="page-62-0"></span>PLANILLA DE INFORTACION CONFLEENTARIA ENCUESTA PERMANENTE DE HOGARES CUESTIONARIO ESPECIAL SOBRE INGRESOS "B"

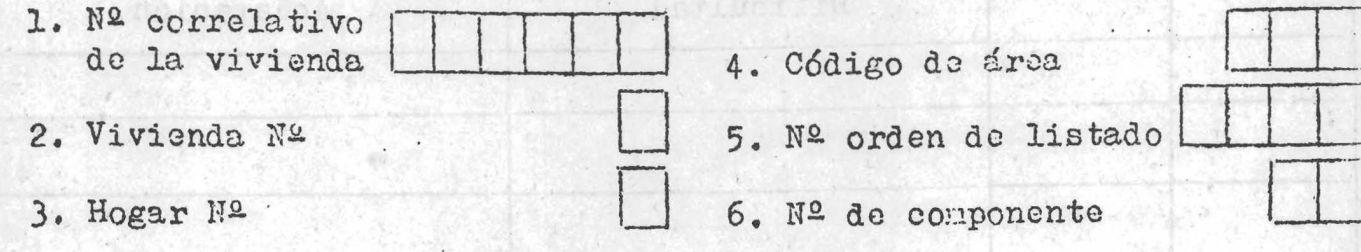

1. Cuál fue el carácter de la relación establecida durante la aplicación del Cuestionario Individual Básico?

2. Se nantuvo esa relación durante la aplicación del Cuestionario Especial de Ingresos?  $s_i$ No

3. Cuál fue el contenido del cambio y cómo se manifestó?

4. Las dificultades encontradas estuvieron referidas a cada bloque glo balmente o a preguntas aisladas dentro de cllos?

Bloques

Preguntas Aisladas

| Bloque       | Preg. Nº         | Contenido de la<br>Dificultad | Contenido de la<br>Aclaración                                                                        |
|--------------|------------------|-------------------------------|----------------------------------------------------------------------------------------------------|
|              |                  | th outbou<br>Sign Street      | <b>SDROINER</b>                                                                                      |
|              |                  | phadulate de noba a son c     | 25° abas tury                                                                                        |
|              |                  | codutado ques of ATC 3 C      | <b>"具领" 化产业心理管理者</b>                                                                                 |
| $\mathbb{R}$ | Gimento<br>$1$ . |                               | Chain for al caracter de las releases and the consense<br>tooreld faubly boil oftenotresud ish actor |
|              |                  |                               |                                                                                                    |
|              |                  |                               |                                                                                                    |
|              | gang para        |                               |                                                                                                    |
|              |                  |                               |                                                                                                    |
|              |                  |                               | ses pensions ous riscipatores is reported to partie and considerations<br>gesonger ub Infoed         |
|              |                  |                               | Joht.                                                                                                |
|              | 03.3             |                               | ingle fact the sontinity of the current whom as above                                                |
|              |                  |                               |                                                                                                    |
|              |                  |                               |                                                                                                    |
|              |                  |                               |                                                                                                    |
|              |                  |                               | Application in which is individually called in this and in                                           |
|              |                  |                               | solle di endset cabalini astumpag a c'esaeniam                                                       |
|              |                  | stabbelota and hypel          | t Line point                                                                                         |

5. Detalle los casos dificultosos (de bloques y/o preg.)y su contenido

titi in

- 6. Cuántas visitas tuvo que hacer para lograr la entrevista individual completa (C.I. Básico y C. Especial de Ingresos)?
- 7. Cuántas entrevistas tuvo que hacer para completar la información del Cuestionario Especial de Ingresos?

8. Cuánto tienpo le insunió la aplicación del Cuestionario Especial de Ingresos?

type for the simple state.

E n c u e s t a d o r :

L.

Supervisor:

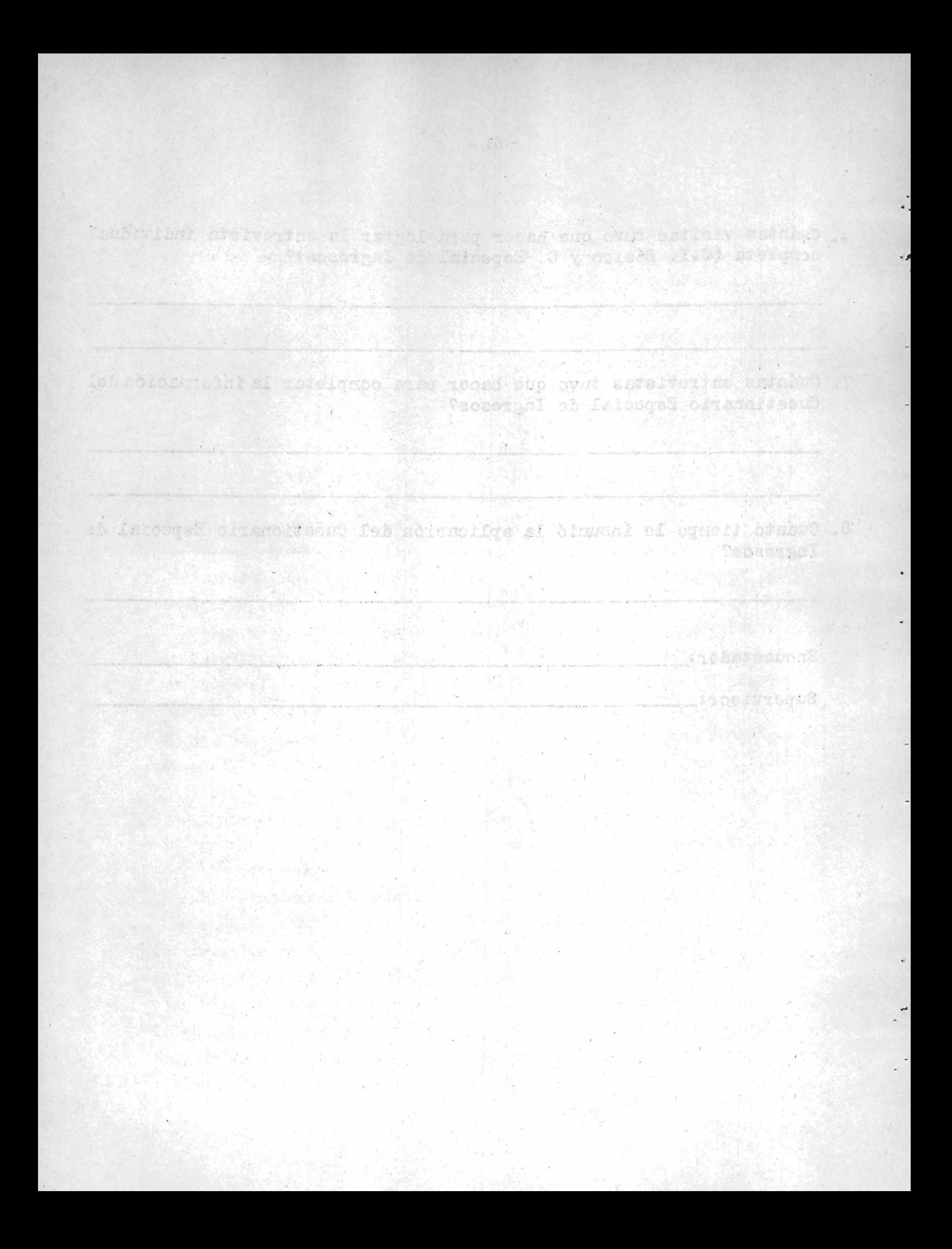

4.4.3 Normas e instrucciones a agentes de campo, curso y práctica. **El entrenamiento duró aproximadamente 5 días, de 3 horas cada día, para los grupos de los cuestionarios B y C y una: reunión de un día** de 3 horas para los grupos del cuestionario A<sub>\*</sub> ... ... ... ... ... ... ...

**Dursuxte el mismo se explicitaron los objetivos de la prueba** piloto, así como los de cada uno de los bloques de preguntas. A vali **Se dieron instrucciones para recoger la información en los cuestionarios y se hicieron prácticas de entrevistas a través de casos** especialmente preparados y de dramatizaciones.

Esta tarea estuvo a cargo de especialistas en el tema **pertenecientes al Departamento ,de Cuentas Nacionales y de los** coordinadores de cada uno de los equipos. A sola seus autores a **4\*íf\*^. Movilidad\* Los encuestadores y supervisores se movilizaron, por sus propios medios en transportes públicos\***

**^\*^\*5 Supervisión\* La tarea del supervisor de campo consistió en ejecutar reentrevistas para las cuales.contaba con.el cuestionario** levantado por el encuestador. Ejecutaba nuevamente todas las **preguntas tratando de determinar si las diferencias encontradas se debían al encuestador o al-eneuestado\* Para ello se seleccionaron aleatoriamente el 21^ de las viviendas de cada replicaqión correspondiendo supervisar a cada encuestador 3 viviendas del estrato : "Villa" \* El supervisor interno se encargó de registrar el material que traía el encuestador así como de ejecutar el análisis preliminar a través de las pautas establecidas\* Determinaba además en qué casos debería volver el encuestador a completar los datos y en qué casos resultaba necesario que fuera el supervisor de campo\* Tiempo de trabajo operativo y semana de referencia\* Se iniciaron las tareas de campo el 3 de agosto de 197^ tomando como semana de referencia para la información solicitada en el cuestionario** individual de la EPH la comprendida entre el 23 y el 29 de junio de 197<sup>4</sup>. Las fechas de finalización fueron para el grupo A, el 9 de **agosto, para el** B **el l4 de agosto y para el C el 19 de agosto de 197^\* El tiempo asignado a cada grupo se determinó teniendo ,en cuenta la** complejidad de cada uno de los cuestionarios. El desarrollo de las <sup>er</sup>

 $\blacksquare$ 

**- 63 -**

tareas de campo no sufrió más inconvenientes que los producidos por la dispersión de las viviendas a visitar y el tiempo que insumian los cuestionarios, sobre todo el C. Esto influyó en el costo de la investigación. O se está se soques aos arequestos ( ab

4.4.7 Cartografia. Para los estratos "No Villa" los encuestadores llevaban la cartografía del radio y para los estratos "Villa" además de la cartografía del radio llevaban un plano con la ubicación precisa de las viviendas. Sisivenimo de centiding considiu sa glacultar a g

4.4.8 Análisis y procesamiento de los datos. Posteriormente al trabajo de campo se efectuó una crítica de la información recibida en base a determinadas pautas que se habían establecido, especialmente para los cuestionarios B y C. Algunas de las pautas consideradas fueron: a) Para la recepción del cuestionario A, a constitución

1. Los ingresos deben estar expresados en pesos ley 18188. 2. El total de ingresos debe ser igual a la suma de los parciales. b) Para la recepción del cuestionario B, assistantes assistantes no

1. Si en pregunta 3. 8. 12 o 16 es "Si" debe ser "Si" en la pregunta **2 del Cuestionario Individual de la EPH (CI).**

2. Si en la pregunta 2 contesta alternativa 1 o 3 deberá tener contestada la pregunta 30.00 ab estas rely and ob RES is admonstrations.

3. Si en la pregunta 3 es "Si" deberán estar contestadas las preguntas 4, 5, 6 y 7. ab devenue os antesak sonivisque fa shalliva

4. Si en la pregunta 4 aparece lleno "ocupación principal" en la pregunta 17 del CI debe estar tildado "obrero o empleado".

5. Si en la pregunta 4 aparece lleno "ocupación secundaria" en la pregunta 24 del CI debe estar tildado "obrero o empleado". 6. Si en la pregunta 4 aparece lleno "otras ocupaciones" en la pregunta 13 del CI debe estar indicado el número de horas en "otras ocupaciones" y en observaciones debe estar especificado que es obrero o empleado. La Carica antes antes de post la se fembly seni

7. Si en la pregunta 8 es "Si" deberán estar contestadas las preguntas 9, 10 y 11. Ab 8 is mind y officer sh Af is a fe stag . classe

8. Si en la pregunta 8 es "Si" el CI deberá estar tildado "trabajador por su cuenta" en la pregunta 17 y/o 24. de ond absolucio habitalques

**9® Si son consignadas las horas trabajadas en la pregunta 13 del CI en columna "otras ocupaciones", en observaciones debe estar especificado que es por Cuenta Propia.**

10. Si en la pregunta 12 es "Sí" deberán estar contestadas las preguntas 13, 14, 15, 20 y 21.

11. Si en la pregunta 12 es "Si" en el cuestionario individual (CI) **deberá decir "patrón o empleador" en la pregunta 17 y/o** *2k* **y si son consignadas las horas trabajadas en la pregunta 13 del CI en columna de "otras ocupaciones" en observaciones debe estar especificado que es patrón o empleador.**

12. Si en la pregunta 16 es "Si" deberán completarse las preguntas **17, 18, 19, 20 y 21.** 

13. Si en la pregunta 22 es "Sí" deberá completarse la pregunta 23. **14. Si en la pregunta** *2k* **es "S í" deberá completarse la pregunta 25® 15. Si en la pregunta 26 es "S í" deberá completarse la pregunta** *27»* **16. Si en la pregunta 28 es "S í" deberá completanse la pregunta 29.** 17. Si en el rubro II es "Si" deberá completarse la pregunta 31. **18. Si en la pregunta** *2k* **del CI contesta obrero o empleado, deberá contestar la pregunta** *h* **alternativa 2 del cuestionario B.**

**19. Si en la pregunta 17 del CI contesta "Trabajador por su cuenta" la pregunta 19 alternativa 2 (l persona) deberá figurar en observaciones del cuestionario B la participación en porcentaje que tiene la empresa.**

**20. Si en la pregunta 2 del CI contesta alternativa 1 o 3, deberán figurar en la pregunta 1? y/o** *2h* **del CI "Obrero o empleado". 21. Si en el CI en la pregunta 11, declara alternativa 1 deberá** declarar "Si" en pregunta 24 de ingresos.

**22. Si en el CI en la pregunta 11 declara alternativa 2 debe** declarar "Si" en la pregunta 22 del CI.

**23® Si el encuestado declara "S í" en la pregunta 1 del CI debe** verificarse que sea auto-informante.

**c) Para la recepción del cuestionario C,**

**lo La cifra colocada en cualquiera de los casilleros de "Cantidad de ocupaciones en la misma categoría^' indica el número de formularios usadoBo Para la población no económicamente activa quedará sin completar este ítem. <**

2. Cualquiera de los rubros II, III, IV y V sólo serán llenados si en la pregunta 2 del CI es "Si". **Esta al citat de la citat de la citat de la citat de la citat de la citat de l** 

**3. Si es "S í" en la pregunta 1, debe estar registrado algún cambio en la pregunta 2. ^**

**4. Si es "S í" en la pregunta 3 y "No" en la** *k* **deberá contestar el grupo A del rubro I I . Dentro de este rubro deberán contestarse todos los ítem.** A TALE & COMPETER 191

5. Si en la pregunta 10 es "Si" debe haber completado las preguntas de 5 a 9. A settle soulselonus Stoden "la" de vi sono via el ne la rel

**6. Si en la pregunta 10 dice "S í" completará los datos para los ítem** en los que haya contestado "Si". **En la de adoptado en la calcada en la calcada en la calcada en la calcada en la** 

**7. Todo encuestado que contestó a las preguntas del grupo A del rubro II debe'llenar la pregunta 11.**

8. Si en la pregunta 4 es "Sí" debe estar contestado el grupo B del rubro II. Dentro de este rubro se deben contestar todos los item. **■9. La pregunta 19 debe estar contestada si se contestó el grupo B** del rubro II. added no no controlation al dividend to be beneficial

**10. La pregunta 21 del rubro III se llenará sólo si el encuestado es patrón o empleador. Verificarlo en su o sus ocupaciones si es patrón o empleador en la ocupación principal, se lo verifica en la pregunta 1? del CI. Si lo es en la ocupación secundaria en la pregunta** *2^* **y s i es en alguna otra, se lo verifica en observaciones. 11. Si contesta el rubro IV figura como "trabajador por su cuenta" en alguna dé las ocupaciones del CI. Verificarlo en las preguntas 17\*** *2h o* **en observaciones. ', '**

**12. Si contesta el rubro V figura'como patrón o empleador en alguna de las ocupaciones de CI. Verificarlo en las preguntas 17\* 24 o en observaciones.**

**13« El rubro IX debe estar con información cuando el encuestado es el jefe del hogar en el CI«**

. .

z.

٠.

14. Se debe cotejar número de componentes del cuestionario C con **número de componentes del CI.**

**15« En la pregunta 1 verificar la antigüedad de la ocupación con el CI.**

**l 6. En A-5.1 verificar que se haya marcado en la pregunta 23 del CI.**

**17» En A-8,1 verificar que si cobra sueldo anual complementario, se haya tildado en 23 del CI.**

**/Capítulo 5**

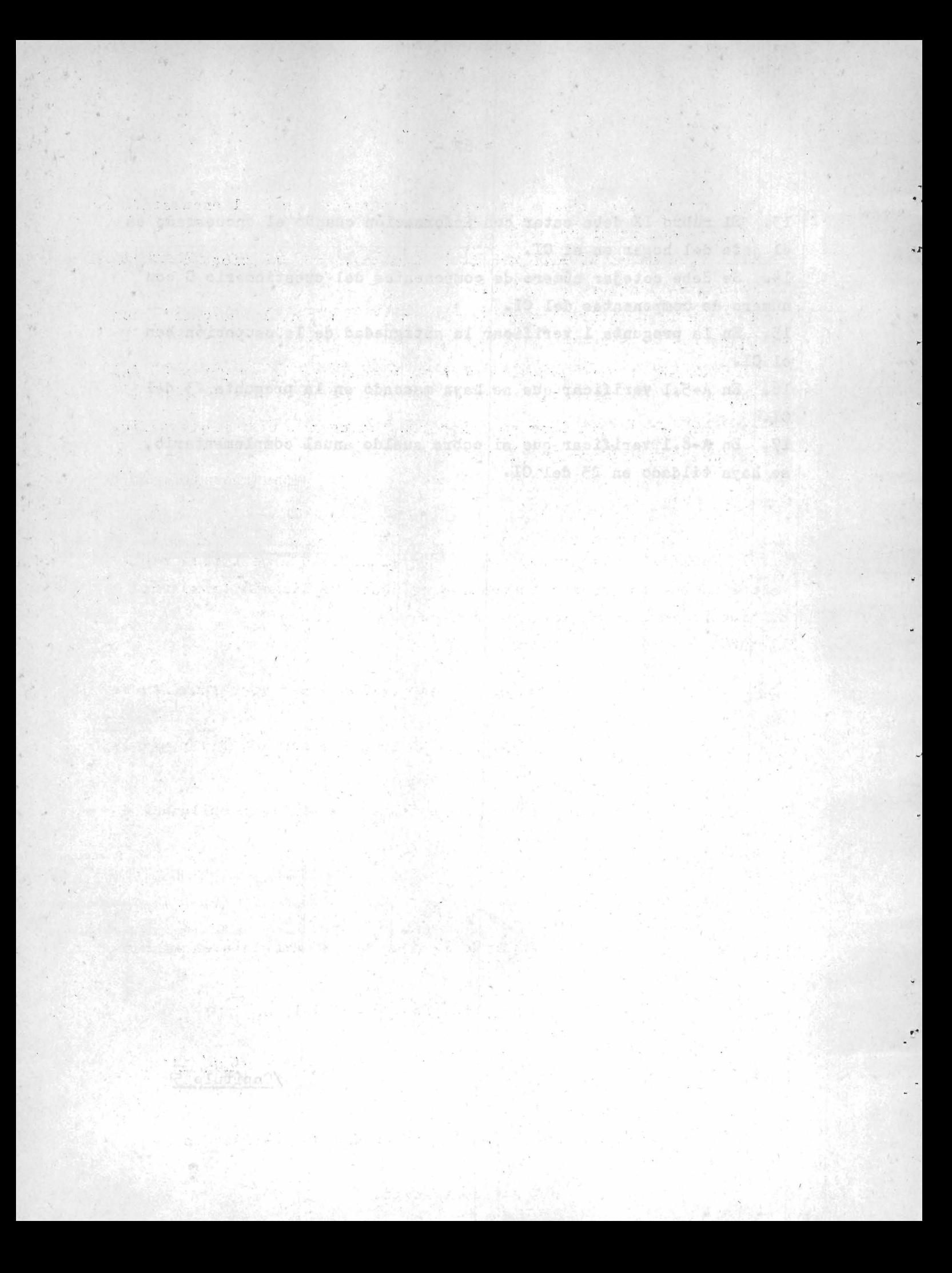
## **Capítulo 5**

**Métodos estadísticos para evaluar la confiabilidad de cada cuestionario sobre ingresos**

**5\*1 Se establecieron 3 métodos estadísticos para evaluar a cada uno de los 3 cuestionarios sobre ingresos, de manera tal de poder hacer comparaciones entre los cuestionarios dentro dé cada método y a través de los métodos, a fin de obtener los perfiles de confiabilidad correspondientes a cada cuestionario.**

**Los métodos propuestos fueron los siguientess**

- **í) Análisis de las variaciones;**
- ii) Análisis factorial

iii) Promedio de ingresos.

5.2.1 Análisis de las variaciones. En el estrato h se tienen repli**caciones, una por cada cuestionario q y cada replicación a su vez ha sido dividida en subreplicaciones. Llamando**

**m.hq número de subreplicaciones correspondientes**

a la hq - replicación, con h =  $1;4 y q = 1;3$ 

**hqi número de unidades de análisis en la hqi -**

subreplicación, con i = 1;m<sub>hq</sub>

**^hqij valor de la j-unidad de análisis en la hqi -**

subreplicación, con j = 1; n<sub>hqi</sub>

**sera ■■hqi hqi n hqi** *3*

**/ hqij media por unidad de análisis en la**

**hqi subreplicación.**

u s

Todos los Z<sub>hqi</sub> son igualmente válidos y son estimadores insesgados de la media de la población  $\overline{z}_{\text{ho}}$ 

$$
\sin n_{\text{hqi}} = \overline{n}_{\text{hq}} \quad \text{luego } \overline{z}_{\text{hq}} = \frac{1}{m_{\text{hq}}} \quad \sum_{i} \overline{z}_{\text{hqi}} \quad \text{estima} \tag{5.1}
$$

a  $\overline{z}_{hq}$  basado en todas las subreplicaciones correspondientes a la<br>hq - replicación. La muestra fue diseñada para que cada subreplicación tenga aproximadamente igual número de unidades de análisis. Las subreplicaciones son independientes, luego

$$
Var\left(\widehat{\overline{z}}_{hq}\right) = \frac{1}{m_{hq}}\quad Var\left(\overline{z}_{hq1}\right) \tag{5.2}
$$

y un estimador insesgado de Var  $(\overline{z}_{hq1})$  es

$$
s^{2} (\overline{z}_{\text{hqi}}) = \frac{1}{m_{\text{hq}} - 1} \sum_{i=1}^{m_{\text{hq}}} (\overline{z}_{\text{hqi}} - \overline{z}_{\text{hq}})^{2}
$$
(5.3)

por tanto un estimador insesgado de Var  $\langle \hat{\overline{z}}_{\text{hq}}^{\rangle}$  es

which is 4 centered at these about any significant exhibit

th sh bablar

$$
s^{2}(\hat{\vec{z}}_{hq}) = \frac{1}{m_{nq} (a_{nq} - 1)} \sum_{i}^{m_{nq}} (\vec{z}_{nqi} - \hat{\vec{z}}_{hq})^{2}
$$
 (5.4)

5.2.2 Bajo el gupuesto que los  $z_{\text{hqi}}$  se distribuyen en forma normal se pueden hallar los siguientes límites al 99% de confianza

Vi noo .gelonotisendun

$$
\widehat{\overline{z}}_{hq} \pm 3 \ s \ (\widehat{\overline{z}}_{hq})
$$

 $(5.5)$ 

5.2.3 Dado que z<sub>hoij</sub> es una característica de ingreso la amplitud de intervalo de la misma puede ser grande en algunas replicaciones. Esto puede acrecentar la amplitud de intervalo de  $\overline{z}_{\text{hoi}}$ . Para reducir esta amplitud de intervalo se puede considerar a la mediana de cada subreplicación.

Llamando

Whqi

mediana en la hqi - subreplicación

 $\overline{w}_{hq} = \frac{1}{m_{hq}} \sum_{i=1}^{m_{hq}}$ Whqi media de las medianas en la hq - replicación

Luego 
$$
s^2
$$
 ( $\bar{w}_{hq}$ ) =  $\frac{1}{m_{hq} (m_{hq}-1)}$   $\sum_{i}^{m_{hq}} (w_{hqi} - \bar{w}_{hq})^2$  (5.6)

y los límites al 99% de confianza serán

$$
\bar{w}_{hq} = 3 \text{ s } (\bar{w}_{hq})
$$

5.2.4 Para los valores z<sub>hqi</sub> y w<sub>hqi</sub> que salgan fuera de los limites respectivos en la hq - replicación deberán investigarse las causas analizando los valores de la hq - subreplicación. En especial se deberá observar si la información que contiene la subreplicación que se está analizando está incompleta, o es errónea, o anómala, etc.

En el caso de encontrar valores irregulares éstos no deberán ser considerados en los nuevos cálculos.

5.2.5 Eliminadas las causas de disturbio se calcularán las nuevas estimaciones y los respectivos coeficientes de variación de la media y de la mediana por replicación (cuestionario) y según estrato. El coeficiente de variación estimado de la media en la hq - replicación es

$$
\text{cv} \quad (\hat{\overline{z}}_{\text{hq}}) = \frac{\text{s}(\hat{\overline{z}}_{\text{hq}})}{\overline{z}_{\text{hq}}}
$$
 (5.8)

y el coeficiente de variación estimado de la mediana en la hq - replicación es cv  $(\bar{z}_{hq}) = \frac{s \ (\bar{w}_{hq})}{\bar{w}_{hq}}$ 

 $(5.9)$ 

 $(5.7)$ 

5.2.6 El promedio de ambos coeficientes de variación podrá utilizarse también como un indicador para evaluar el cuadro Nº 5.20 que se presenta en el párrafo 5.5. Deberá tenerse en cuenta que si la muestra cae en alguna replicación, y esta caída se debe a causas no aleatorias, se introducirá este efecto en el valor del coeficiente de variación de esa replicación. Por tanto la validez de los indicadores de evaluación podrá verse disminuida.

5.2.7 Los formularios de trabajo a tener en cuenta para realizar este análisis son los siguientes:

(FT1) ENCUESTA PERMANENTE DE HOGARES (FT1) CUESTIONARIO ESPECIAL SOBRE INGRESOS

Estrato:

Form.: Rep.:

Subrep.:

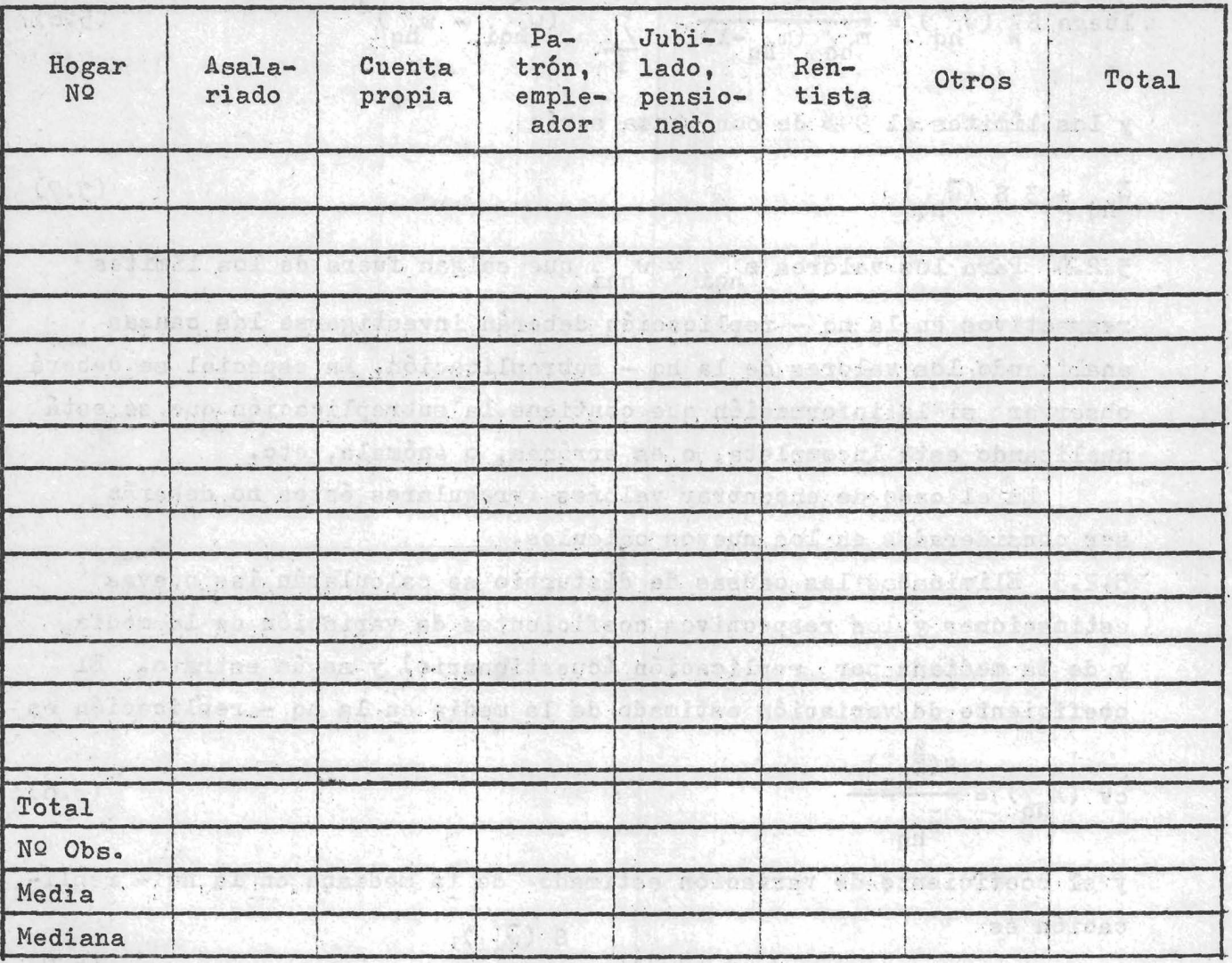

**En este FTl se volcará el ingreso por persona y según hogar. Dentro de cada hogar el primer ingreso que se volcará, en la primera fila de ese hogar, será el del jefe del hogar. Si el jefe del hogar no tiene ingresos, se indicará con un (-) en la columna de "Total" y las demás celdas de esa fila quedarán en blanco. Si existe más de una ocupación con ingreso por persona se asignarán todos los ingresos a la ocupación que el declarante haya manifestado como la principal. Será conveniente entre hogar y hogar dejar una fila en blanco. De esta manera podrán obtenerse, ai así se desea, ingresos por hogar y según ocupación, ii ) Formulario de trabajo NQ 2 (FT2)**

**Con los valores obtenidos en el FTl se llenará el siguiente FT2.**

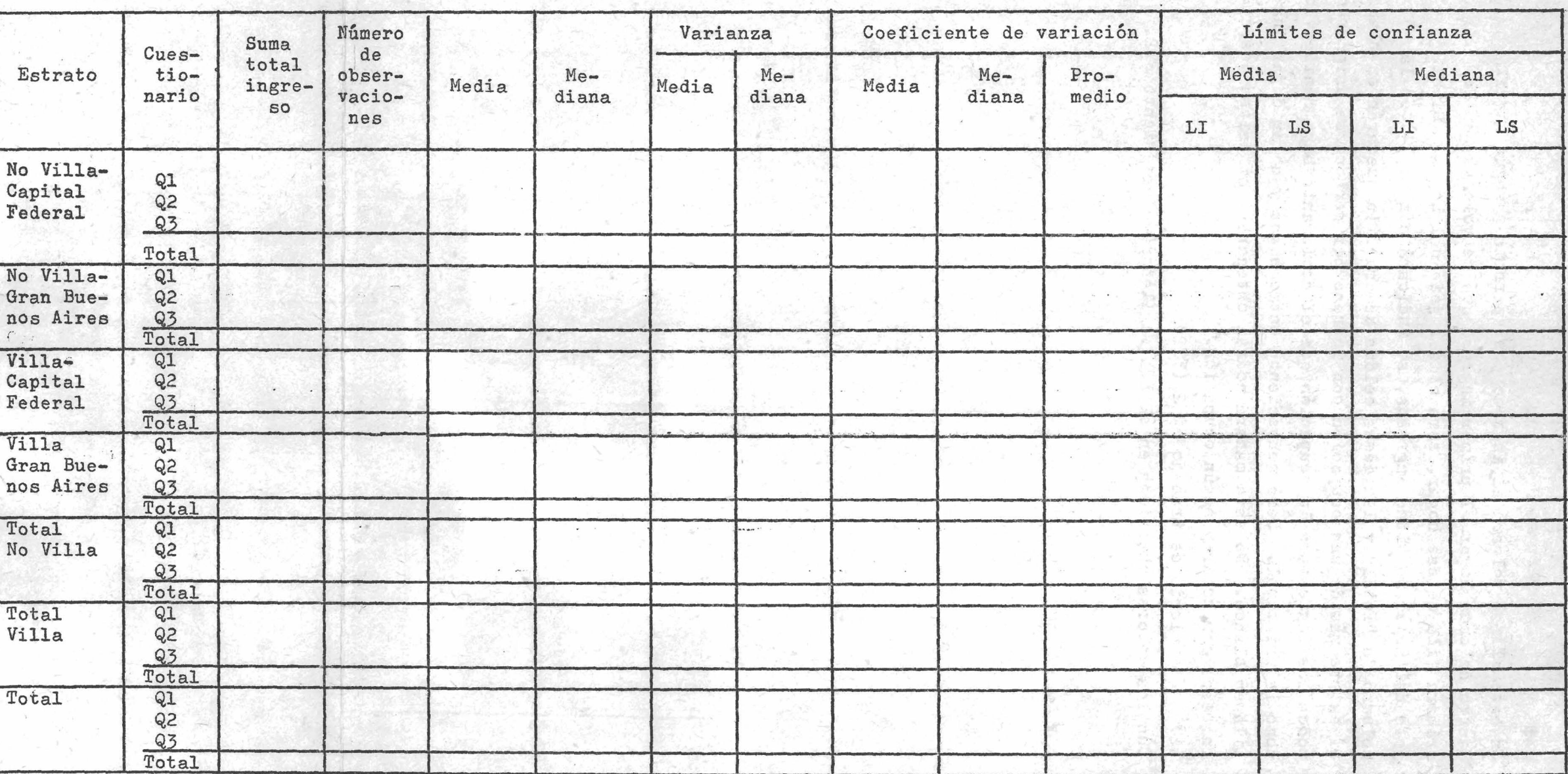

 $\frac{1}{2}$ 

 $\epsilon$ 

 $\mathcal{L}_{\mathcal{D}}$  .

 $\mathcal{C} \subset \mathcal{C}$ 

**(FT 2)**

**-o -p-**

 $\label{eq:2} \mathcal{L}_{\text{eff}}(\mathbf{S}) = \mathcal{L}_{\text{eff}}(\mathbf{S})$ 

 $\tau$ 

 $\mathcal{A}$ 

**Se debe tener presente que las submuestras son independientes, por tanto**

$$
\text{Var} \left( \sum_{h}^{l_{\text{th}}} Q_{ih} \right) = \sum_{h}^{l_{\text{th}}} \text{Var} Q_{ih} \tag{5.10}
$$

donde Q<sub>ih</sub> corresponde a la primera replicación (cuestionario) del **h-estrato.**

**5 . 3 . 1 Análisis factorial. Otro método para evaluar a los cuestionarios es el de realizar un análisis por estrato, replicación-cuestionario, subreplicación, hogar y persona componente del hogar según determinados factores. Para ello se confeccionó el formulario de trabajo NQ 3 (FT3) que se denominó "Factores de evaluación de los cuestionarios de ingresos" (FECI), el cual se muestra a continuación.**

# FACTORES DE EVALUACION DE LOS CUESTIONARIOS DE INGRESOS (FT3)

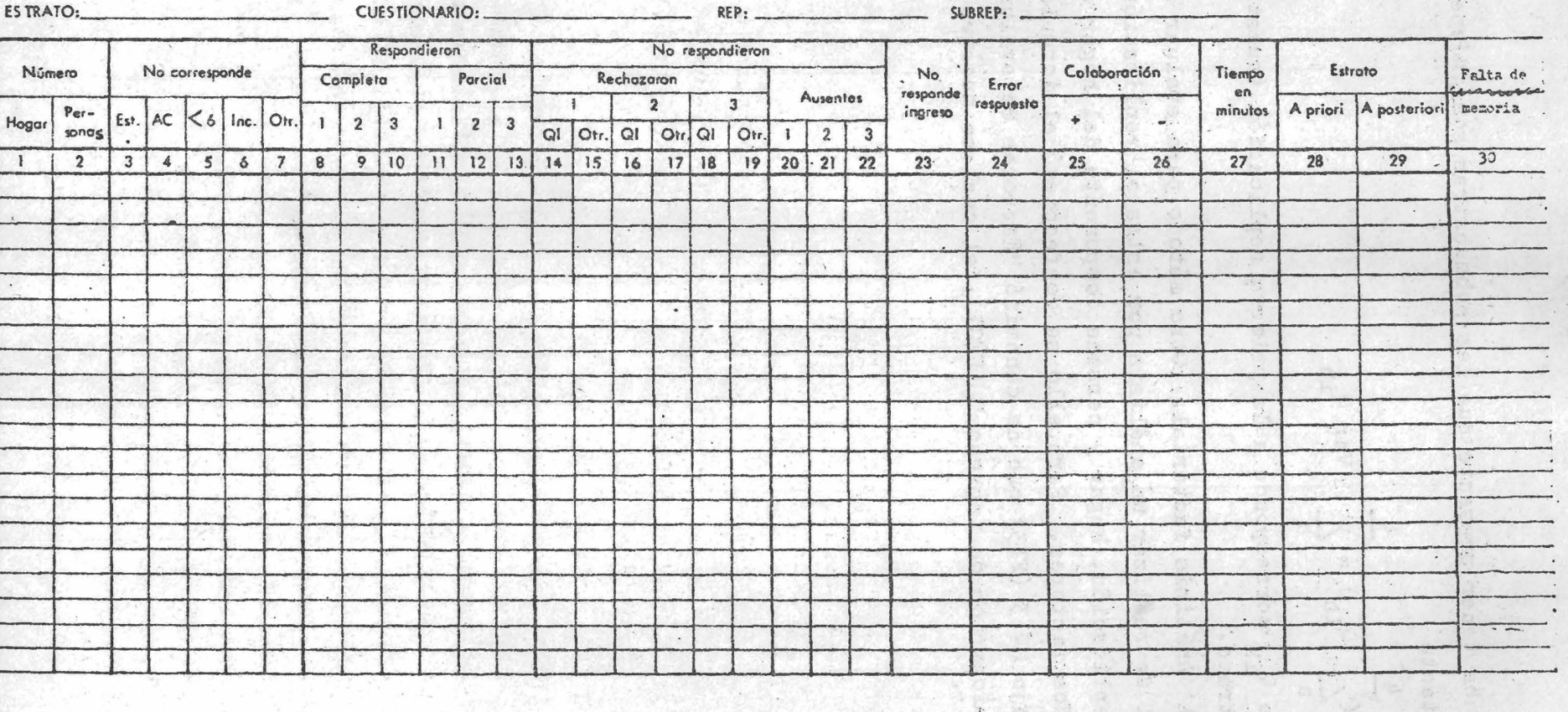

76

 $\frac{1}{x}$ 

**El significado de las distintas columnas del FECI y las instrucciones para llenar las mismas son, por el número correspondiente de cada columna, las siguientes:**

1. Número de hogar correspondiente.

**2« Número de personas según "Cuestionario Familiar" de la EPH.**

- **3« Estudiante.**
- *ko* **Ama de casa.**
- **5« Menor de 6 años.**

**6. Incapacitado. . , .**

**7« Otros.**

**8. En la primera visita respondieron o terminaron de responder í completamente a todo el cuestionario sobre ingresos, sean estas preguntas sobre ingresos o preguntas no sobre ingresos. En caso > de que el entrevistado no recuerde los ingresos relativos a los semestres anteriores pero sí el dato sobre el ingreso del último mes, se considerará respuesta completa.** was before the change and should be a

9. Idem, segunda visita. *Particular in the sequnda* visit *Particular in the sequnda* 

10. Idem, tercera visita.

**11. En la primera visita respondieron o terminaron de responder a algunas de las preguntas del cuestionario sobre ingresos, sean estas preguntas sobre ingresos o preguntas no sobre ingresos.**

actored viring in with the w

12. Idem, segunda visita.

**13. Idem, tercera visitai ,**

*i k .* **Rechazaron responder en la primera visita a todas las preguntas del cuestionario sobre ingresos por el temario de ingresos. Es decir, no respondieron a ninguna pregunta del cuestionario sobre ingresos seain estas preguntas de ingresos o preguntas no de ingresos.**

**15« Rechazaron responder en la primera visita a todas las preguntas del cuestionario sobre ingresos, pero no por el temario de ingresos,** sino por cualquier otra causa. **All and the contract of the contract of the contract of the contract of the contract of the contract of the contract of the contract of the contract of the contract of the contract of the co** 

.tehnoser neverther and palestdeen and meters & sempter

16. Idem 14, segunda visita. **A segunda visita . A segunda visita . A segunda visita .** 

17. Idem 15, segunda visita. **1988** 

**18. Idem 1^, tercera v isita .**

19. Idem 15, tercera visita. **19. In the second of the second second is a second second second second second second second second second second second second second second second second second second second second second s** 

**20, Nò respondieron en primera visita a ninguna pregunta por estar** ausentes. Wherease consider is not ance assumed to i was the stay within

**O tastuolarito sel , comitabilitas** 

21. Idem, segunda visita.

22. Idem, tercera visita. **Matematica et al. 1986** 

**23, No responde a ninguna pregunta de ingreso pero sí a las otras preguntas que no son de ingreso. Preguntas de ingreso se refieren solamente a aquellas preguntas cuyas respuestas vienen dadas en . pesos argentinos (\$ a .). En el caso de responder a algunas preguntas de ingreso, pero no a todas las preguntas de ingreso en esta columna no debe hacer marca pero sí se debe marcar error de respuesta en la columna** *Zk,*

**Cuando se marca columna 23 debe estar marcada alguna dé las columnas 1 1 , '12 o 1 3 ,**

**2^, No responde íntegramente a todas las preguntas de ingreso que le corresponden o el entrevistador opina que las respuestas sobre ingresos no son veraces,**

**25, La colaboración que prestó el entrevistado fue buena, según criterio del entrevistador, ^**

**26« La colaboración que prestó el entrevistado no fue buena, según** criterio del entrevistador. A caso del sedesposo del comencia a

**2 7, Tiempo en minutos que demandó llenar el cuestionario de ingresos** There is discharge was I **por persona,**

**28, Estrato ocupacional que le correspondió al jefe del hogar en la selección de la muestra, '**

**29, Estrato ocupacional que le correspondió al jefe del hogar como resultado de la encuesta, '**

**30, Casos en que la persona recordó el ingreso del último mes, pero no los ingresos semestrales.**

**Es de hacer notar que exceptuando las columnas, 1, 2, 27, 28 y 29, todas las celdas de las restantes columnas llevarán marcado 1 o se dejarán en blanco según corresponde.**

**Asimismo se debe tener en cuenta que los que no respondieron, columnas de 1 ^ a 2 2 , pueden ser el hogar o las personas del hogar, lo cual se conoce por columna 2, Si el número está indicado en columna 2 , fueron las personas las que rechazaron responder.**

**Por otro lado se puede dar el caso que una unidad de selección no sea un hogar particular habitual, por ejemplo, que sea una vivienda de fin de semana, o vivienda desocupada, o un garage, etc» En estos casos se circulará el número de hogar de columna 1. 5»3«2 Una vez llenos los FT3 o FECI, se deberán sumar las columnas, teniendo presente que al sumar las personas en columna 2 los hogares de los cuales no se conoce el número de personas componentes del hogar se contabilizan como 1» Con estos valores se construirá el siguiente cuadro por estratp y según cuestionario:**

g ezhnap einstunta fe etraduget bebeg ma et stadusen

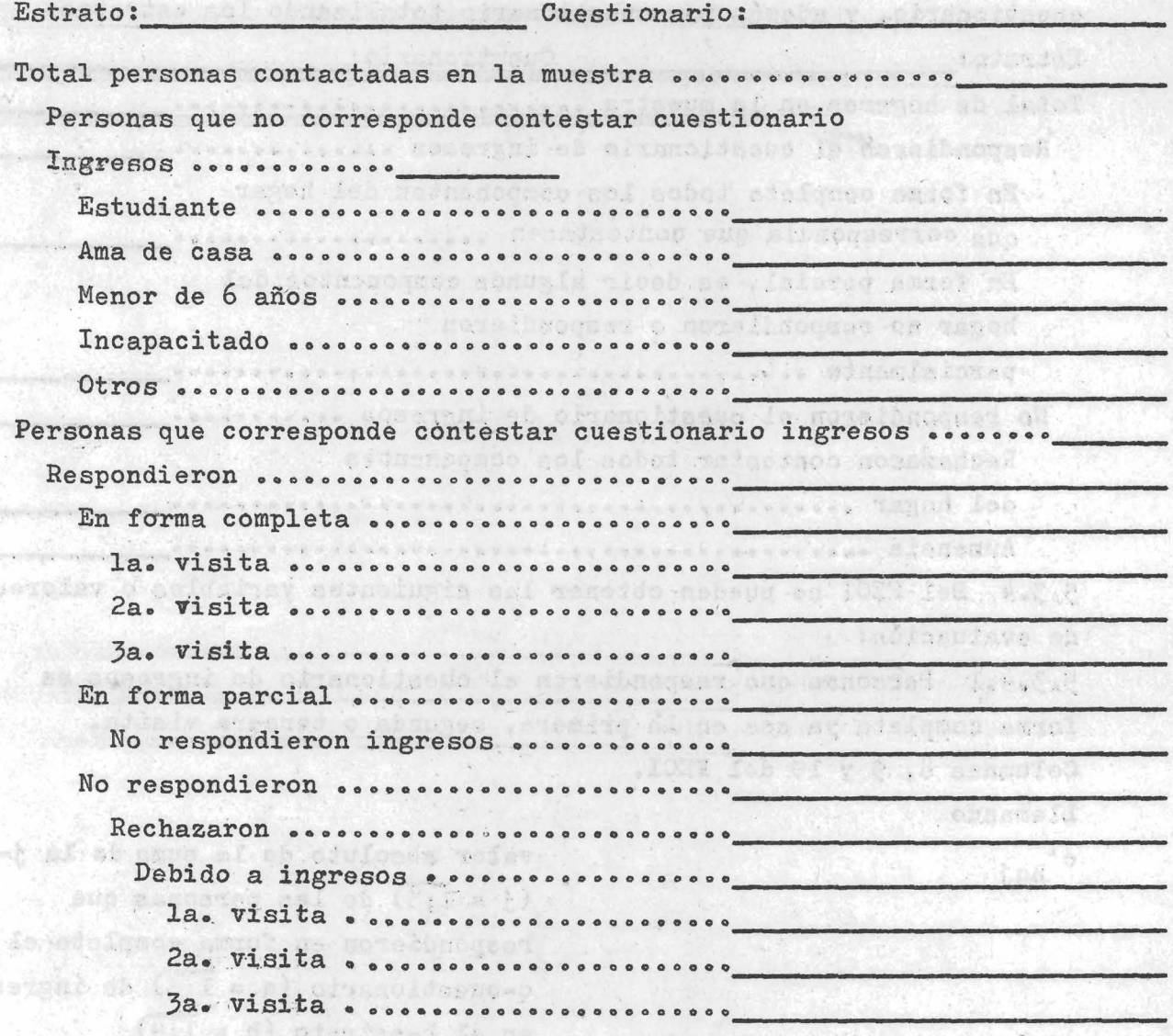

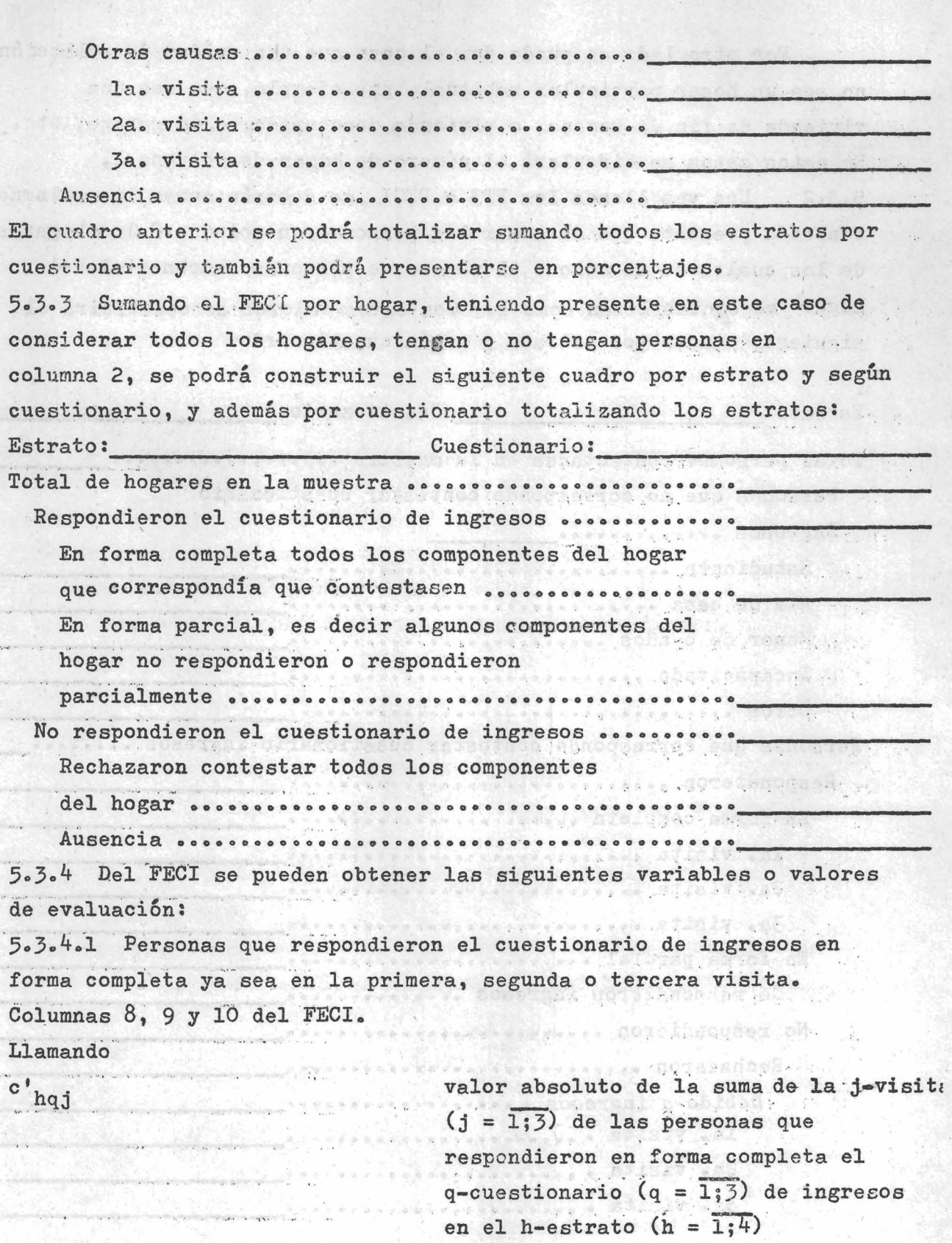

**y haciendo**

 $rac{c}{1}$  hq.j  $\overline{\mathbf{1}}_{\text{hq}}$ **= c hqj**

donde l<sub>hq</sub> es el número de personas **que fueron contactadas para el hqcuestionario y que se vieron afectadas por lo menos por uno de los factores de evaluación.**

**es**

$$
x_{\text{hql}} = \frac{1}{\sum_{j}^{5} c_{\text{hqj}} \left(\frac{1}{j}\right)}
$$

ODDAILDA, DIA HUD

**valor de evaluación correspondiente al factor 1 o de "respuesta completa" del hq-cuestionario. Se observa que** a medida que la magnitud de x<sub>hql</sub> **aumenta, decrece lo ventajoso o prometedor del hq-cuestionario.**

co.d + rajare ritu

Como dato ilustrativo supongamos el siguiente ejemplo:

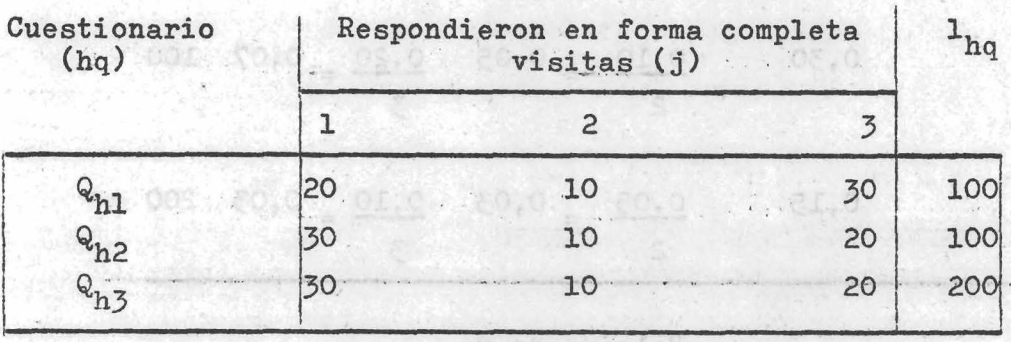

000 : 01,01,000 00,00,00,00,00,00,00,00,0

Valores de c<sub>hqj</sub>

<span id="page-85-0"></span>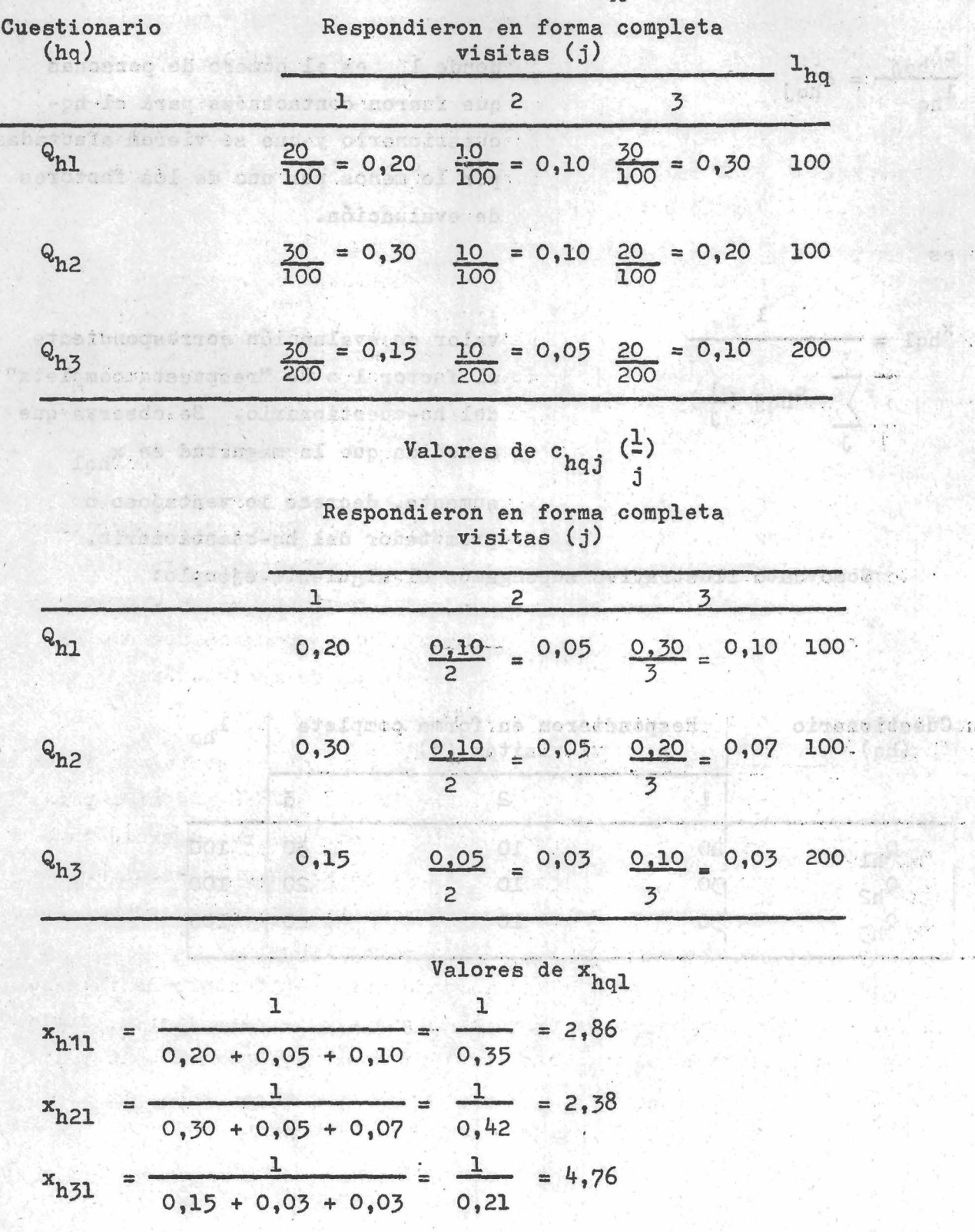

El menor valor corresponde al  $x_{h21}$ , por tanto el cuestionario más ventajoso ha sido el Q<sub>h2</sub>. Observando en el ejemplo dado el cuadro "Valores de c'<sub>hqj</sub>", el resultado obtenido se corrobora **a simple vista.**

**5.3«^.2 Personas que respondieron al cuestionario de ingresos en** forma parcial ya sea en la primera, segunda o tercera visita. **Columnas 11, 12 y 13 del FECI.**

**Llamando**

**d' hqj**

**valor absoluto de la suma de la j-v is ita (j = 1;3) de las personas que respondieron en forma parcial** el q-cuestionario  $(q = 1; 3)$  de **ingresos en el h-estrato (h = 1;4)**

donde l<sub>ho</sub> es el número de personas **que fueron contactadas para el hq-cuestionario y que se vieron afectadas por lo menos por uno de los factores de evaluación.**

valor de evaluación correspondiente **al factor 2 o dq "respuesta parcial" del hq-cuestionario. A medida que** el valor de x<sub>hq2</sub> se hace mas grande **disminuye lo ventajoso o prometedor del hq-cuestionario,**

**5.3«^.3 Personas que rechazaron responder al cuestionario de ingresos en forma total, ya sea en la primera, segunda o tercera visita, debido a que se solicitaban datos sobre los ingresos. Columnas 1^, 16 y l8 del FECI.**

y haciendo  

$$
\frac{d'_{hqj}}{dq} = d_{hqj}
$$

**es**

**X**

 $\int d_{\text{hqj}} (\frac{1}{j})$ 

odså vatistica må ki a main tall

oben Marade, emplor in waard an Course

oplustable automob dab Agezouart end

MAD Atashmay al Arend

sdod ove miles. To see notes consul

Spodobnikava ob verke ai<sup>n</sup> no o chaires.

osu foods

Llamando de la constitución de la constitución de la constitución de la constitución de la constitución de la I. It whole alternative for man of

tiviceb sur celliant e  $-2x$  ,  $-2x$  and  $x$  of  $x$  ,  $x$ y haciendo a la propincia con a

aved enception morent any

Lotingites ab sencron Fol

geletianoitaguomet teb.

possibly an abb y almosoldable work

re ony the seden of the unbefanls

de Articulado y

valor absoluto de la suma de la  $j$ -visita  $(j = 1, 3)$  de las personas que rechazaron responder en forma total el q-cuestionario (q=1;3) de ingresos en el h-estrato  $(h=1; 4)$ , debido a que se solicitaban datos sobre los ingresos.

the bolsy round !

donde l<sub>ho</sub> tiene el mismo significado dado en 5.3.4.1 y 5.3.4.2.

valor de evaluación correspondiente al factor 3 o de "rechazo total debido a que se solicitaban datos sobre ingresos" del hq-cuestionario. Cuanto mayor sea el valor que tome x<sub>ho3</sub> menor será la ventaja que ofrezca el hq-cuestionario.

5.3.4.4 Personas que rechazaron responder al cuestionario de ingresos en forma total, ya sea en la primera, segunda o tercera visita, por otras causas que no fueran debido al hecho de solicitar datos sobre los ingresos. Columnas 15, 17 y 19 del FECI.

Llamando Polette di Propinsion

O'hqj placacidesus is tabecquer

valor absoluto de la suma de la  $j$ -visita  $(j=1;3)$  de las personas que poisso, alteir created a property attained azaron responder en forma total Compared to the compared and electionario (q=1;3) de ingresos en el h-estrato  $(h=1; 4)$ por causas distintas a la de solicitar datos sobre los ingresos

y haciendo  $\frac{O'_{\text{hqj}}}{1} = O_{\text{hqj}}$ 

donde l<sub>hq</sub> tiene el mismo significado anterior

 $\frac{I'_{hqj}}{I_{hqj}} = I_{hqj}$  $\mathbf{1}_{\text{ho}}$ Samtas-di Sto. es  $x_{hq3} = \sum f_{hqj} (j)$ 

es  $\frac{3}{x_{hq4}} = \sum_{i=1}^{3} o_{hqj} (j)$ 

 $\sim$ 

sallet of that odenies

tas riconetas. hero adm

valor de evaluación correspondiente al factor 4 o de "rechazo total por causas distintas a la de solicitar ingresos" del hq-cuestionario. Se observa que a medida que aumenta el valor de  $x_{hq4}$  disminuye lo ventajoso del hq-cuestionario.

0.40 orbs:0.

 $\phi \geq 40$  arbein)

5.3.4.5 Para los restantes factores del FECI se utilizarán los siguientes valores de evaluación.

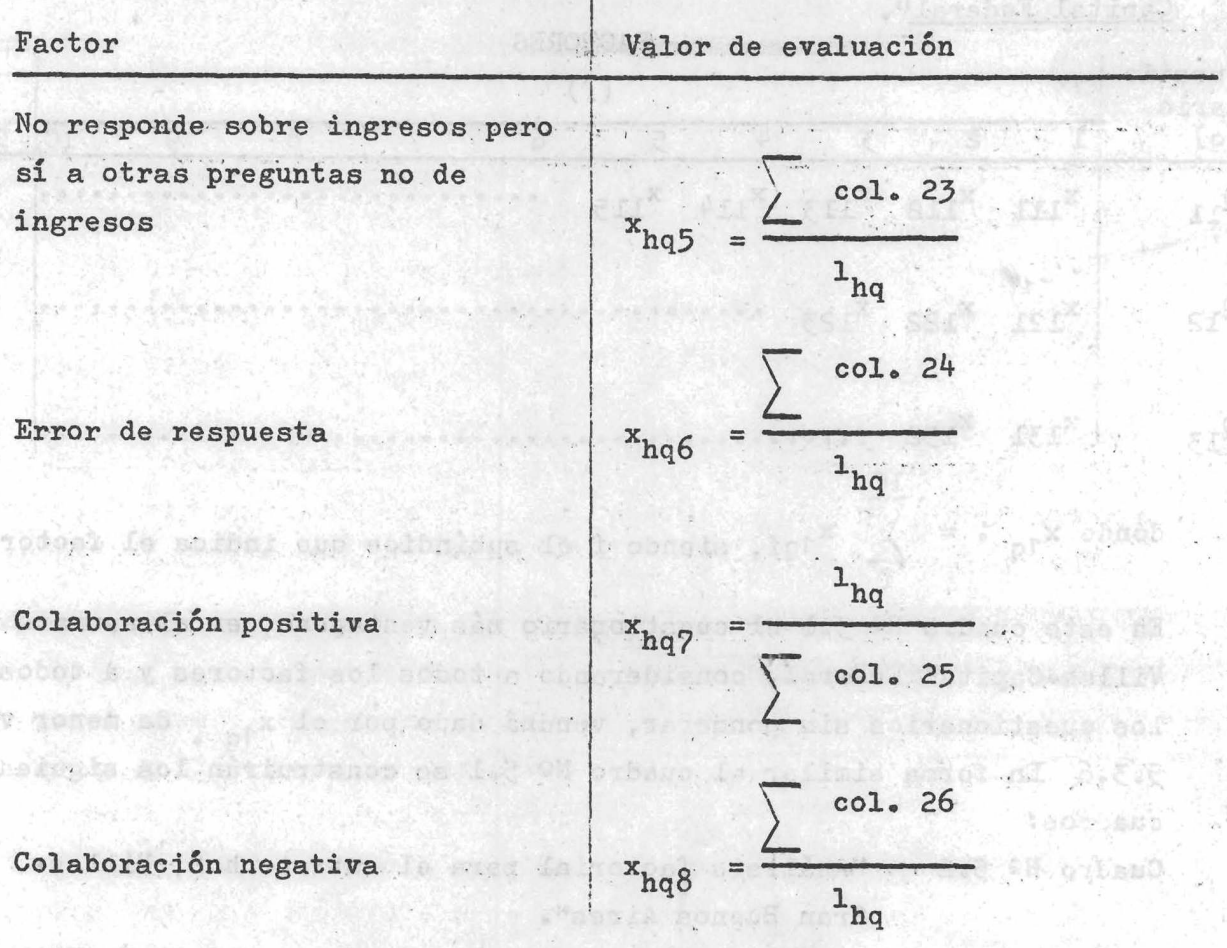

cocard que

Tiempo en minutos

atrolusegasiios relocuiera

tog Jaiot centogr" at a 4 walest fa

Falta de memoria x<sub>hq10</sub>  $1$ <sub>qh</sub> A medida que el valor de evaluación aumenta, disminuye lo ventajoso o prometedor del hq-cuestionario.

 $x_{hq9}$ 

col. 27

col. 30 -

hq

5.3.5 Con los 30 valores de evaluación así obtenidos para cada estrato (10 factores por 3 cuestionarios) se construirá el siguiente cuadro de análisis factorial por estrato: addedi addesiado est past

Cuadro Nº 5.1: "Análisis factorial para el estrato h=1, Villas-Capital Federal".

et moter

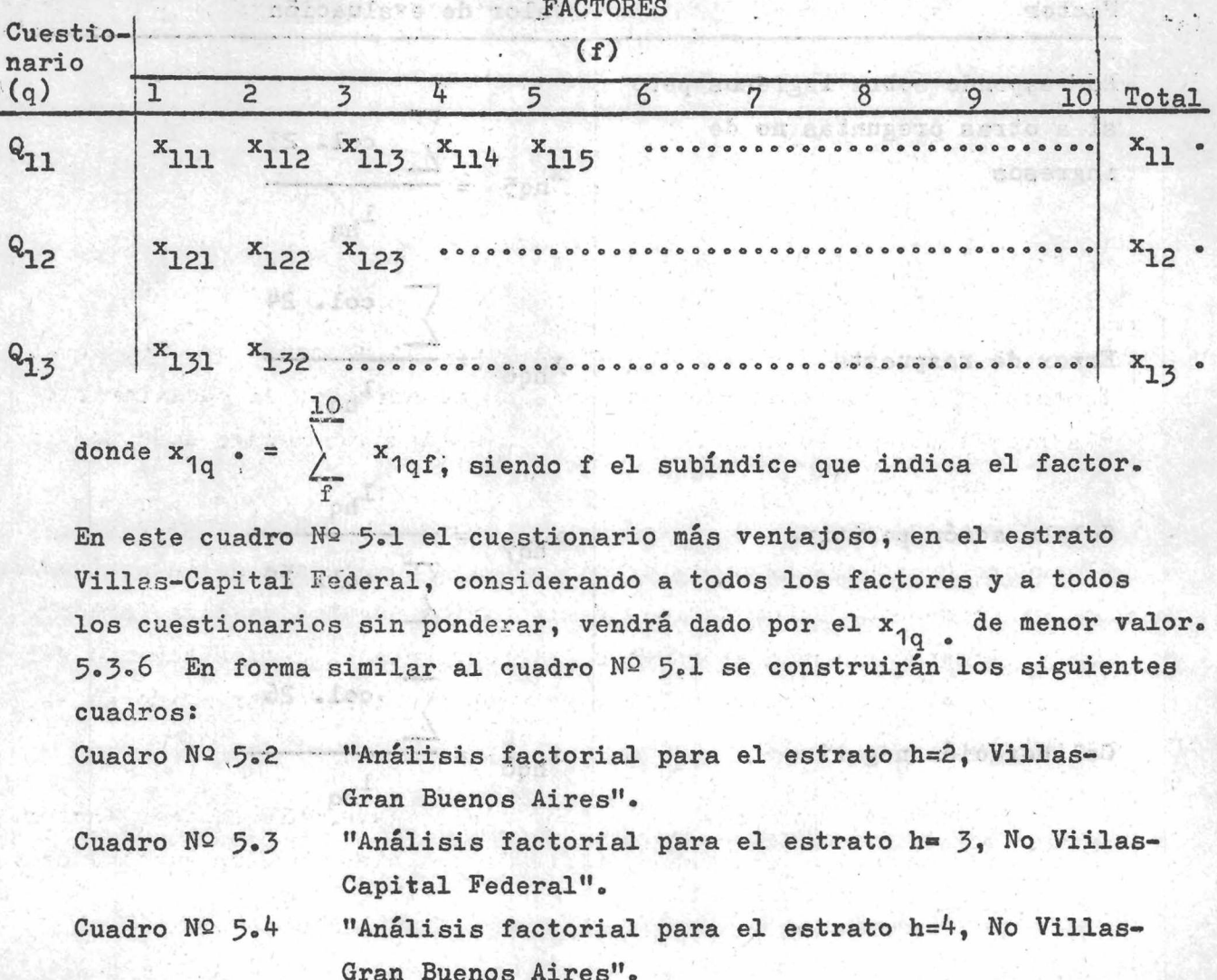

5.3.7 Adicionando los valores de evaluación correspondientes a las respectivas celdas de los cuadros números 5.1, 5.2, 5.3 y 5.4, se obtendrá el siguiente cuadro Nº 5.5 "Análisis factorial para toda el área de investigación".

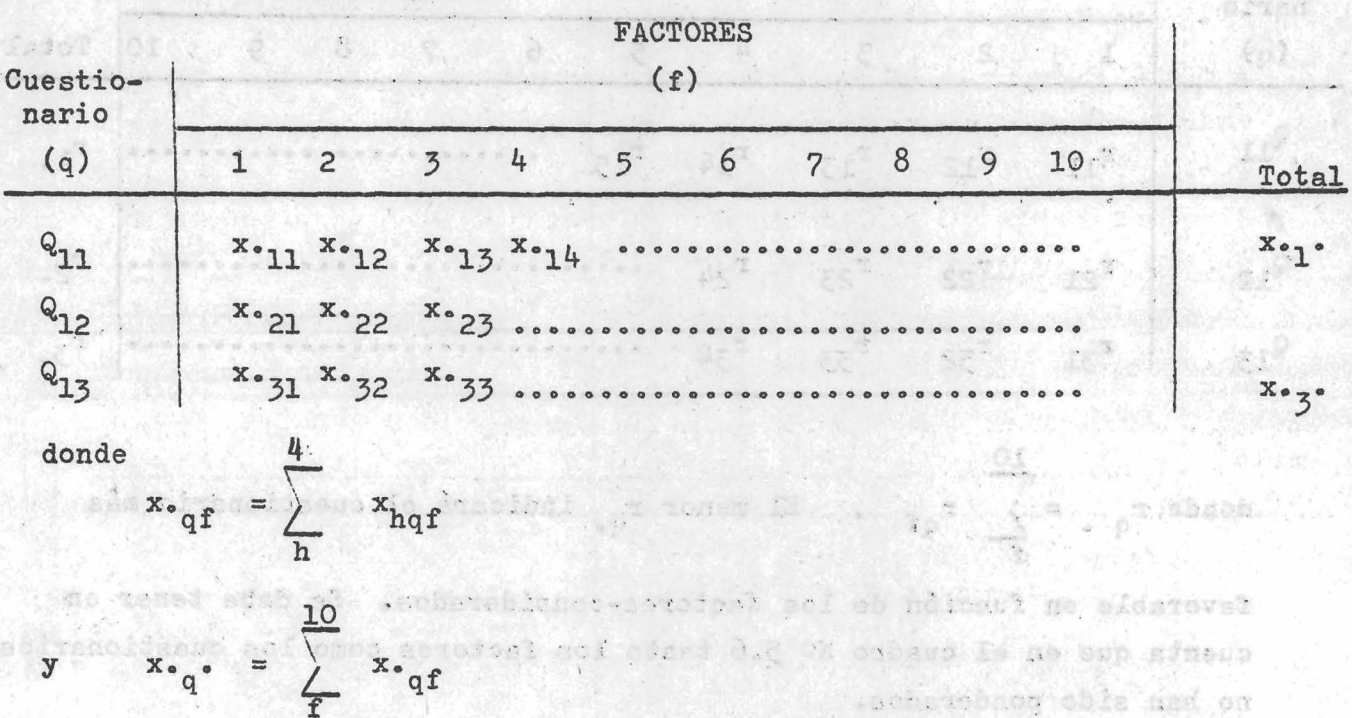

En este cuadro Nº 5.5 y siempre teniendo presente que los factores y los cuestionarios no han sido ponderados, el cuestionario más prometedor en toda el área de la investigación vendrá dado por el x. e de menor valor. atalla al

5.3.8 Con los valores obtenidos en el cuadro Nº 5.5 se construirá el cuadro Nº 5.6 "Análisis factorial para toda el área de investigación, por rango de evaluación de los cuestionarios ddentro de cada factor".

Llamando con r<sub>of</sub> al rango correspondiente al q-cuestionario del f-factor, el mismo tomará valores enteros y estará comprendido en el intervalo  $1 \leq r_{\text{qf}} \leq q$ .

Se dará el mayor rango al valor más desfavorable en cada factor. El uso de rangos quita a los factores la prevalencia (supremacía) de la magnitud de sus medidas.

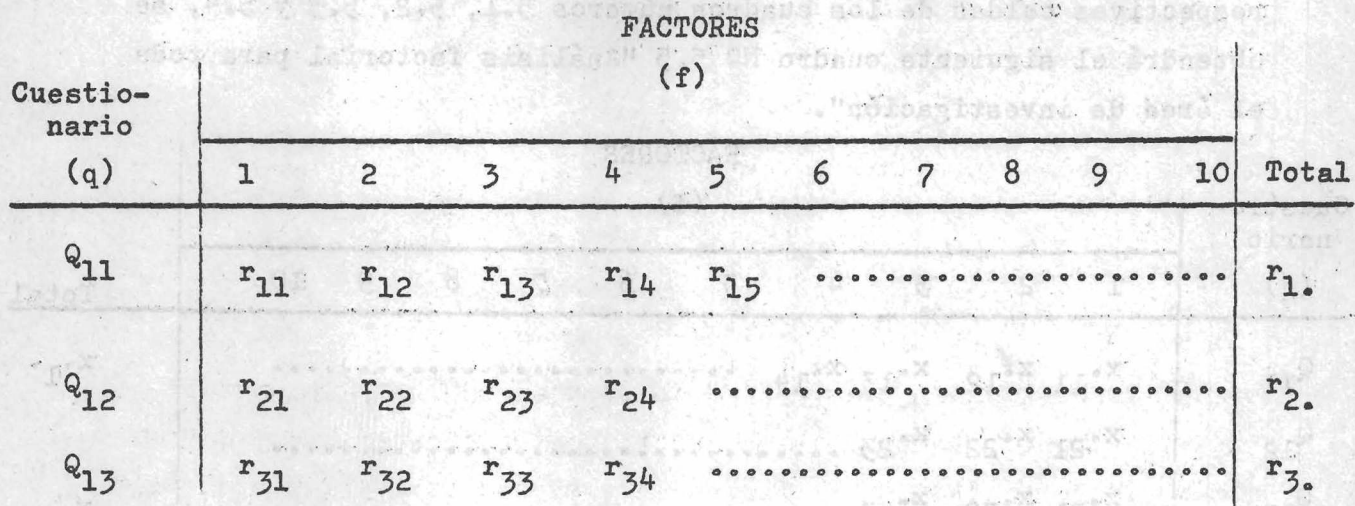

El cuadro Nº 5.6 adoptará la siguiente forma:

donde  $r_q = \sum_{q=1}^{10} r_{qf}$ . El menor  $r_q$ , indicará el cuestionario más

favorable en función de los factores-considerados. Se debe tener en cuenta que en el cuadro  $N^{\circ}$  5.6 tanto los factores como los cuestionarios no han sido ponderados.

5.3.9 Atribuyendo una ponderación p<sub>e</sub> al f-factor, lo que significa conceder distinta importancia a cada uno de los factores, se confeccionará con los valores del cuadro Nº 5.5, el cuadro Nº 5.7 "Análisis factorial para toda el área de investigación utilizando variable ponderada por factor". La nueva variable ponderada por factor será, as dol's code agraint asy hou-

not official

assignation of builingen al

**SO PACT PEOPLEMENT** 

worder a bothing" due an orresponder  $x^{\prime}$ .  $qf$  $x \cdot qf$   $p_f$  $16.5835 \times 10^{-2}$ por ramo da erialization da como dog Sumando por cuestionario se obtendrá,

$$
\mathbf{r} = \mathbf{r} \cdot \mathbf{q} \cdot \mathbf{r}
$$

donde el menor x'.q. indicará el cuestionario más ventajoso. Ladwords atl a strug acogar en can M.

**5«3»10 El cuadro NQ 5»8 "Análisis factorial para toda el área de investigación utilizando rango ponderado por factor" se obtendrá con los valores del cuadro NQ 5 . 6. El nuevo rango ponderado por factor será**

 $r'$ <sub>of</sub> =  $r$ <sub>of</sub> P<sub>f</sub>

**Sumando por cuestionario se obtendrá,**

$$
r \big|_{q_e} = \sum_{\varphi}^{10} r_{qf} p_f
$$

**Donde el cuestionario más ventajoso vendrá 'dado por el menor r\* q. 5»3»11 Dado que los distintos cuestionarios encierran distinto número de preguntas se les atribuye también distinta importancia.** Llamando con t<sub>a</sub> a la ponderación del q-cuestionario se construirá el cuadro Nº 5.9 "Análisis factorial para toda el área de investi**gación utilizando variable ponderada por factor y por cuestionario". Los valores para construir este cuadro se obtendrán del cuadro NQ 5,5 o del cuadro NQ**

"t stones the shmop

rčen efnátnav afnatunda af

cie a raciotost os simulto

(Ab at play and was less one was these

a sabonureth and abusing or monidates

**THE SECRET SECRET SECRET** 

**La nueva variable ponderada por factor y por cuestionario será,**

$$
x'' \cdot qf = x \cdot qf \cdot p_f \cdot \frac{1}{t_q}
$$

$$
= x' \cdot qf \cdot \frac{1}{t_q}
$$

**Sumando por cuestionario se obtendrá.**

$$
x'' \cdot q = \sum_{f}^{10} x \cdot qf \cdot p_f \frac{1}{t_q}
$$

**qf**  $\frac{1}{2}$  **e**  $\frac{1}{2}$  **d**  $\frac{1}{2}$  **e**  $\frac{1}{2}$ 

 $=$  **r'** q**f**  $\frac{1}{tq}$ 

donde el cuestionario más ventajoso corresponderá al menor x<sup>1</sup>'.q. **5 .3\*12 El cuadro NQ 5»10 "Análisis factorial para toda el área de investigación utilizando rango ponderado por factor y por cuestionario" se** obtendrá de los valores dados en el cuadro Nº 5.6 o en el cuadro Nº 5.8. **El nuevo rango ponderado por factor y por cuestionario será,** por lactor<br>=  $\mathbf{r}_{\alpha f}$   $\mathbf{p}_{f}$   $\frac{1}{\alpha}$ 

salvotti allahid di sioness la balevound no ban ni mo

**Sumando por cuestionario se obtendrá,**

$$
\mathbf{r}^{\mathsf{H}}\mathbf{q}_{\bullet} = \sum_{\mathbf{f}}^{\mathbf{10}} \mathbf{r}_{\bullet} \mathbf{q}_{\mathbf{f}} \quad \mathbf{p}_{\mathbf{f}} \quad \frac{\mathbf{1}}{\mathbf{t}}\mathbf{q}
$$

donde el menor r"<sub>q.</sub> indicará el cuestionario más favorable. 5.3.13 Para homogeneizar los valores del cuadro Nº 5.9 se construirá la siguiente variable reducida.

atons lucent santinabb mitanet evadents sel as salangerg so oremon

$$
\mathbf{z}^{\prime} \mathbf{q} \mathbf{f} = \frac{\mathbf{x}^{\prime\prime} \cdot \mathbf{q} \mathbf{f}}{\max \mathbf{x}^{\prime\prime} \cdot \mathbf{q} \mathbf{f} - \min \mathbf{x}^{\prime\prime} \cdot \mathbf{q} \mathbf{f}}
$$

to de la cita de la de la de de la de la de la de la de la de la de la de la de la de la de la de la de la de la

"Ist here !

$$
\vec{x}'' \cdot \vec{f} = \frac{1}{2} \sqrt{\sum_{i=1}^{n} x_i''}
$$

**y el denominador de z'<sub>qf</sub> expresa el recorrido o intervalo máximo** de los valores de evaluación en el f-factor. Para evitar valores **negativos se tomarán las diferencias a los valores mínimos de cada columna o factor. Esto es**

$$
z_{\text{qf}} = z'_{\text{qf}} - \min_{f} z'_{\text{qf}}
$$

**con la cual se construirá el cuadro 5«11 "Análisis factorial para toda el área de la investigación utilizando una variable'reducidá".**

 $\frac{1}{2}$  of the  $X$  in the

**Sumando por cuestionario se obtendrá,**

$$
z_{q} = \sum_{f}^{10} z_{qf}
$$

abe i Tomas ta Avabucqastito cemistuar sam olisadobisena in santob **donde el cuestionario más ventajoso o favorable, en función de los factores establecidos,, de las ponderaciones otorgadas a dichos,** factores y de la importancia asignada a cada cuestionario, corres**penderá al z que tenga menor valor. .. .**

 $\mathbb{R}^4$  and  $\mathbb{R}^4$ 

ment for and maso is more it has allegt S. a Si branch for clays

Area Kaitar

ART AN ART AND AREA

**5.3»1^ Con los resultados de los distintos cuadros de análisis** factorial se podrá construir el cuadro Nº 5.12 "Resumen de los valores **obtenidos en base a los distintos criterios utilizados en el análisis** factorial". Un ejemplo del cuadro Nº 5.12 es

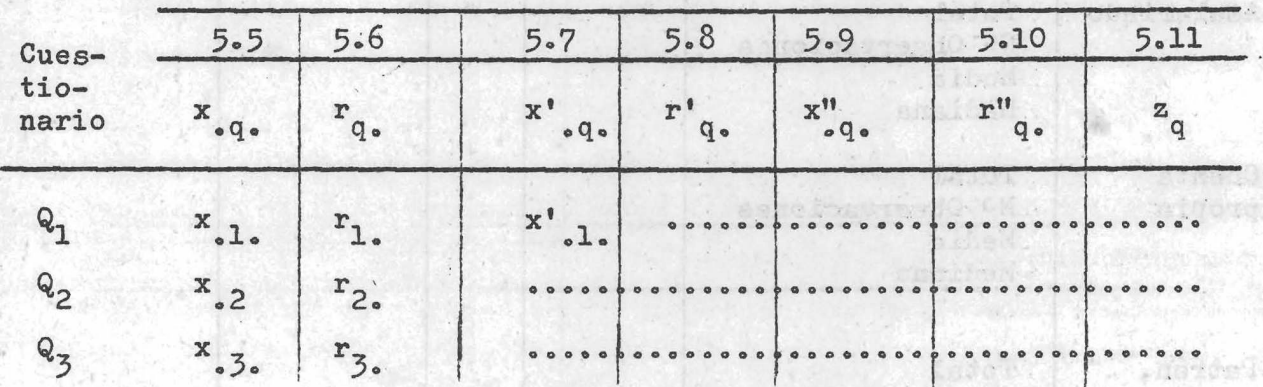

**Número de cuadro y variable utilizada**

 $\mathcal{L} = \{ \mathcal{L} \in \mathcal{L} \}$ 

Classification is more profit.

**El valor menor en cada criterio o cuadro utilizado indica el cuestionario más ventajoso. En este caso también a cada criterio se le puede conceder distinta importancia si resultase que todos los criterios no apuntan a la selección de un mismo cuestionario.** Es de suponer que los criterios o cuadros números 5.9, 5.10 y 5.11 **tendrán una mayor importancia en la decisión de seleccionar a un cuestionario.**

**5.^.1 Promedio de ingresos. Del FT1 que se muestra en el punto 5-2.7 se pueden obtener los siguientes cuadros por estrato:**

**Cuadro NQ 5.13\* ''Total de ingresos» número de observaciones, media aritmética de los ingresos y mediana de los ingresos, por categoría ocupacional y según cuestionario para**

**el estrato h s 1, Villas-Capital Federal".**

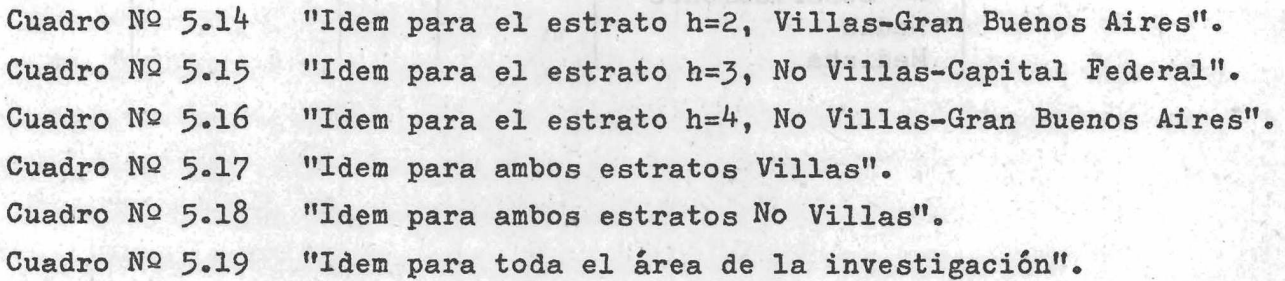

**Un ejemplo de diseño de los cuadros mencionados es el siguiente:**

-7

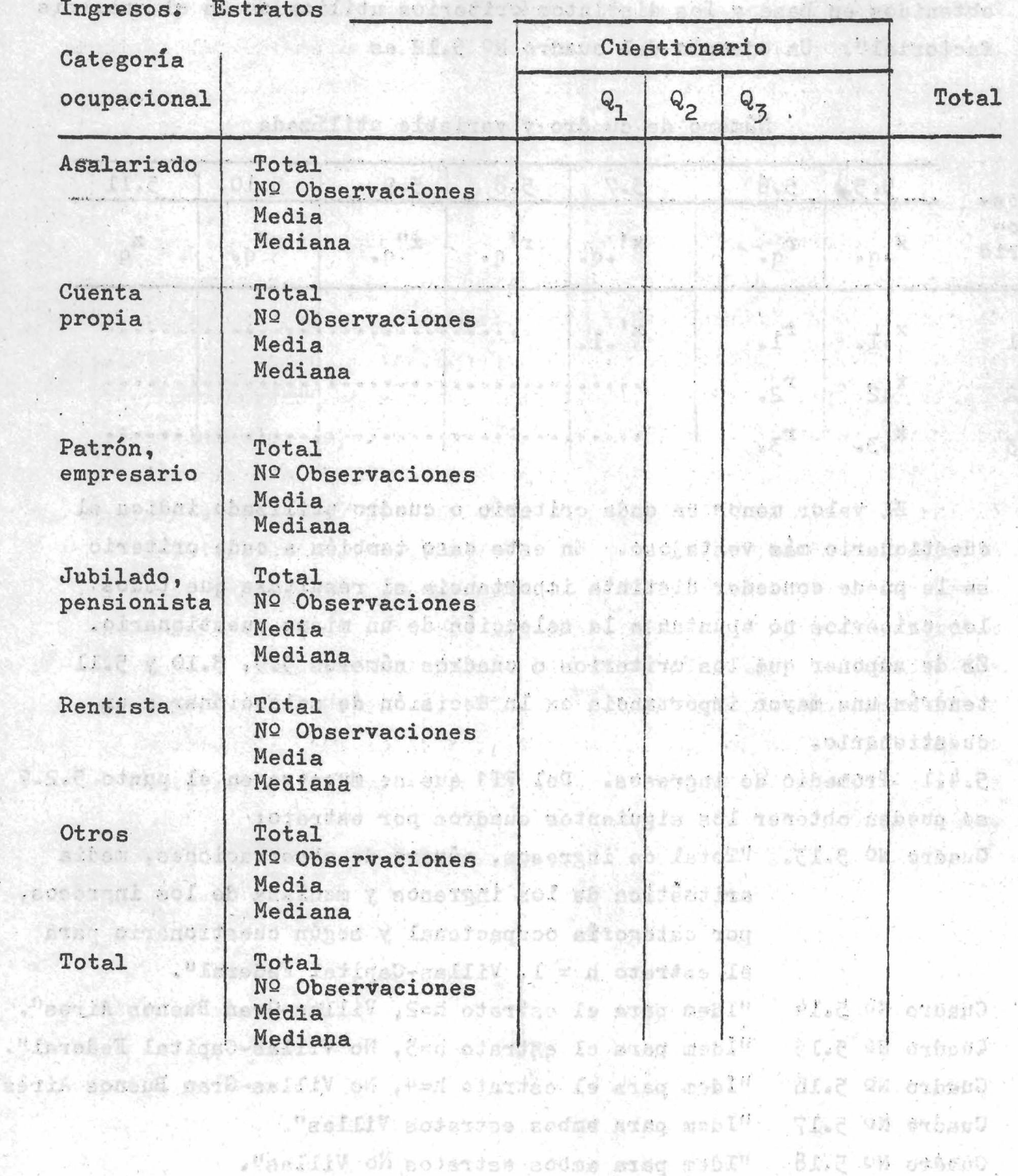

desire Wishing The Teles save to for the foreign investigation

rolar not to pance of the create is the third in the conduct

**5.^\*2 Para hacer el cuadro NQ 5»19i que podrá obtenerse de los cuatro cuadros N2s. 5»13» 5«l^t 5\*15 y por estrato, para hallar la media aritmética se podrá hallar la media de las medias ponderadas por estrato. Pero para hallar la mediana se deberá tener en cuenta el tiempo que demandará dicho trabajo operativo por lo -cual será tal vez conveniente usar un método de cálculo menos preciso pero más rápido, como ser el de hallar la media de las medianas ponderadas por estrato. ........**

**3\*3 Conclusión. De acuerdo con los 3 métodos estadísticos presentados para evaluar cuantitativamente la confiabilidad de los distintos cuestionarios sobre ingresos, probados experimentalmente en una encuesta piloto, se puede confeccionar el cuadro NQ 3«20, •'Evaluación para elegir el cuestionario menos desventajoso para medir ingresos mediante la aplicación de 3 métodos estadísticas'', en el cual se indicarán los valores obtenidos mediante el análisis de las variaciones, el análisis factorial y el promedio de ingresos. Este último método supone que el cuestionario más confiable es aquel que arroja mayores ingresos, dado que el problema general de medir los ingresos mediante encuestas directas es precisamente la subevaluación. Por ello y dado que todas las variables están dadas como componentes "desventajosos", es decir cuanto mayor es el valor que ella toma, más desventajoso es el cuestionario, en el método de los promedios de ingreso se tomará la recíproca de los mismos.**

andra bang yet kiyadah askusnoon ayan sin, pinas ahaa sinastangal

Aetstado y a laboure (C.P. Pilgapho: le paganolistica obcanus i l

olutica?

sontputerant annot foliositos, toles rones la gaileras esploradolizono la

ro el casisvas res e CL d'Alpaigne de cienter

geschaften de had hie sol ab gedannt de

**- 93 -**

## **El cuadro NQ 5«20 adoptará la siguiente forma:**

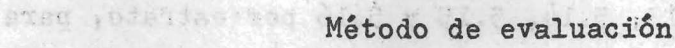

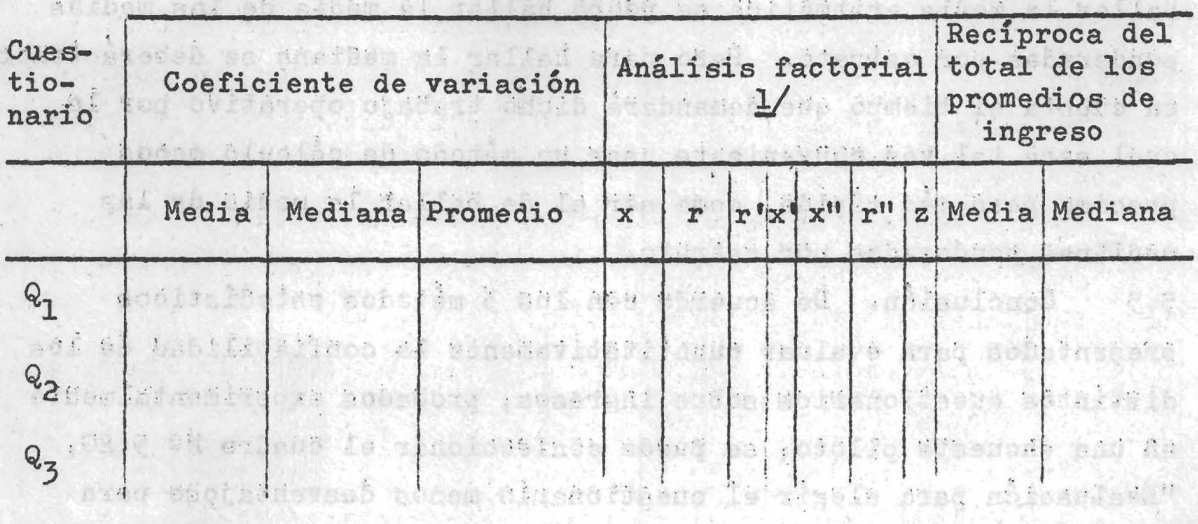

i bhlotës diab délighter as afonttom nome-ball stan En la simbologia de los componentes del análisis factorial se han suprimido los subíndices que figuran en el cuadro Nº 5.12 **del párrafo 5\*3«.lf^». \_**

où Achanes dualdour la ave anañ .roarrant da even alarva ann faras **Llevando cada componente del cuadro N2 5,20 a porcentaje, de** manera tal que cada columna totalice 100, se podrán obtener los **perfij.es correspondientes a pada cuestionario. Para ello se indicarán, equieapaciados, los componentes de cada método sobre el eje de la abscisa y sobre la ordenada los porcentajes.**

Por otro lado, se deberá tener en cuenta que previamente a **reducir el cuadro NQ 5\*20 a porcentajes y de otorgarse distinta importancia a cada método, dichos componentes deberán ser ponderados.**

Sumando por cuestionario el cuadro Nº 5.20 reducido a porcentajes, **el cuestionario que totalice el menor valor será el menos desventajoso en función de los criterios adoptados.**

La PH Ana Namn Ba Teler

### **Capítulo 6**

**-\* 95 -**

Resultados obtenidos de la Encuesta Piloto.

**6.1 El trabajo operativo se desarrolló en las fechas y con los recursos previstos. La información recibida de campo fue objeto de los análisis de consistencia y coherencia usuales en este tipo de encuesta.**

**Cumplida esta etapa la información fue procesada manualmente y luego se realizaron los análisis propuestos por la metodología. Los resultados se dan a continuación.**

**6 .1 .1 Se seleccionaron en total 636 viviendas distribuidas de la siguiente manera:**

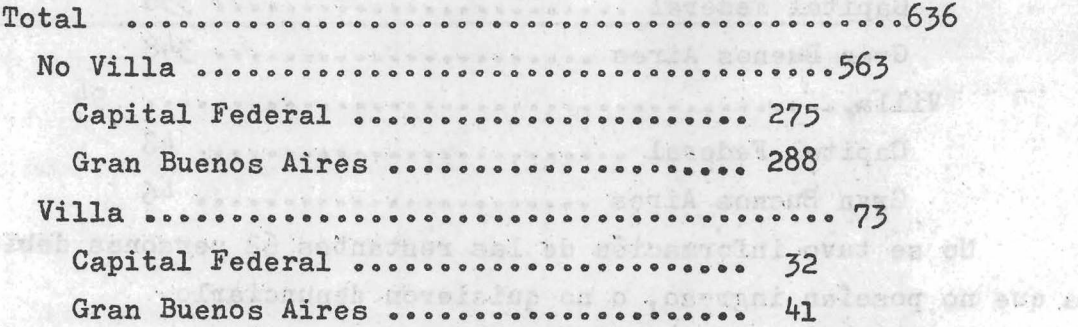

**La caída del tamaño muestral en relación al tamaño estimado en la metodología propuesta se debió a que el marco utilizado, proveniente de la Encuesta Permanente de Hogares, no tuvo suficiente representación de frecuencias én determinadas celdas, especialmente para** los estratos "Villa".

**6 .1 .2 Del total de 636 viviendas contactadas en la muestra se identificaron 8I 8 hogares particulares con 2** *k2k* **personas. Se obtuvo información general sobre 86O personas que fue utilizada total' o parcialmente en los métodos descritos. La distribución por estrato de estas personas fue la siguiente:**

 $\sim$ 

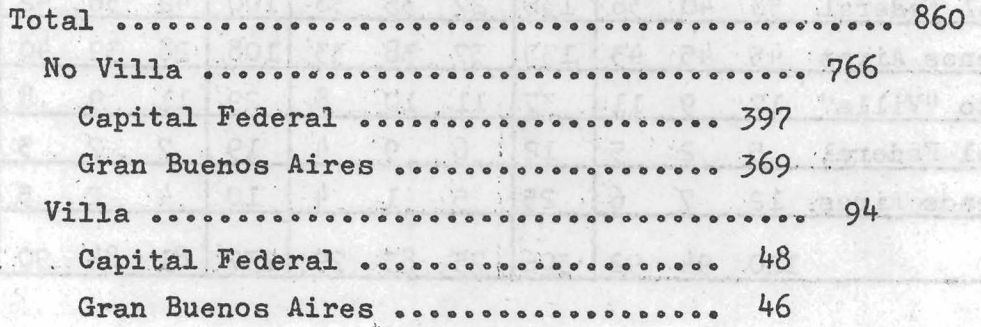

ki del

**Guarnico** 

fatel

**6 .2 .1 Análisis de las variaciones. La característica considerada para evaluar el cuestionario mediante este método fue el ingreso monetario total mensual por persona. Cabe señalar que la información proveniente de los distintos cuestionarios, para ser volcados en los FTl fue previamente homogeneizada debido a que los períodos de referencia pedidos en algunos casos no eran comparables.**

**Del total de 860 personas que suministraron información se** pudo medir la característica ingreso en 798 personas. La distri**bución fue:** Obrin gabina abbat Sunan mal

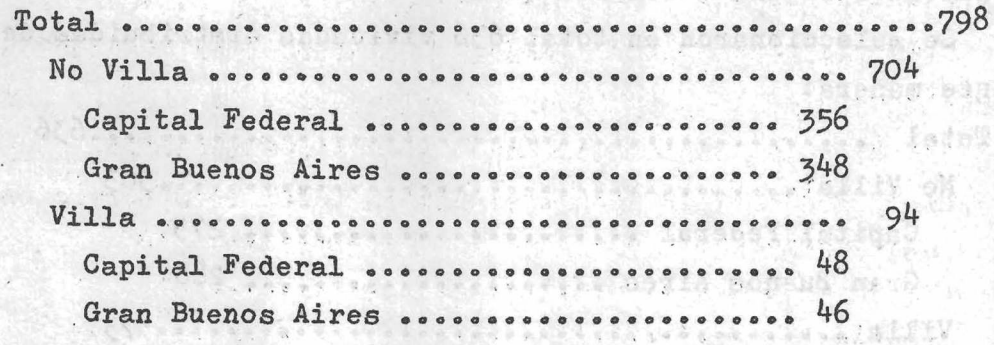

**No se tuvo información de las restantes 62 personas debido a que no poseían ingreso, o no quisieron denunciarlo.**

**El total de personas que denunciaron ingresos por estrato y según replicación, fue el siguiente: .**

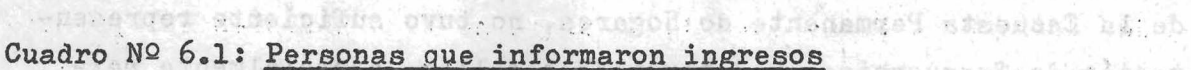

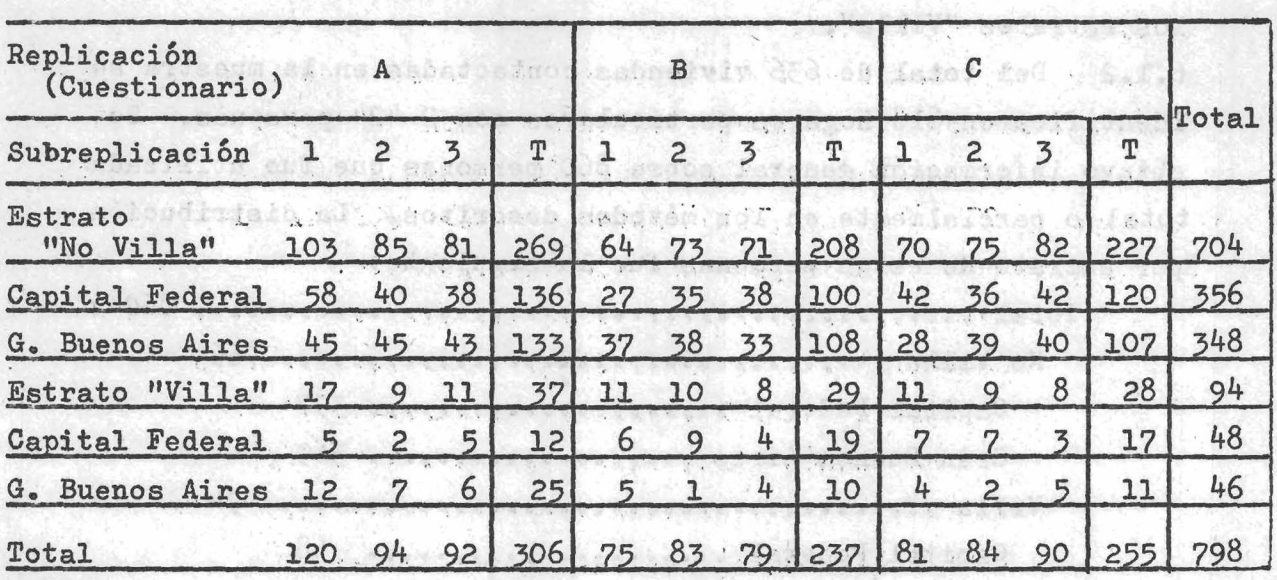

LAKER FARS LANGE BOY AN CHANGEL MAY B

 $1.1.3$ al Valle

and the Content of the district

Siendo la unidad de análisis la persona es z<sub>hoij</sub> el ingreso **monetario total mensual de la j-persona en la i-subreplicación del**

q-cuestionario en el h-estrato. Por tanto z<sub>hoi</sub> = >  $z_{\text{hoi}}$ <sup>+</sup> **j= l**

es el total de ingresos percibidos por n<sub>hqi</sub> personas en la hqi-celda. Asimismo de acuerdo con la simbología propuesta  $\bar{z}_{\text{hqi}}$  es el promedio de ingresos por persona y w<sub>hqi</sub> es la mediana en la hqi-celda.

**n, . hqi**

**En los cuadros que se presentan a continuación se dan los resultados por estrato, obtenidos en la experiencia piloto. En las** columnas de "total", correspondientes a cada cuestionario, el valor **de la mediana fue obtenido considerando el total de observaciones en cada replicación.**

**- 97 -**

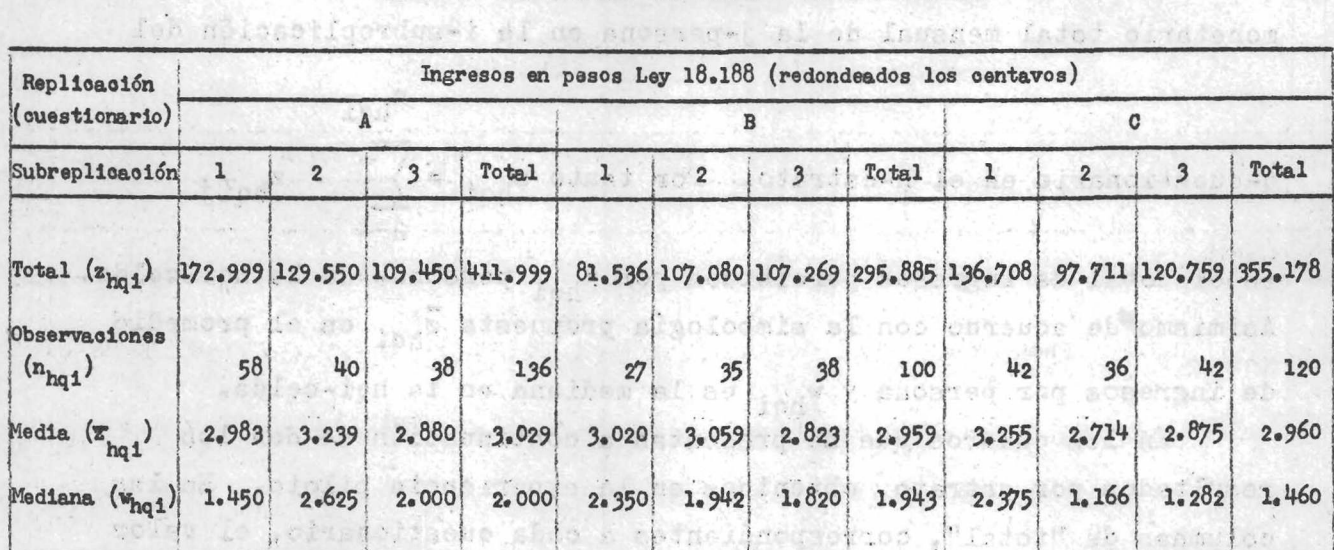

Cuadro Nº 6.2. ESTRATO "NO VILLA" - CAPITAL FEDERAL

Mann, whispeld of fires is came abkancs to inside well makes it by

enórosalisebb abse me

 $-98 -$ 

| Replicación<br>(cuestionario)<br>Subreplicación | Ingresos en pesos Ley 18.188 (redondeados los centavos) |    |                           |       |                                                                                               |                 |                         |       |       |                |       |           |
|-------------------------------------------------|---------------------------------------------------------|----|---------------------------|-------|-----------------------------------------------------------------------------------------------|-----------------|-------------------------|-------|-------|----------------|-------|-----------|
|                                                 |                                                         |    |                           |       |                                                                                               |                 |                         |       |       |                |       |           |
|                                                 |                                                         |    | 3                         | Total |                                                                                               | $\overline{2}$  | 3                       | Total |       | $\overline{2}$ | 3     | Total     |
| Total $(z_{ha1})$                               |                                                         |    |                           |       | 155.113 115.959 106.352 377.424 108.640 91.235 117.051 316.926 87.496 123.787 102.978 314.261 |                 |                         |       |       |                |       |           |
| Observaciones<br>$(n_{\text{hq1}})$             | 45                                                      | 45 | 43                        | 133   | 37                                                                                            | 38              | 33                      | 108   | 28    | 39             | 40    | 107       |
| Media (z <sub>hqi</sub> )                       | 3.447                                                   |    | $2.577$ $2.473$           | 2.838 |                                                                                               | $2.936$ $2.401$ | 3.547                   | 2.935 | 3.125 | 3.174          | 2.574 | 2.937     |
| Mediana (w <sub>hq1</sub> )                     |                                                         |    | $2,000$ 1.950 1.800 1.950 |       |                                                                                               |                 | $1.591$ $1.727$ $3.000$ | 1.974 | 1.671 | 2.453          | 2.500 | $2 - 350$ |

Cuadro Nº 6.3. ESTRATO ''NO VILLA" - GRAN BUENOS AIRES

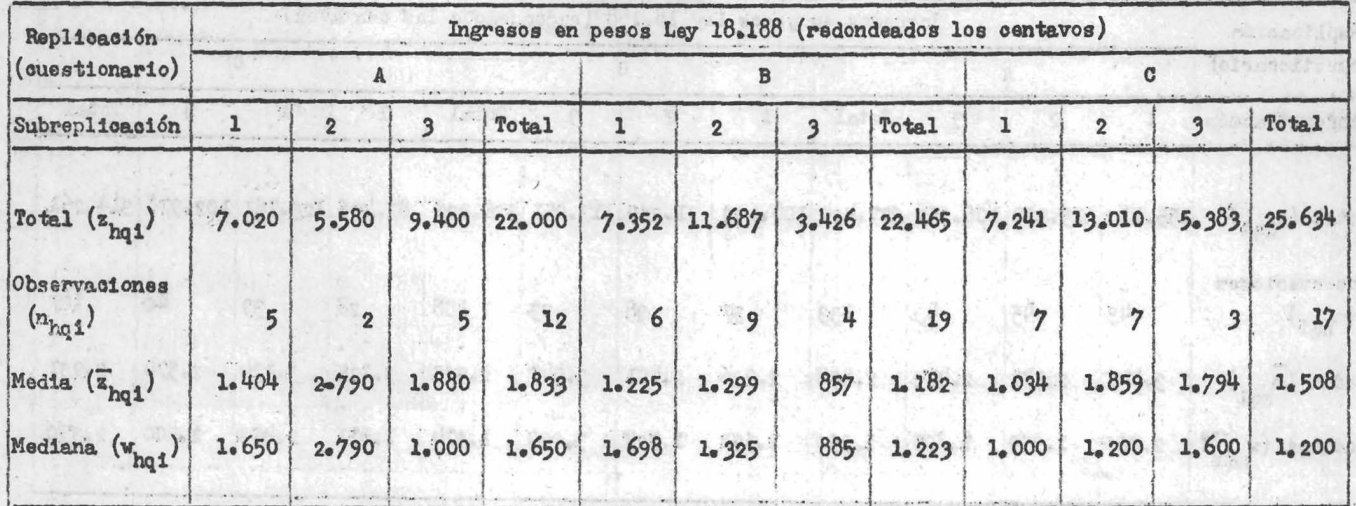

Cuadro Nº 6.4. ESTRATO "VILLA" - CAPITAL FEDERAL

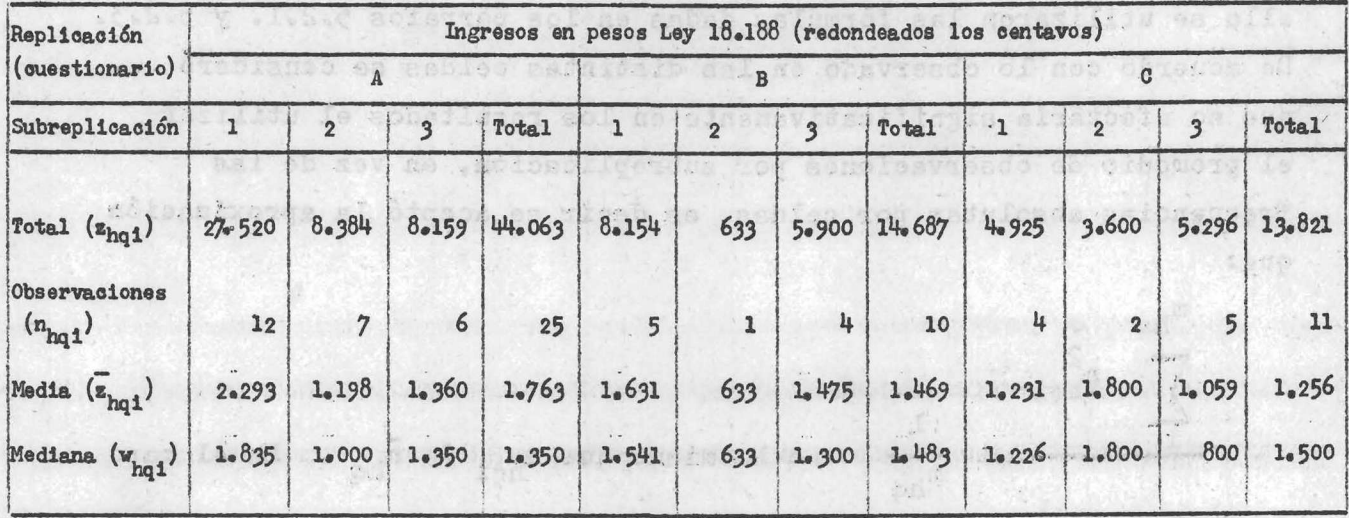

oemproves and infractional aver as school moon <sub>lea</sub>d not the

saingingle and second and serie pointings and

 $S_{\rm (100)}$   $\pm$ 

Fabrician ( film on second cost

Cuadro Nº 6.5. ESTRATO "VILLA" - GRAN BUENOS AIRES you secondos and sermalian salvoir

sof herambine en peroitsins cobetimes not of abioduited

**En función de los resultados anteriores se estimaron los errores estándar de las medias estimadas y los errores estándar de las medias.de las medianas, por estrato-cuestionario» Para ello se utilizaron las fórmulas dadas en los párrafos 5«2«lo y 5«2.3\* De acuerdo con lo observado en las distintas celdas se consideró** que no afectaría significativamente en los resultados el utilizar **el promedio de observaciones por subreplicación, en Vez de las frecuencias absolutas por celdas, es decir se aceptó la aproximaeión que:**

**m.hq hqi** a matazon revy namiyata davla desa eest a l **m**<sub>hq</sub> **c o** lo mismo que n<sub>hq</sub>i <sup> $\pm$ </sup> n<sub>nq</sub> **En el caso**  $\frac{m_{hq}}{2}$ **/ í(**

**V. i**

**que los n hqi sean iguales en cada subreplicación esta aproximación se transforma en una igualdad.**

**Los resultados obtenidos fueron los siguientes.**

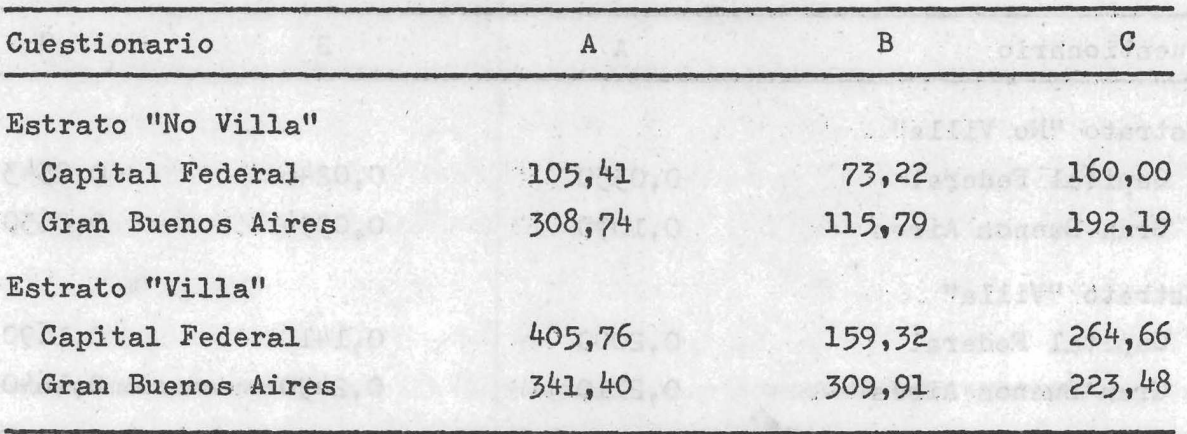

**Cuadro NQ 6.6: Error estándar estimado de las medias estimadas**

**Cuadro NQ 6 .7 : Error estándar estimado de las medias de las medianas**

| Cuestionario       | А      | R                  | С      |  |
|--------------------|--------|--------------------|--------|--|
| Estrato "No Villa" |        |                    |        |  |
| Capital Federal    | 339,42 | 160, 14            | 384,96 |  |
| Gran Buenos Aires  | 60,09  | 448,64             | 268,84 |  |
| Estrato "Villa"    |        | Weather Rondia Man |        |  |
| Capital Federal    | 523,15 | 235,11             | 176,37 |  |
| Gran Buenos Aires  | 242,09 | 271, 32            | 289,73 |  |

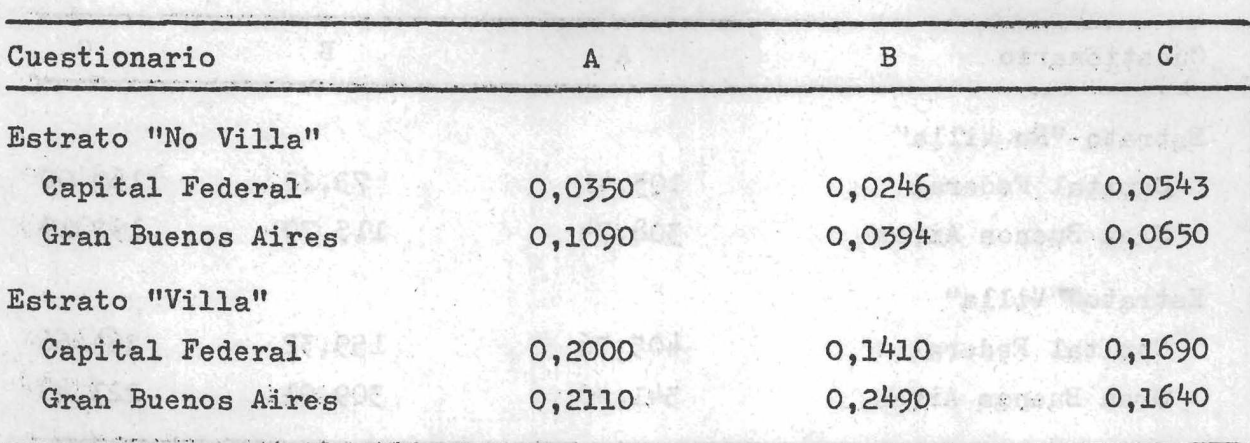

**Cuadro NQ 6.&; Coeficiente dé variación estimado de las medias estimadas**

*resulting it (shirriching dates) creative nature a come ave an asseme* 

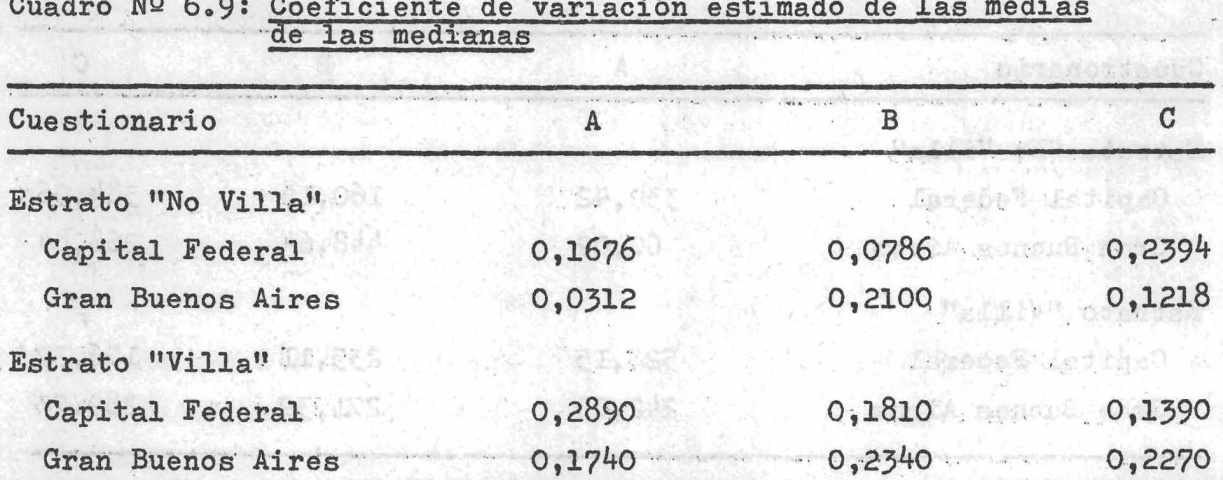

**Cuadro NQ 6.9i Coeficiente de variación estimado de las medias**

 $-3.2$
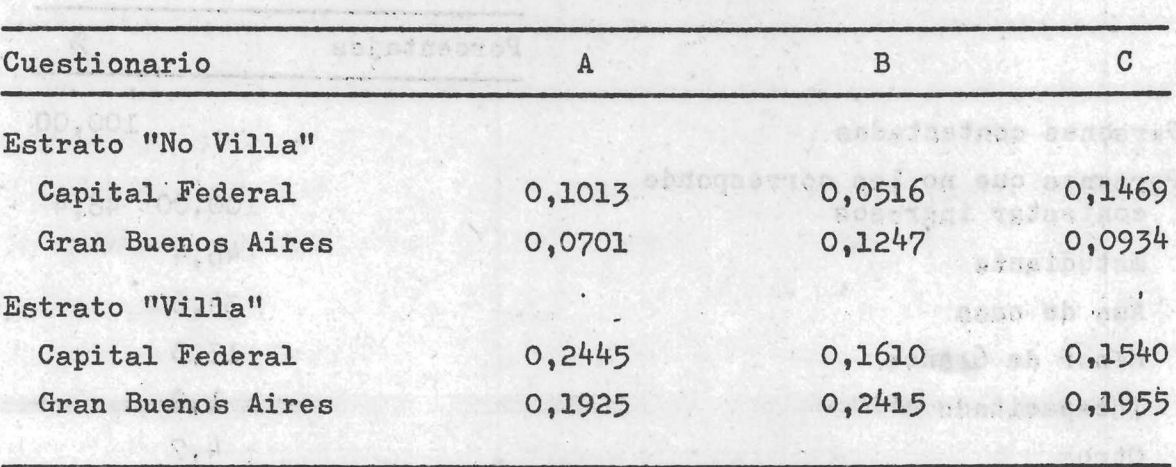

**Cuadro NQ 6.10: Promedios de ambos coeficientes de variación**

**6.3»1 Análisis factorial. Por cada uno de los tres cuestionarios se volcaron en el formulario FECI los valores correspondientes a los distintos factores de evaluación.** Lasso nation

**Es de hacer notar que con excepción de la columna 27 "tiempo en minutos" todos los demás valores responden a frecuencias observadas, ver párrafo 5»3»1» Por otro lado en el caso de ausencia o rechazo del hogar se consideró a sólo una persona para valorar el o los factores respectivos.** access severifies there

**En base a estos valores se confeccionaron los siguientes 3 cuadros por cuestionario según modelo dado en el párrafo 5»3»2.**

 $Q_{1}$  ,  $G_{1}$ 

00.000

TO. JOB

Ty Tel

03.0

construit a chides

A TETA YAL

**心神地表演变得消息。** a tidiy lad

**Change Astil** 

- A LONG USA

mainis ... added to 126 all said wat

**- 105 -**

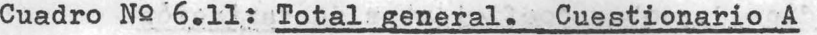

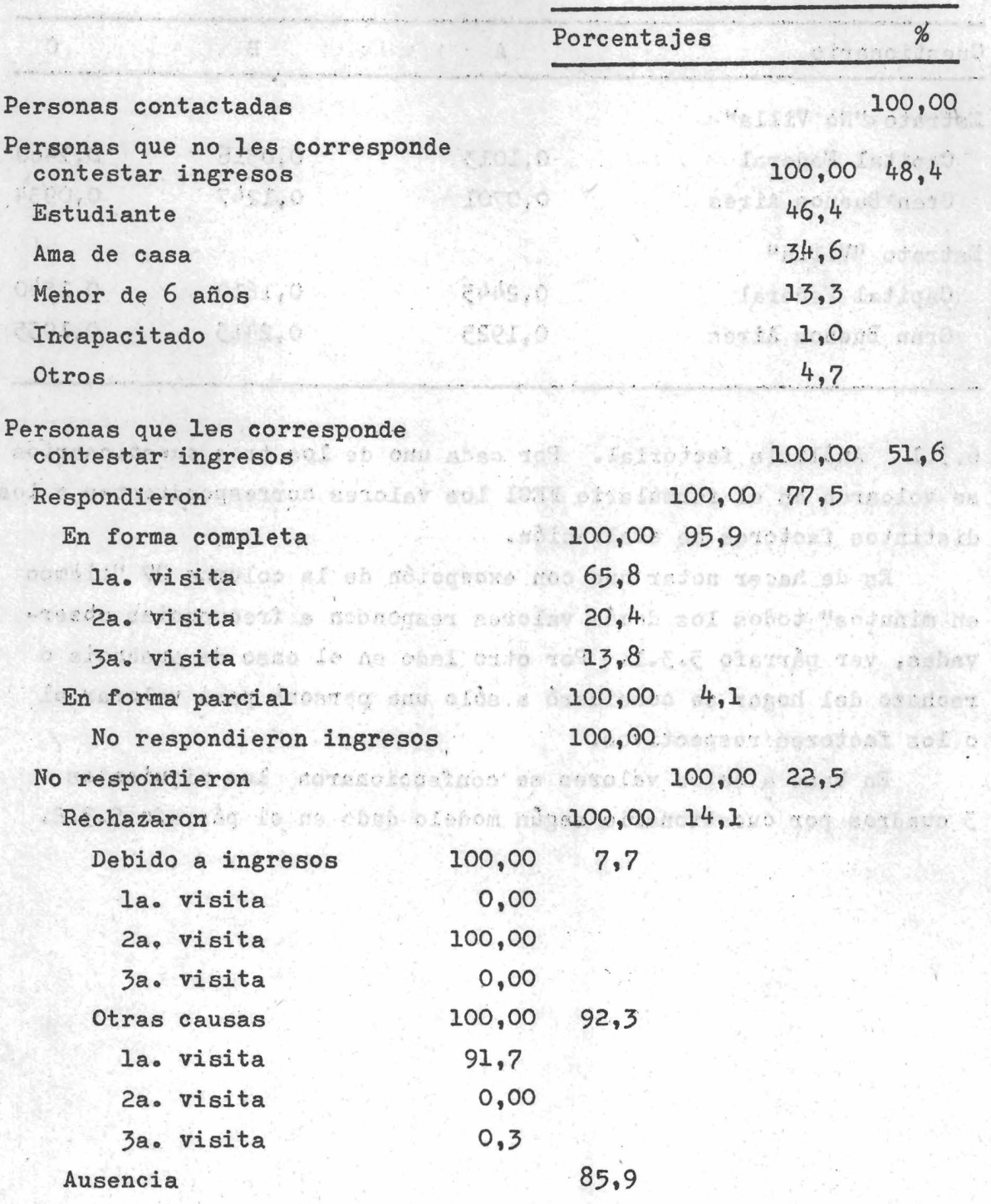

:05.3 AM 658613

**Cuadro 6.12: Total general. Cuestionario B** 

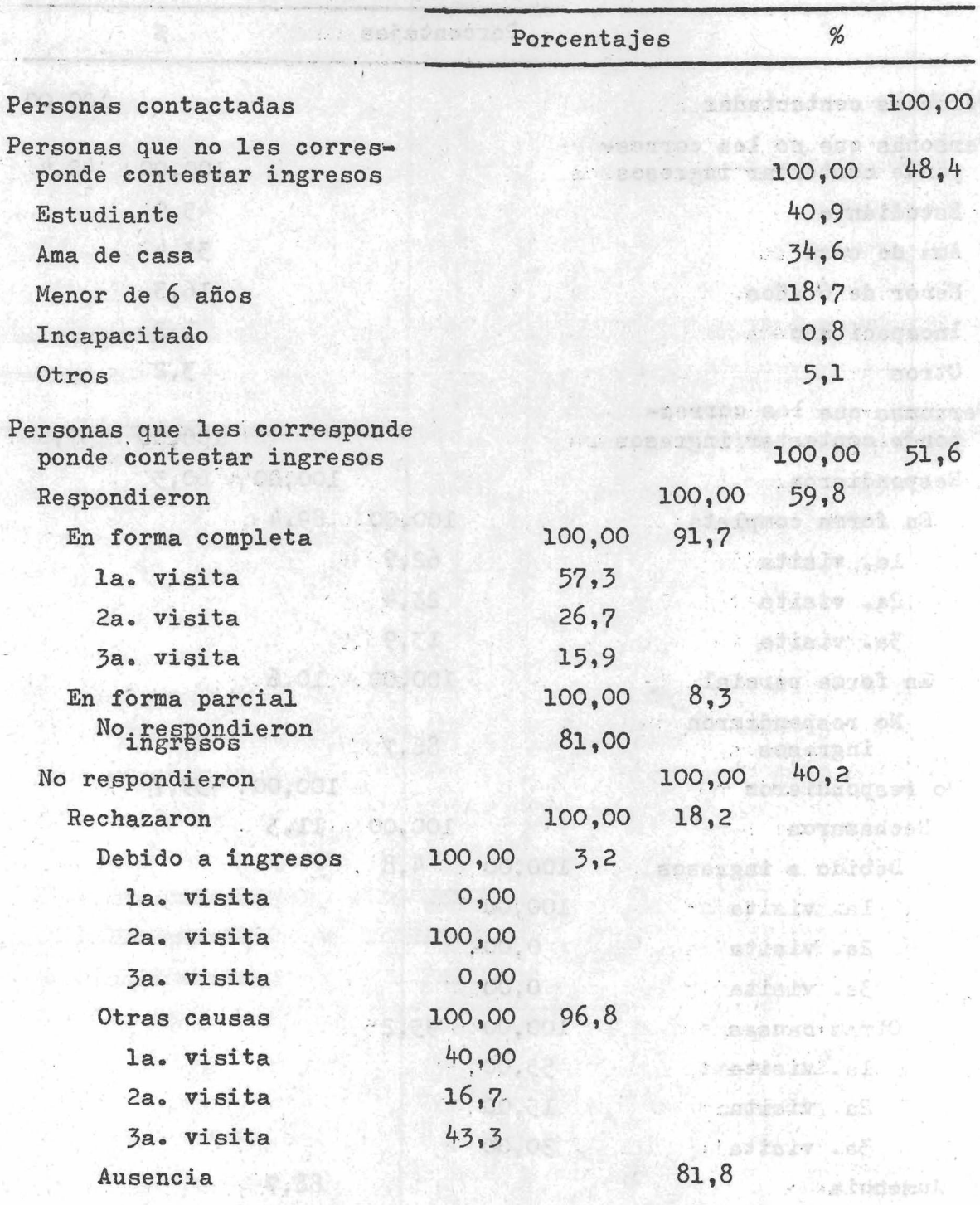

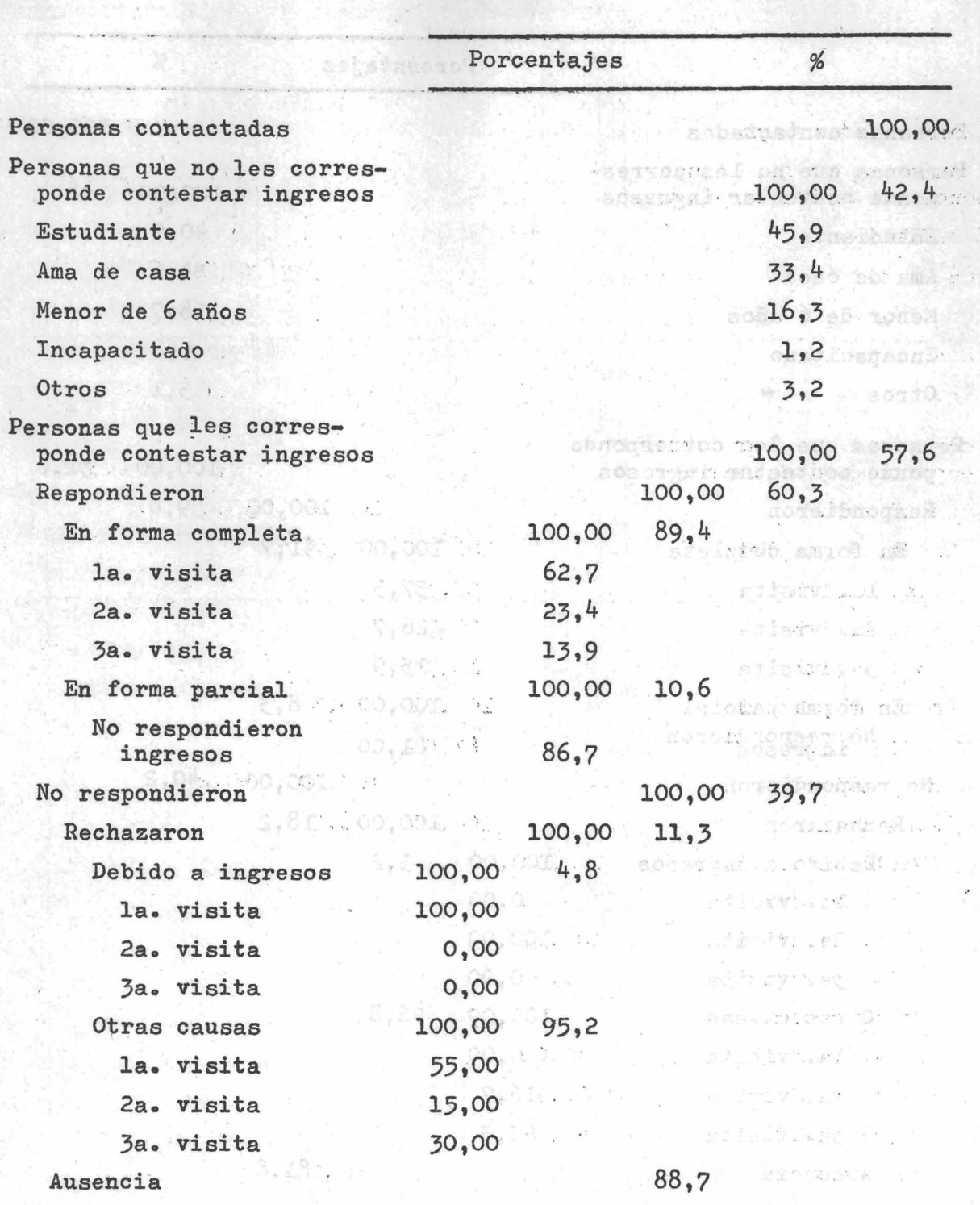

# **Cuadro N2 6.13î Total general. Cuestionario G**

 $\frac{1}{4\pi}$ 

ad bethanks:

6.3.2. Siguiendo lo propuesto en el párrafo 5.3.4. se calcularon las variables de evaluación, confeccionándose los siguientes cuadros.

" chang way) alle vi based

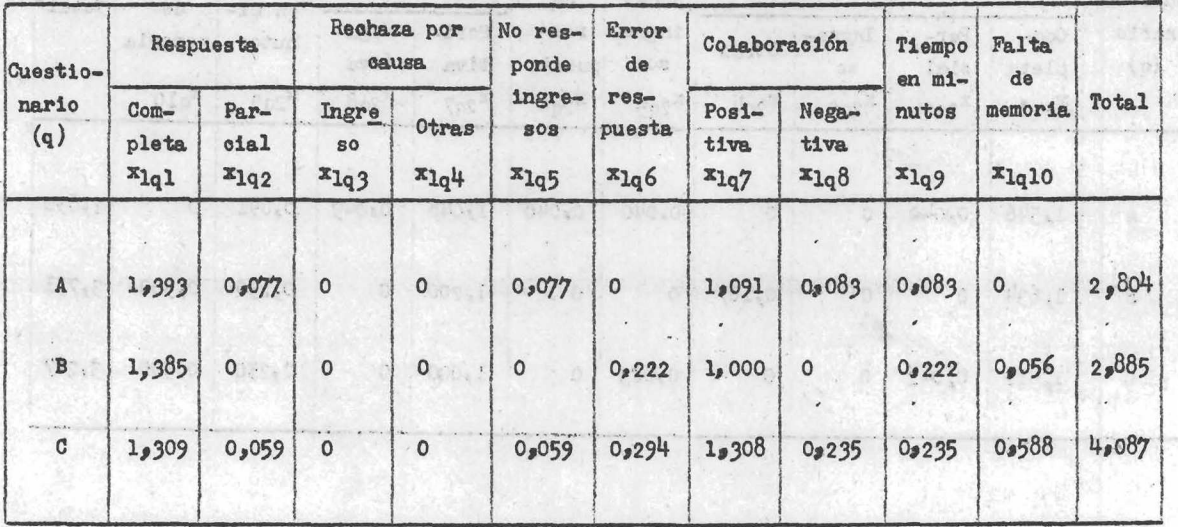

Cuadro Nº 6.14 (ver cuadro Nº 5.1). "ANALISIS FACTORIAL PARA EL ESTRATO  $h = 1$ , VILLAS - CAPITAL FEDERAL"  $\frac{1}{2}$ 

**Lainer** 

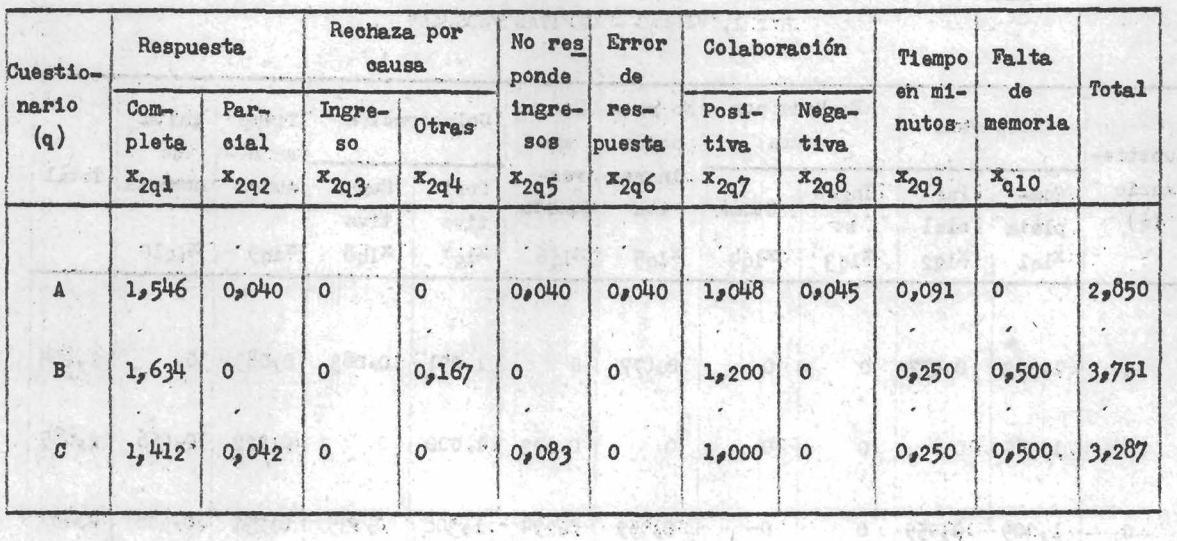

Cuadro Nº 6.15 (ver cuadro Nº 5.2). "ANALISIS FACTORIAL PARA EL ESTRATO  $h = 2$ , VILLAS - GRAN BUENOS AIRES"

MOST CLEARS

ingen mili

 $-110-$ 

ceatingthouse . All its who has olderwood wifeability it . A.E.S t Third at his saids to leathnabele also , motion it is at he knowed.

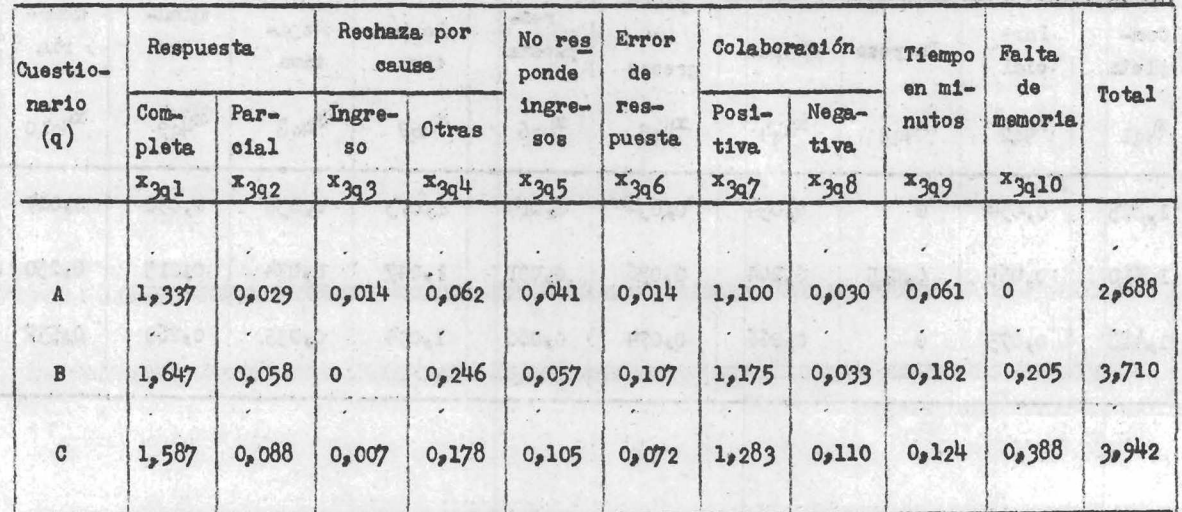

 $\mathcal{L}(\mathcal{A})$ 

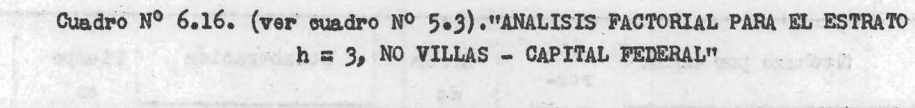

 $-105$ 

sis circum manude (An Areala) avenue Alectic

 $\sim$   $\sim$ 

X.

 $-111 -$ 

..

q

 $\sim$ 

 $\mathcal{I} = \mathcal{I}$  ,  $\mathcal{I}$ 

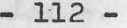

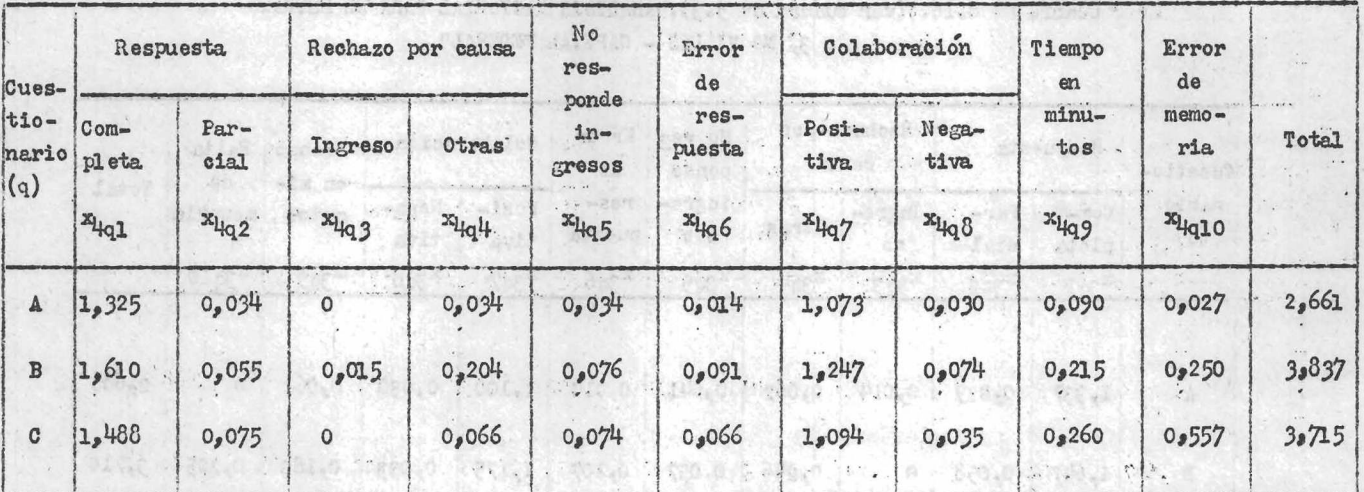

Cuadro Nº 6.17 (ver Cuadro Nº 5.4) "ANALISIS FACTORIAL PARA EL ESTRATO  $h = \frac{h}{2}$  NO VILLAS - GRAN BUENOS AIRES"

alleve to have a freeze compared to the property of the second to the property of the second second

**Continued and Lines** 

,

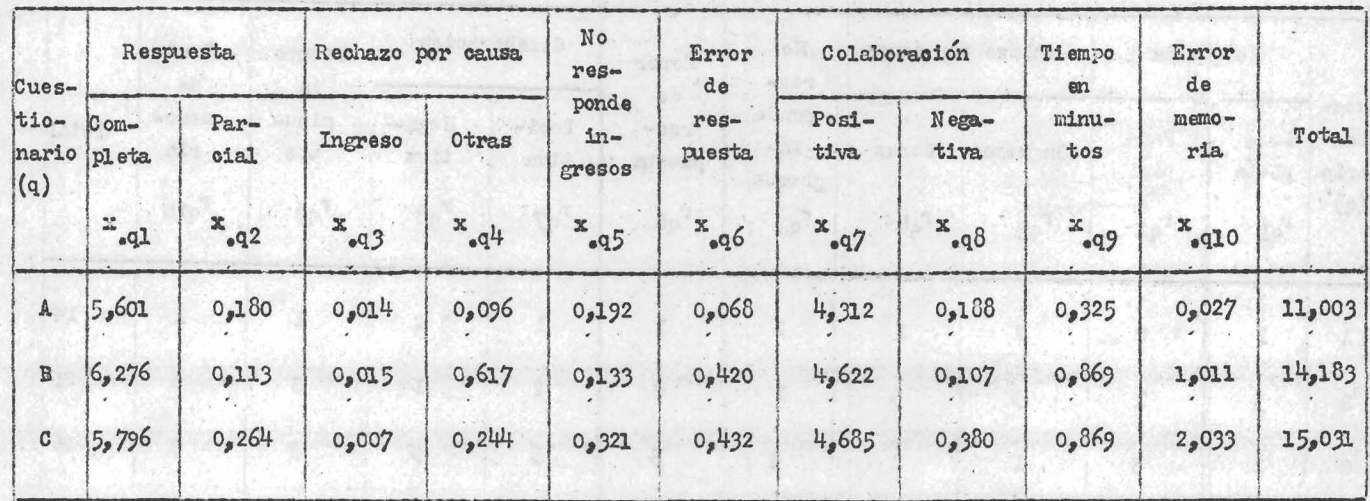

Cuadro N° 6.18 (ver Cuadro N° 5.5) "ANALISIS FACTORIAL PARA TODA EL AREA DE INVESTIGACION"

46

 $\ddot{\phantom{0}}$ 

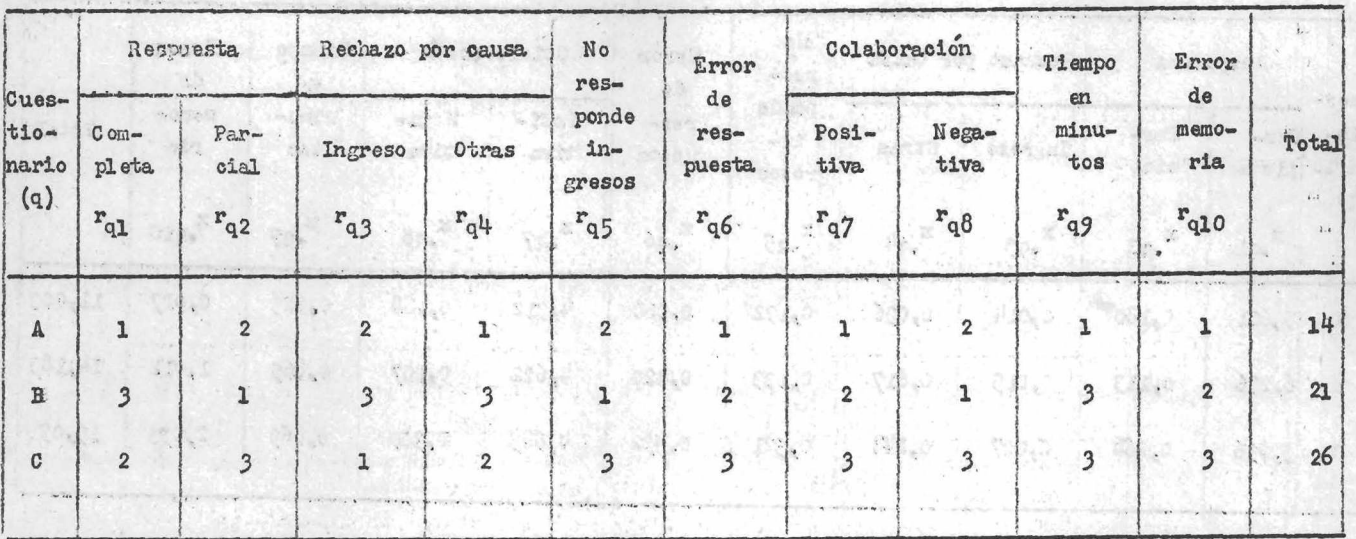

Cuadro  $I^0$  6.19 (ver Cuadro  $I^0$  5.6) "ANALISIS FACTORIAL PARA TODA EL AREA DE INVESTIGACION, POR RANGO DE EVALUACION DE LOS CUESTIONARIOS DENTRO DE CADA FACTOR"

En los cuadros números 6.20 y 6.21 que a continuación se presentan fueron ponderados los factores con valores de l a 10, en función de la importancia que se atribuyó a cada factor. Los cuadros de la metodología números 5.9 y 5.10 en los cuales se otorga distinta ponderación a los cuestionarios no fueron : **ANTON** construidos. fiske

涵

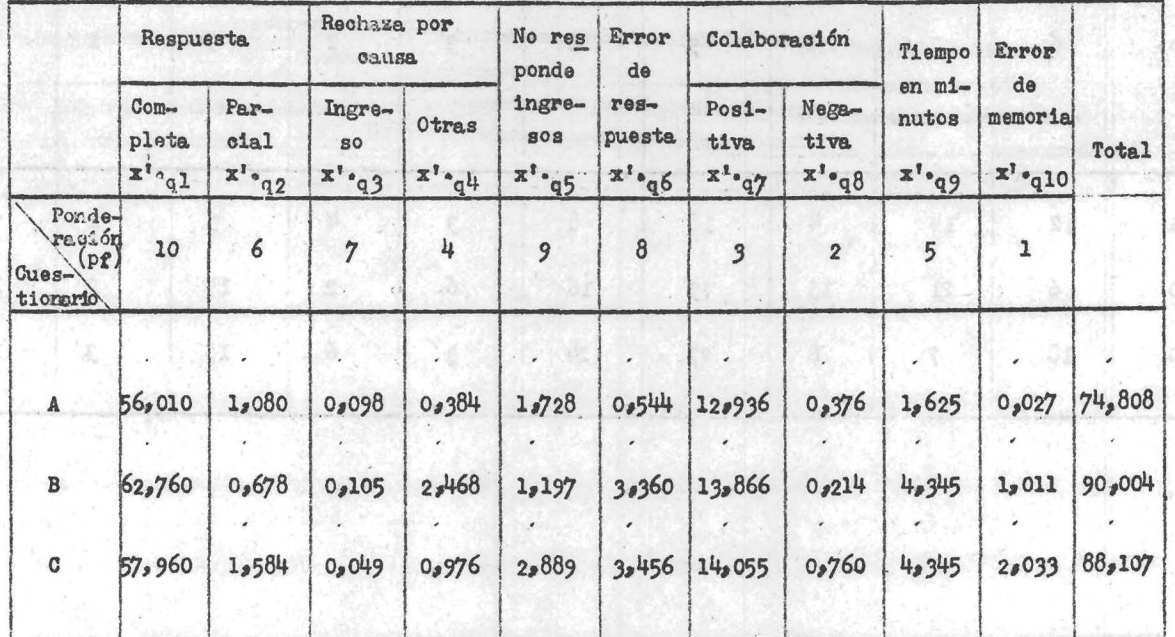

Cuadro Nº 6.20. (ver cuadro Nº 5.7). "ANALISIS FACTORIAL PARA TODA EL AREA DE INVESTIGACION UTILIZANDO VARIABLE PONDERADA POR FACTOR"

 $-115 -$ 

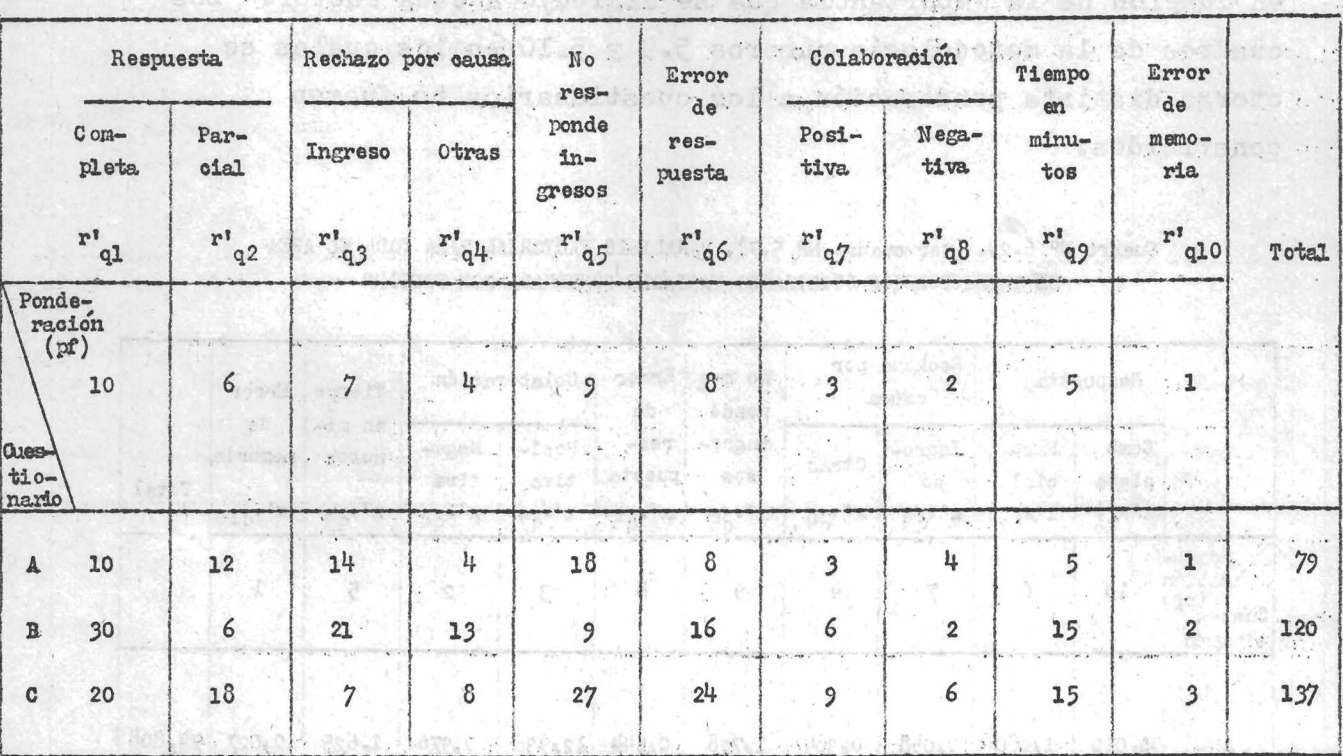

Cuadro N° 6.21 (ver Cuadro N° 5.8) "ANALISIS FACTORIAL PARA TOTEL AREA DE INVESTIGACION UTILIZANDO RANGO PONDERADO POR FACTOR"

on is tourned and construction of the state and the basic including the parameters parameters

for someons in them in the contribution assumed to the contribution potential of

 $\ddot{\epsilon}$ 

st andestripect a ground y coulor and which at all

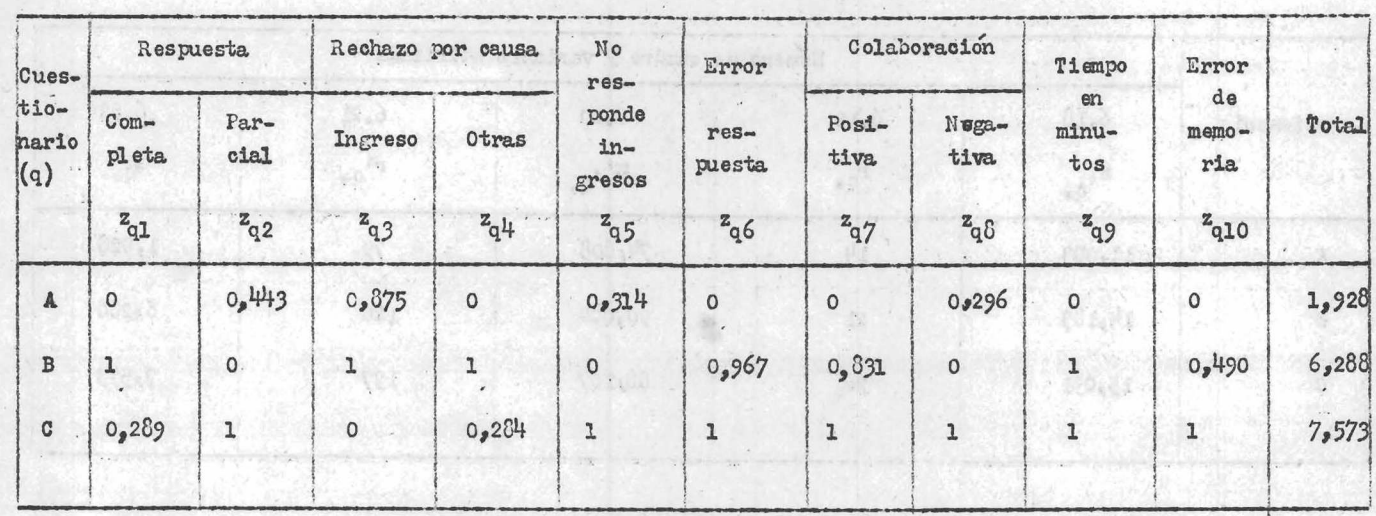

# Cuadro N° 6.22 (ver Cuadro N° 5.11) "ANALISIS FACTORIAL PARA TODA EL AREA DE INVESTIGACION UTILIZANDO UNA VARIABLE REDUCIDA"

Ħ

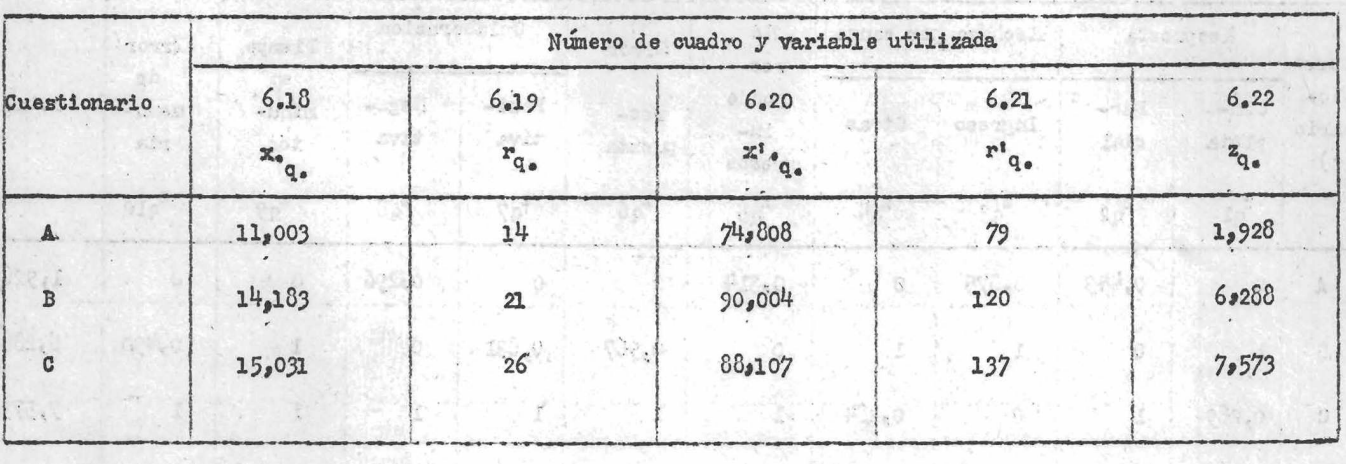

Cuadro Nº 6.23 (ver Cuadro Nº 5.12) TRESULEN DE LOS VALORES OBTENIDOS EN BASE A LOS<br>DISTINTOS CRITERIOS UTILIZADOS EN EL ANALISIS FACTORIAL"

6.3.3 Promedio de ingresos. De acuerdo con la metodología presentada en el párrafo 5.4.1 se obtuvieron los siguientes cuadros. Cuadro *Nº* 6.24 (ver 5.4.1). Total de ingresos, número de observaciones, media aritmética de los ingresos y mediana de los ingresos, por categoría ocupacional y según cuestionario para el estrato, "Villas-Capital Federal".

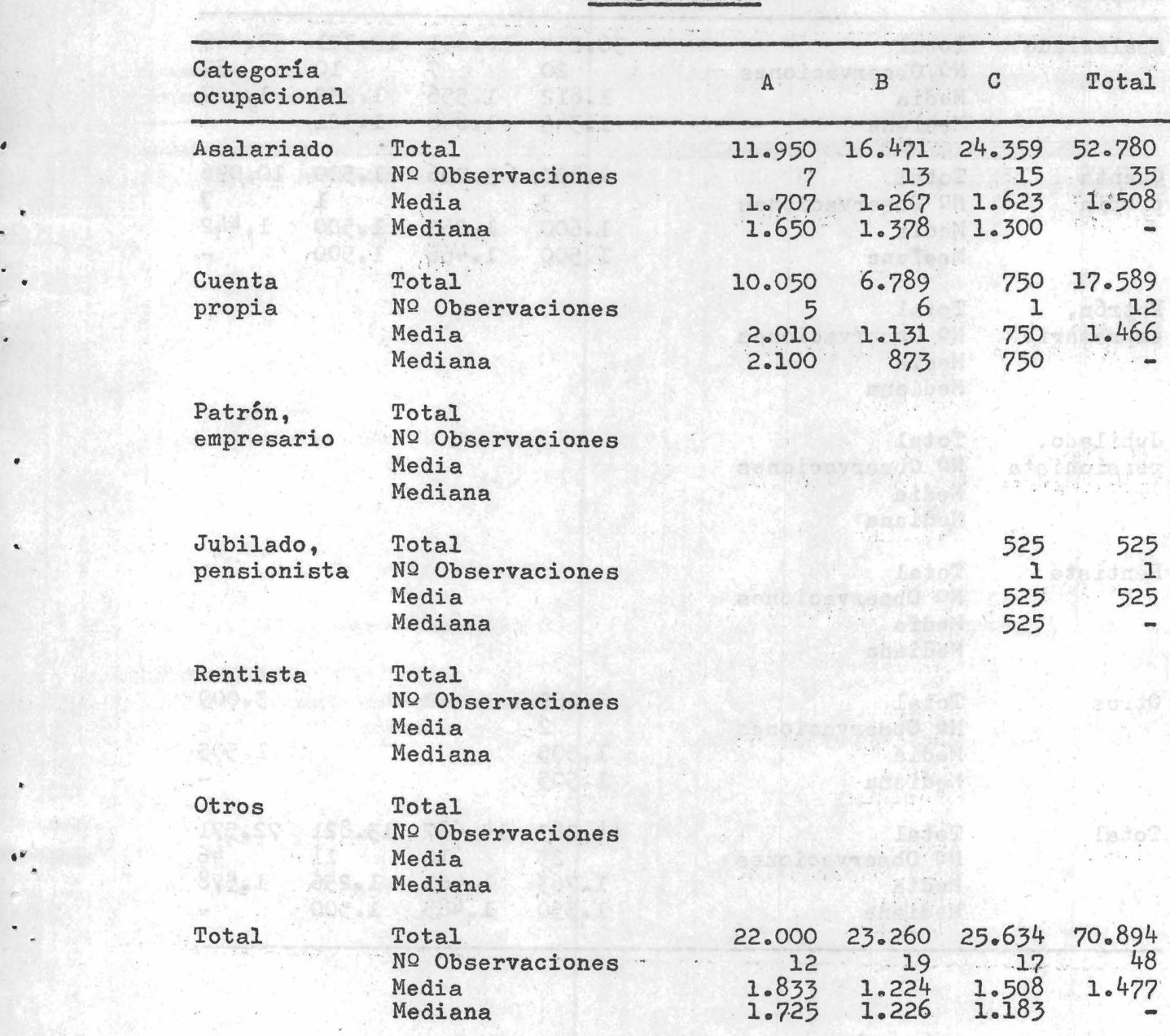

Cuadro Nº 6.25 (ver 5.4.1) total de ingresos, número de observaciones, media aritmética de los ingresos y mediana de los ingresos, por categoría ocupacional y según cuestionario para el estrato "Villas-Gran Buenos Aires". And abientalism y added add ab aprobation asked

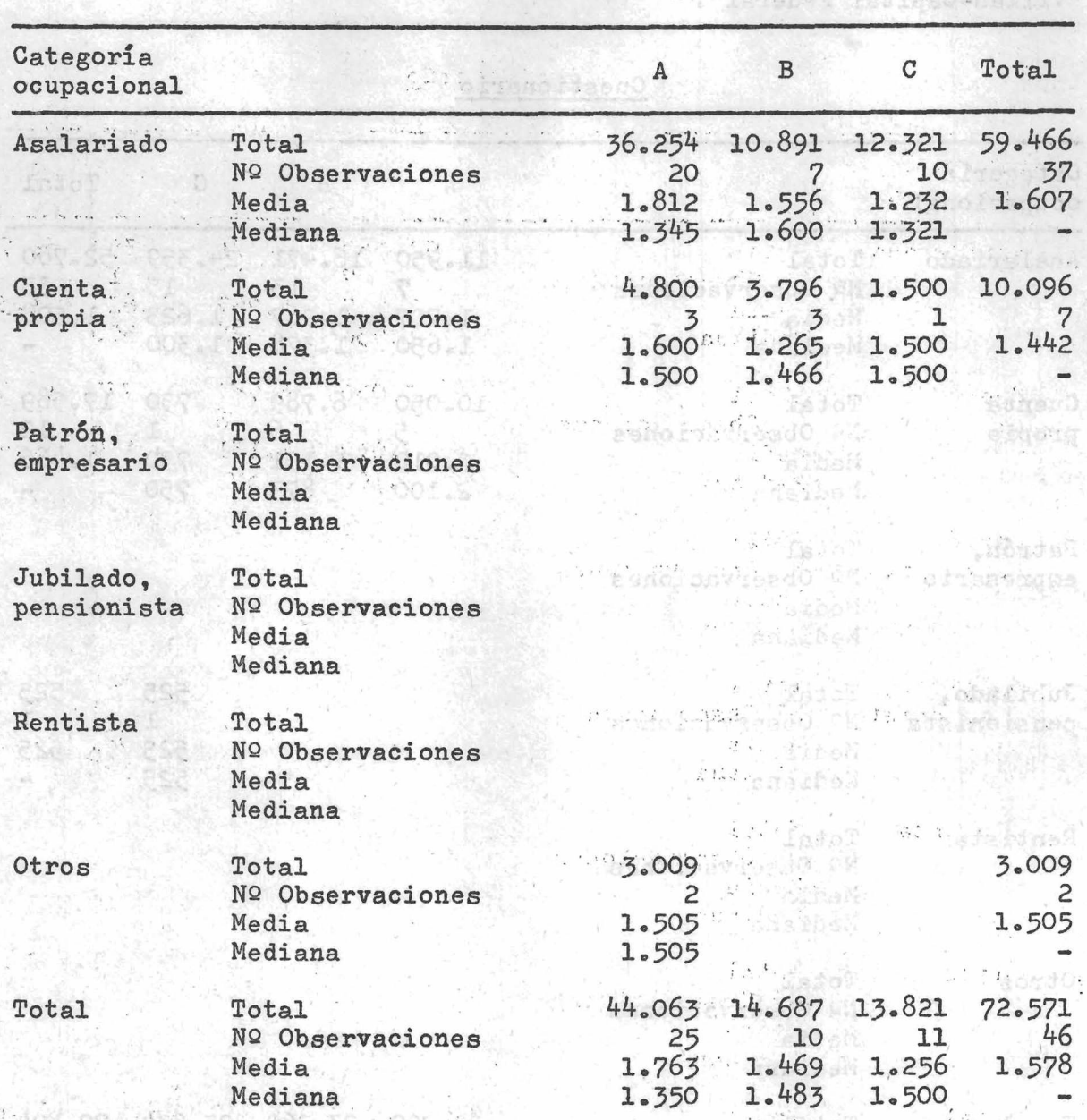

is in the cuestionario beloi final adupt place too

a enton on v glioen

*Fraiten* 

Cuadro Nº 6.26 (ver 5.4.1). Total de ingresos, número de observaciones, media aritmética de los ingresos, mediana de los ingresos, por categoría ocupacional y según cuestionario para el estrato "No Villas-Capital Federal".

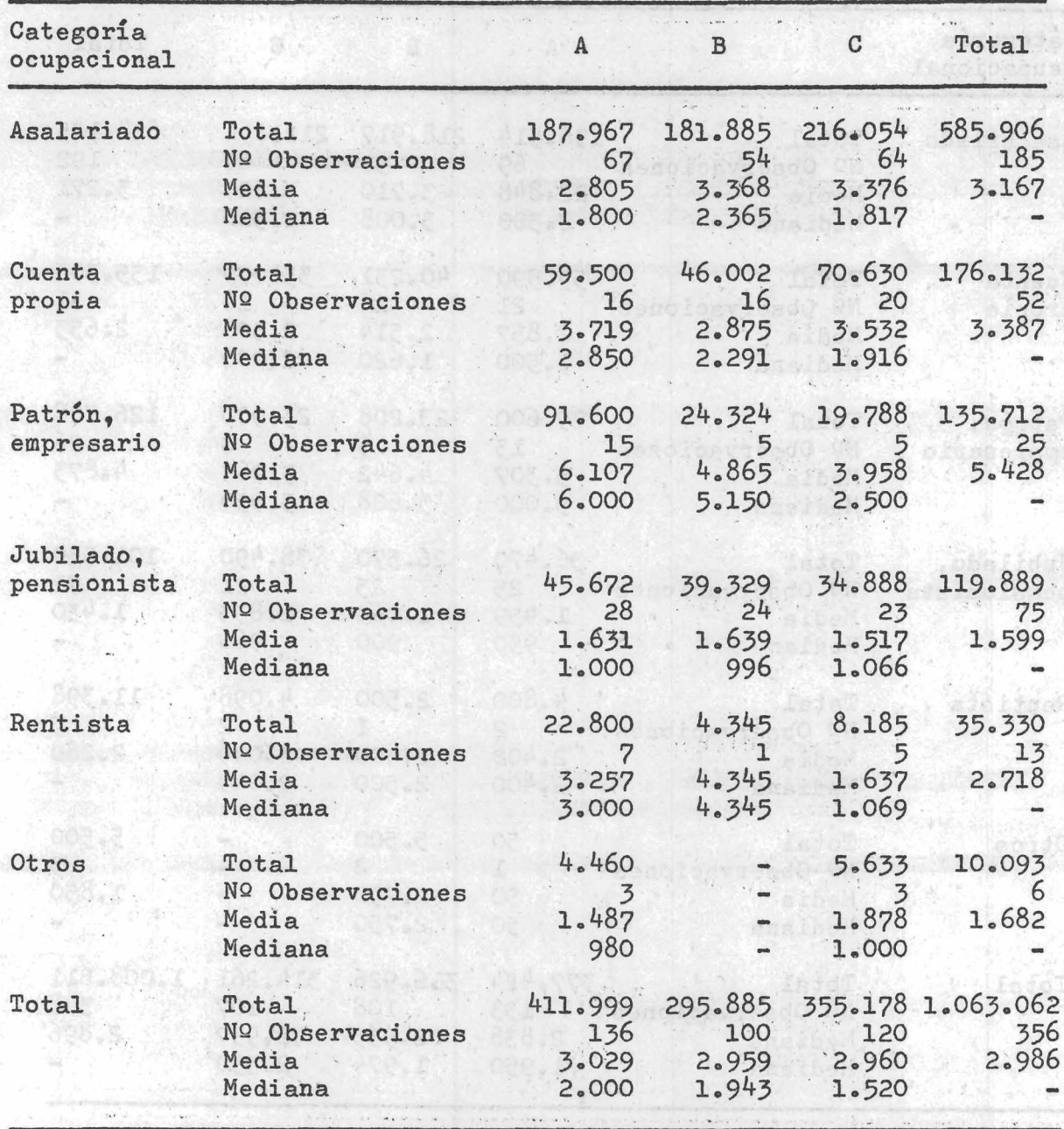

Cuadro Nº 6.27 (ver 5.4.1). Total de ingresos, número de observa**ciones, media aritmética de los ingresos y mediana de los ingresos, por categoría ocupacional y según cuestionario para el estrato '\*No Villas-Gran Buenos Aires" .**

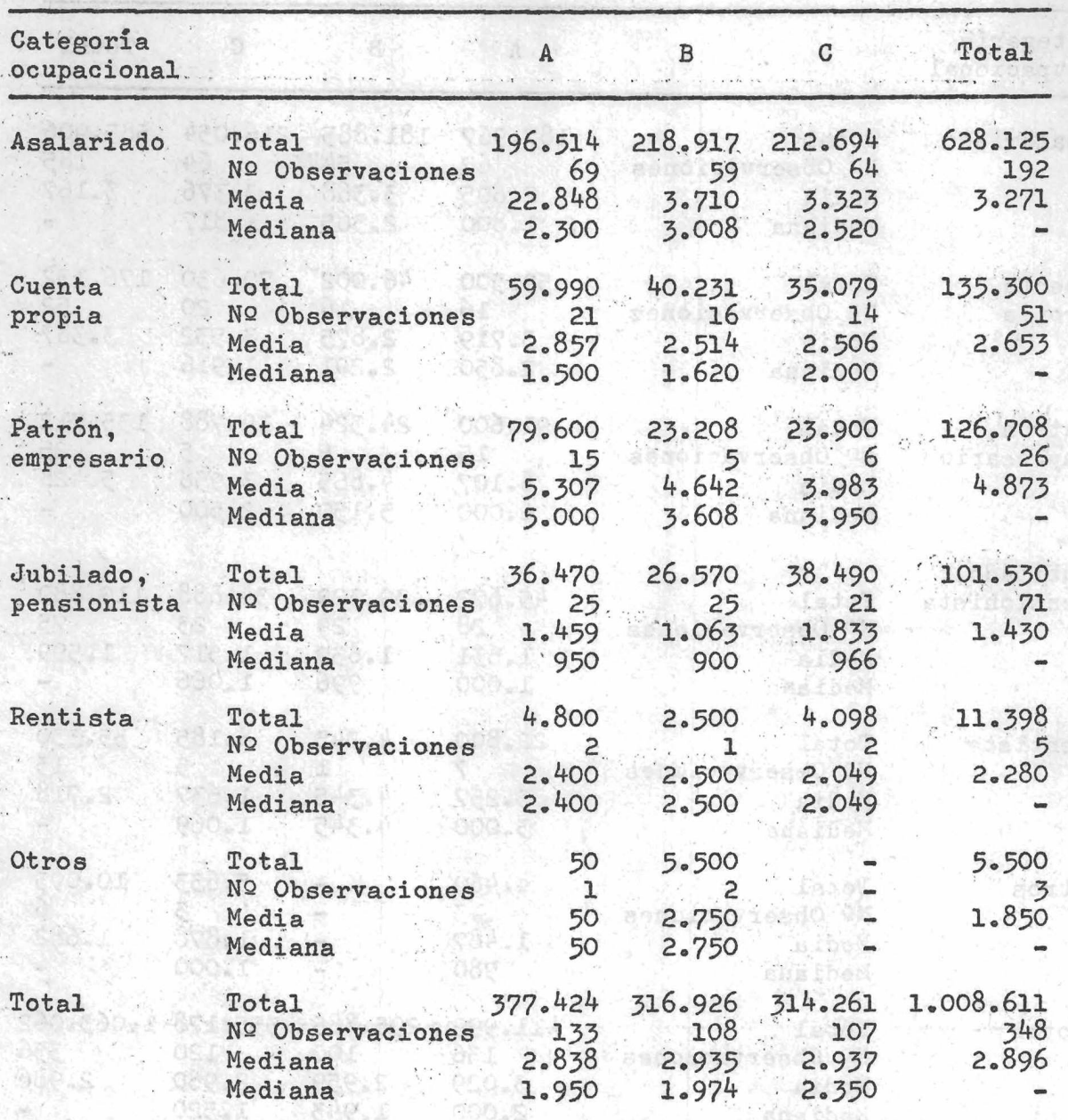

**Cuadro NQ 6.28 (ver 5.^\*1). Total de ingresos, número de observaciones,**

**media aritmética de los ingresos y mediana de los ingresos, por** categoría ocupacional y según cuestionario para ambos estratos "Villas".

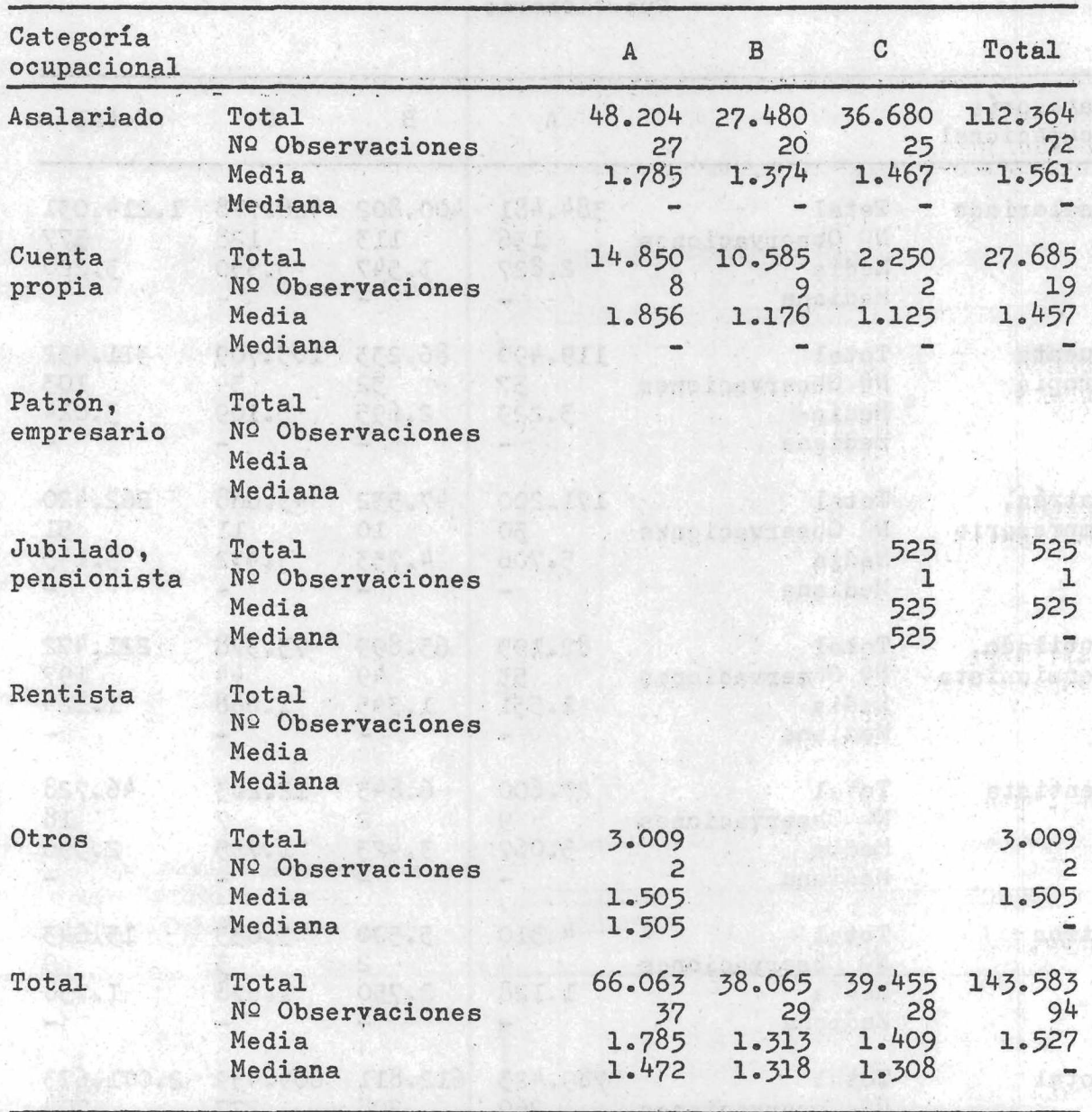

**MADE RELEASED** 

 $\pmb{\epsilon}$ 

Cuadro Nº 6.29 (ver 5.4.1). Total de ingresos, números de observaciones, media aritmética de los ingresos y mediana de los ingresos, por **categoría ocupacional y según cuestionario para ambos estratos "N.o V illa s".**

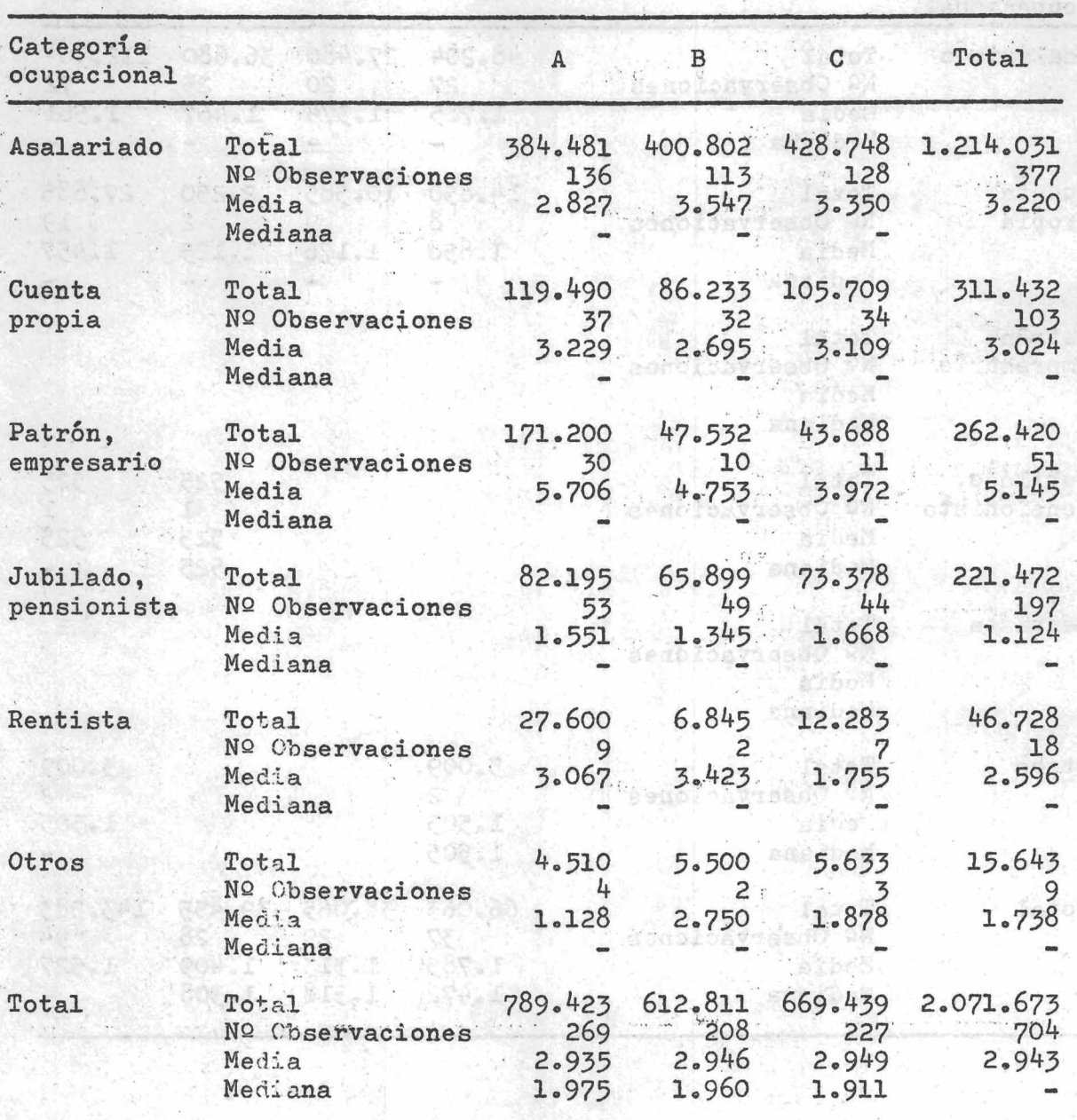

Cuadro Nº 6.30 (ver 5.4.1). Total de ingresos, número de obser**vaciones, media aritmética de los ingresos y mediana de los ingresos, por categoría acupacional y según cuestionario para toda el "Area de Investigación".**

est e che brognento **Cuestionario** espaines el e qua*lles estas*<br>L'actionationale action en conserva espaines SE actionario

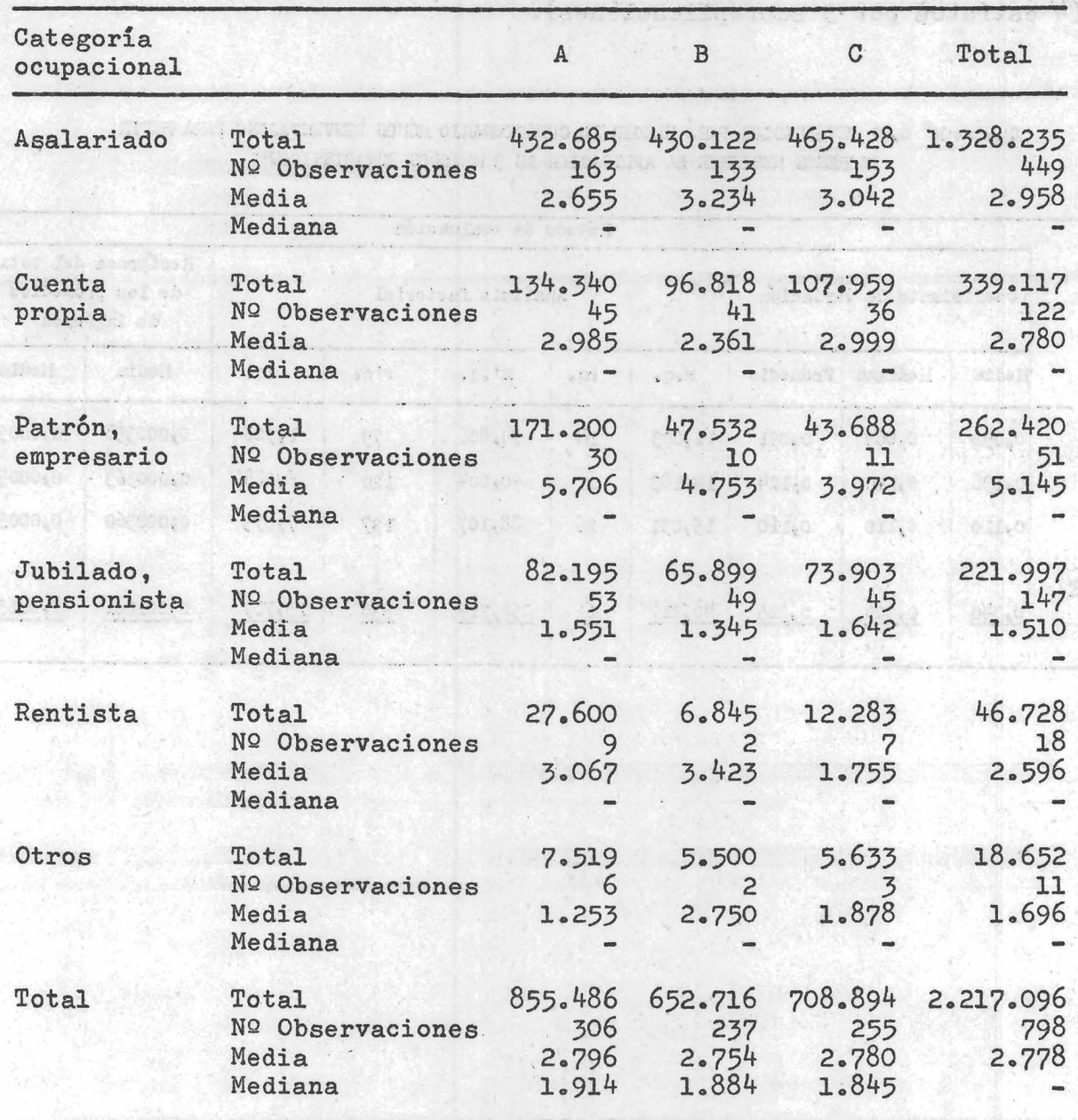

 $-125 -$ 

La varianza implicita que participa en el coeficiente de variación de la media y de la mediana se refiere a la varianza entre medias y a la varianza entre medianas correspondiente a las 12 medias y a las 12 medianas de cada uno de los cuestionarios (4 estratos por 3 subreplicaciones).

Ta Sint

 $0.851$ 

debryts.s

800130

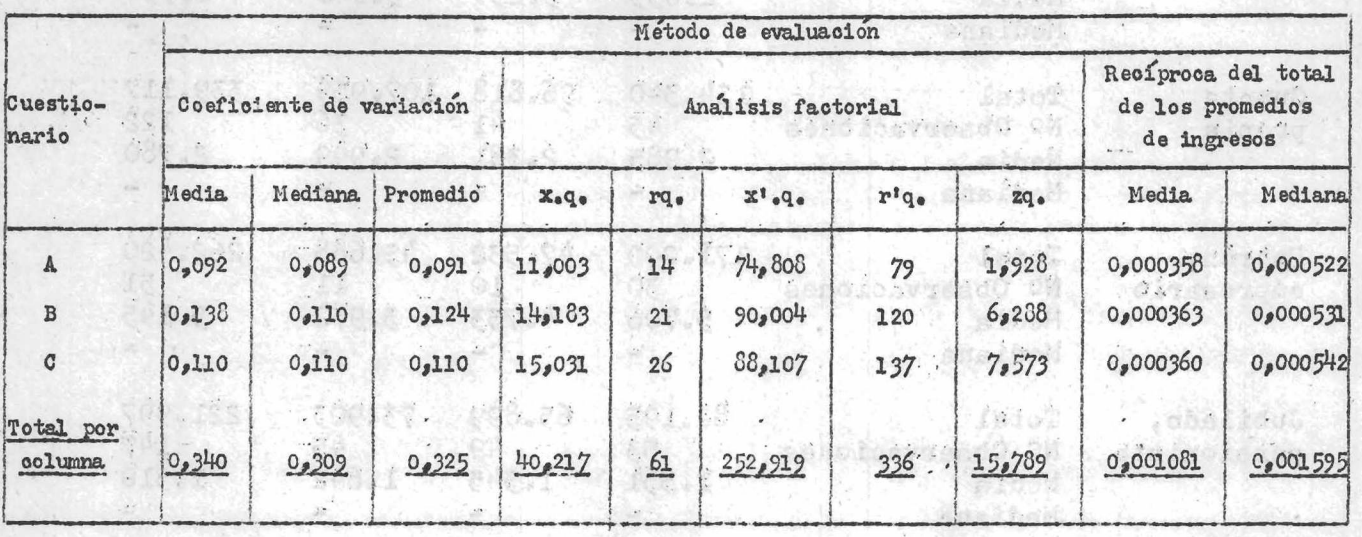

ast, es

ese. c

TUE L

893 . 258

Adar T

805.4

tsi it

nge se

**BUDSO** 

JETLEJS

**TES** 

《韩都》上一个"韩都合之主"。 《韩国传》上,

2.754

 $\mathbb{R}^2$  .

15:633

868.r

498.807

des .

 $\sigma_{\rm{NN}} \sim 5$ 

Cuadro Nº 6.31 'EVALUACION PARA ELEGIR EL CUESTIONARIO MENOS DESVENTAJOSO PARA MEDIR INGRESOS MEDIANTE LA APLICACION DE 3 METODOS ESTADISTICOS"

fadio 5

医脑水冷却

faines

one thed

. TeyoT

Alhol **WEELD NO** 

*<u>fest"</u>* 

hasitoM

donalostasadū uk

samiljátkazdő (W

esherosviedo in

Kedia - Redes

La de cos

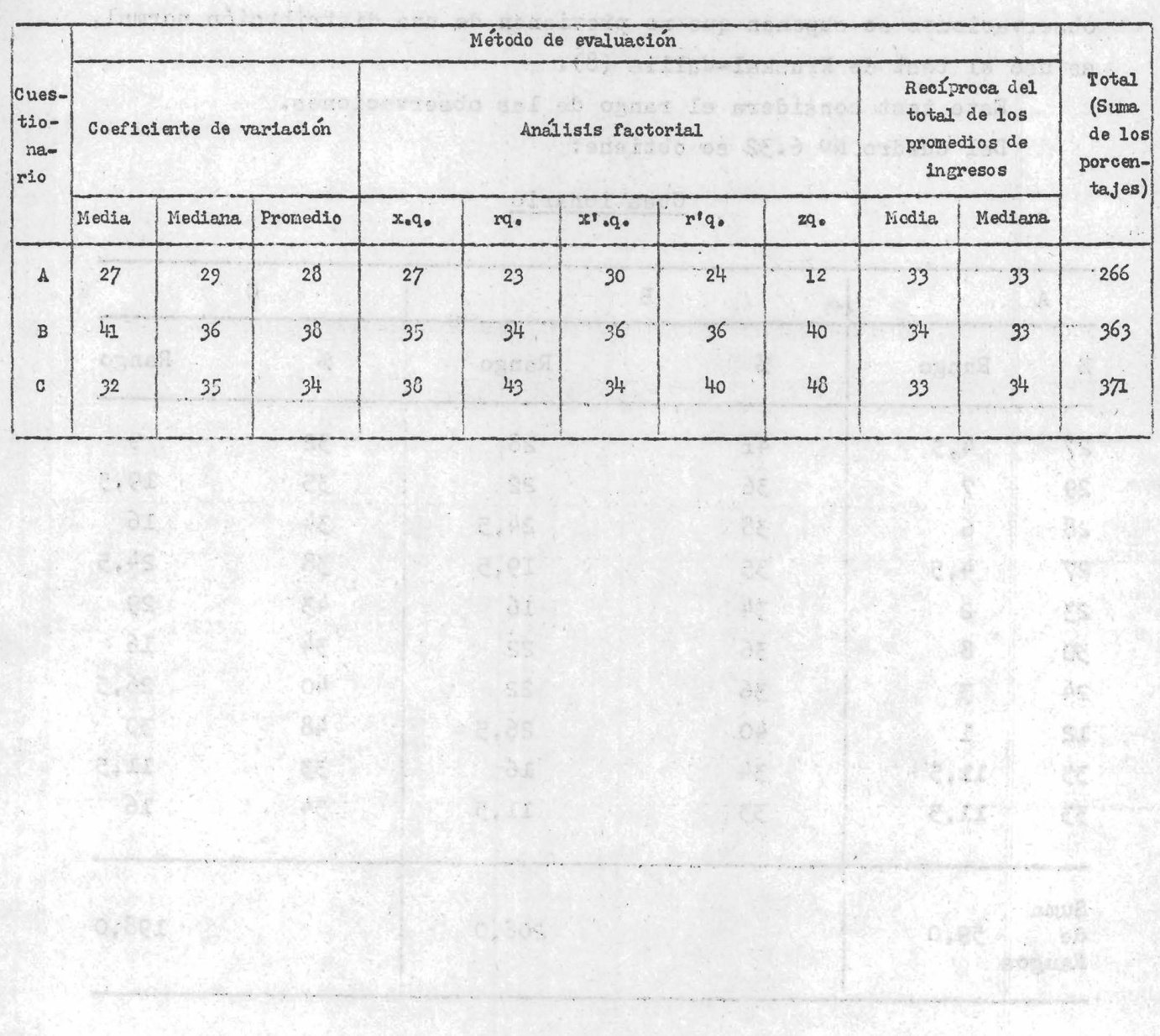

sal ch'aobhilmarr hel renegado and antight-ledernX ob fact. A.E.2 Cuadro Nº 6.32 (Cuadro 6.31, REDUCIDO A PORCENTAJES)

 $\sim$  7.0  $(1 + \pi)$  $(L+K)$  K  $\mathcal{L}_{\mathcal{L}}$ 

 $-127 -$ 

**6o3«^ Test de Kruskal-Wallis. Para comparar los resultados de las 3 muestras independientes» una para cada cuestionario, y cuyas observaciones se suponen que no provienen de una distribución normal, se usó el test de Kruskal-Wallis (8)»**

**Este test considera el rango de las observaciones. Del cuadro NQ 6.32 se obtiene;**

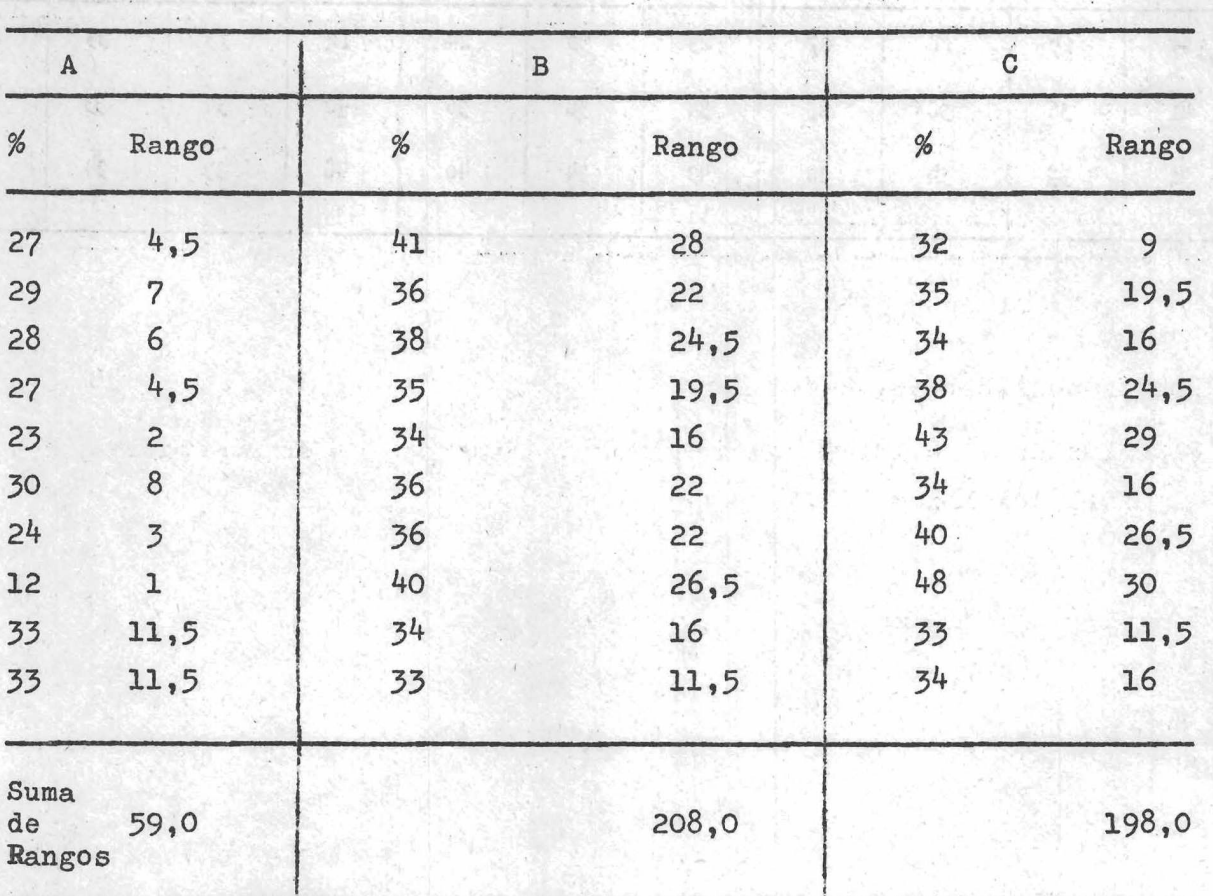

**Cuestionario**

**donde**

$$
H = \frac{\frac{12}{N} \left(\frac{k}{N+1}\right)}{1 - \frac{1}{N^{3} - N}}
$$

**siendo** k = 3 muestras, cada una con  $n_1 = n_2 = n_3 = 10$  y N =  $\overline{\smash{)}\,n_i}$  = 30. **i**

The Len Lan on the overlande. Is a S. L.C.

El H se distribuye como un X<sup>2</sup> con k - 1 grados de libertad. El -**人名英格兰人姓氏 医高原的第三人称形式** 

término  $\sum$  T se utiliza cuando hay observaciones de rango igual (empate), siendo  $T = (t^3 - t)$  con  $t = a1$  número de observaciones **empatadas para un rango dado. Así**

 $\text{T} = (2^3-2) + (4^3-4) + (5^3-5) + (2^3-2) + (3^3-3) + (2^3-2)$ o od antis Regional of advert B  $+(2^3-2) = 228$ tencillare abra a sachaghattas.

Evaluando A di Circina de Santa Bristo, acolistica e estadia dol di Circ

**12 (3.^81+^3.264+39.20^) - 93**  $x^2 = \frac{930}{ }$ **2 \_ 2¿0\_\_\_\_\_\_\_\_ 10\_\_\_\_\_\_\_\_\_\_\_\_\_ -**  $= 18,02$ **228** haigul dóltan desvol al að heja köl All. **- 26,970**

**Grados de libertad, k-1 = 2.**

El valor de X<sup>2</sup> = 18,02 con 2 grados de libertad es significativo **al nivel del 1 por mil.** polismo de tro, tecimo anifestados e

hippited and and said adjounted ab istingum and at the r uchlass and thermometers, and a considerable to the abouting and the

. stvetdus af ab efo de habangloofins andreivir ant gotpskambavihisk

To have personal and the local property and the contract on the station of the same abre motio and X of hat it as it was ad admostrant formed mentave above ... adas coviecto se especial enf puremento la componición adaptable co

- Alexia of thes simp all to build ob for in compail for sati - スピーミッショウンSavag (Sam) association program averate a sociation ab nothers

Is the enginated count crossillators is the difficult enhance

polis the Lilon investigation of the soul of the graduation

abasa mada tangga, sayak sa pada an noont sa ta a dinamananan ta da

ab 24 is a 2510 extended to the 11 or orthonoge belows 11 year to

sseria sonada sere

. Pretti da : od ma ga

adustica salvivagada sada Cil. Pir

solition of infanting with weaker de-

## **Capítulo 7**

#### **Resumen**

**7 .1 .1 Se establecieron 3 métodos estadísticos para evaluar cuantitativamente a cada uno de los 3 cuestionarios distintos que** se propusieron para recoger información sobre el ingreso de las **personas,**

**7 .1 .2 El objetivo principal de la investigación era realizar comparaciones entre los cuestionarios dentro de cada método y a través de los métodos, a fin de determinar la confiabilidad correspondiente a cada cuestionario.**

**7 .1 .3 Los métodos estadísticos utilizados fueron: i) Análisis de las variaciones, i i ) Análisis factorial y i i i ) Promedio de ingresos,**

**7 .1 , ^ El área de la investigación fue la Capital Federal y el Gran Buenos Aires.**

**7. 1 . 3 Para obtener la información se diseñó una muestra experimental, estratificada, con arranque aleatorio, replicada por estrato y subreplicada por cuestionario.**

**7 . 1 .6 La unidad muestral de selección fue la vivienda particular y los elementos de medición fueron todas las personas que residen habitualmente en las viviendas seleccionadas el día de la entrevista, 7 . 1 . 7 El trabajo operativo se llevó a cabo entre el 3 y el 19 de agosto de 197^,**

**7 . 1 .8 El procesamiento de los datos se hizo en forma manual utilizando máquinas de calcular de escritorio,**

**7 . 2 . Conclusiones**

**7 . 2 . 1 De acuerdo con los 5 métodos estadísticos que se utilizaron para evaluar cuantitativamente la confiabilidad de 3 cuestionarios distintos para medir el ingreso de las personas, se observa, según cuadro NQ 6, 3 2 , que el cuestionario menos desventajoso fue el cuestionario A (ver facsímil 2,3 y ^ ).**

7.2.2 Utilizando el test de Kruskal-Wallis para medir la signifi**cación de esta diferencia menos desventajosa (ver párrafo 6, 3 ,^) se obtuvo una significación al nivel del 1 por mil.**

**7»2.3 El cuestionario A resultó el menos desventajoso utilizando el análisis de Iss variaciones y el análisis factorial. 7 .2 .4 Utilizando el análisis de Is recíproca del total de los promedios de ingreso i) el,cuestionario A resultó el menos desventajoso conjuntamente con el cuestionario C para la media de ingresos y i i ) el cuestionario A resultó el menos desventajoso conjuntamente con el cuestionario B para la mediana de ingresos. 7 . 2 .5 Comparando el cuestionario B versus el C resultó menos desventajoso el B si bien la .'diferencia relativa es pequeña, alrededor del** *2%,*

**7 . 2 .6 El cuestionario C es menos desventajoso que ei B utilizando el análisis de las variaciones.**

**7 . 2 .7 El cuestionario B es menos desventajoso que el C utilizando el análisis factorial.**

**7 . 2 .8 De todas las personas que correspondía contestar sobre ingresos, respondieron al cuestionario A el 77,5^i al cuestionario.B el 59»8^ y al cuestionario C el 60,3?^ (ver cuadros números 6.11, 6.12 y 6.I 3 ). 7 . 2.9 De todas las personas que correspondía contestar sobre ingresos y que respondieron, lo hicieron en forma completa el 95i9% para el cuestionario A, el 91,7% para el cuestionario B y el 89,4% para el cuestionario C.**

**7 . 2 .10 De todas las personas que respondieron en forma completa en la primera visita completaron la entrevista el 65, 8% para el cuestionario A, el 57,3% para el cuestionario B y el 62,7% para el cuestionario C.**

**7 . 2 . 1 1 De todas las personas que no respondieron, rechazaron responder el l4 ,l% al cuestionario A, el .18,2% al cuestionario B y el 11,3% al cuestionario C.**

**7 . 2 .1 2 De todas las personas que rechazaron responder, el rechazo se debió a la pregunta sobre ingresos en un 7,7% en el cuestionario A, en un 3,2% en el cuestionario B y en un 4,8% en el cuestionario C,**

7.2.13 El estimador de la media de los ingresos trabajó, con menor coeficiente de variación en el estrato "No Villa-Capital Federal" para los 3 cuestionarios. Fue de 3.5% para el cuestionario A, de 2,5% para el cuestionario B y de 5,4% para el cuestionario C (ver cuadro 6.8). 200 D Q alagan day no mon addediation of the more

7.2.14 La media y el error estándar estimados de los ingresos, año 1974, (pesos Ley 18.188) por estrato y según cuestionario fue el siguiente. Paul Desperanti estregativado la compresa

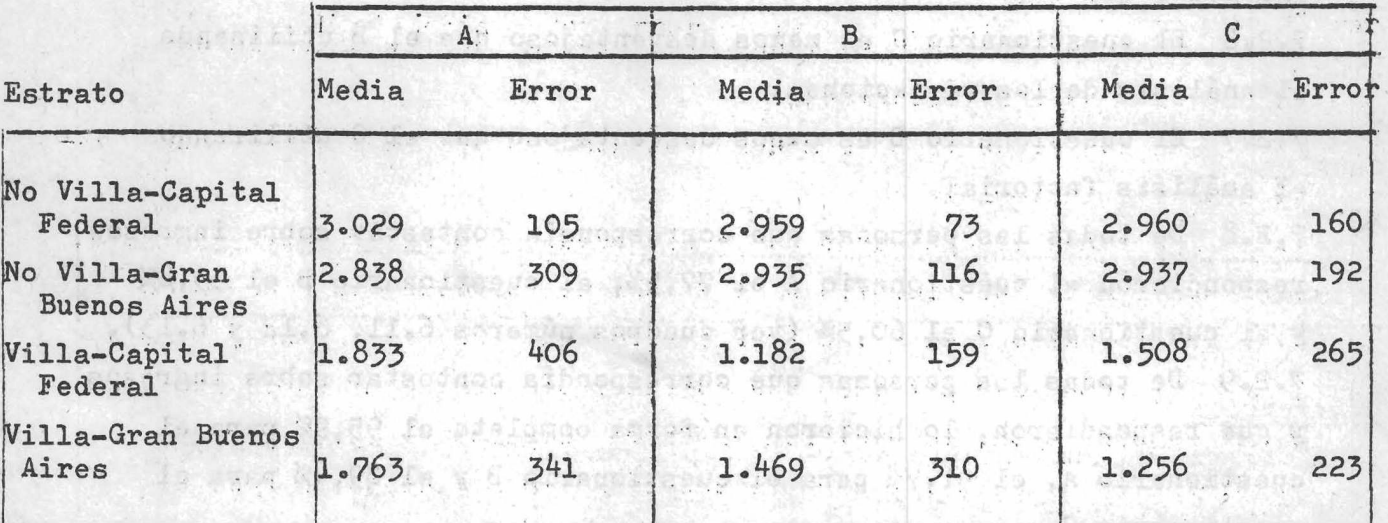

athemory as evided Cuestionario af Nebe la S is cautamenty

sylved mack me agreeding for sup agreeds, as a sempt 7.2.15 La mediana y el error estándar de las medias de las medianas estimados de los ingresos (pesos Ley 18.188), año 1974, por estrato y según cuestionario fue el siguiente: **GALLIDTSBAN** 

ter ponssebosy , gave the Cuestionario Shop was as gabal of the spe

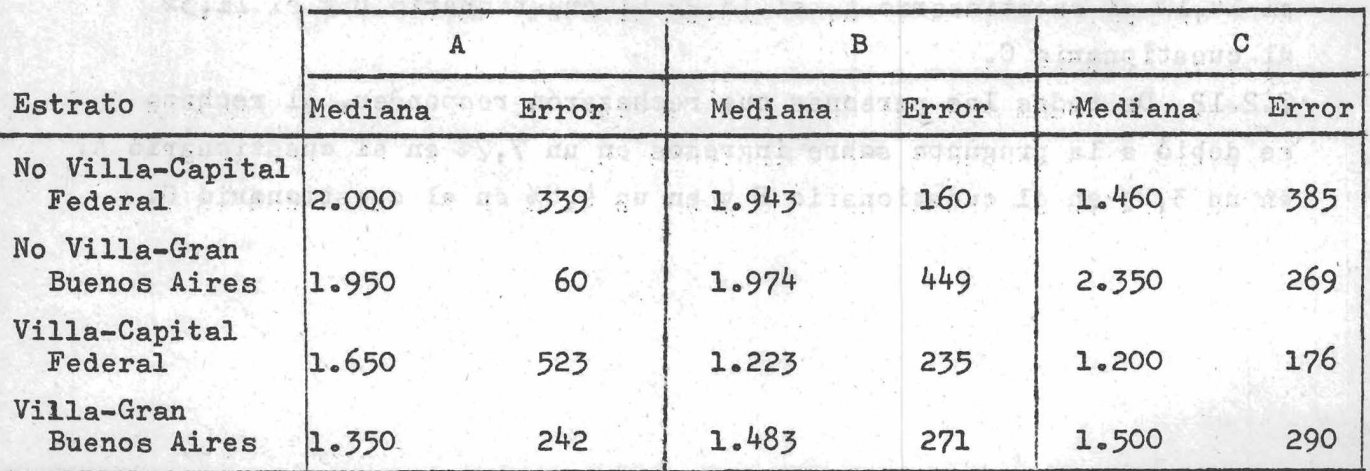

 $-132 - 1$ 

**7 «2 .16 La media estimada de los ingresos, año 197^ (pesos Ley I 8. I 88) por categoría ocupacional y según cuestionario fue el siguiente (ver cuadros de 6. 2^ a 6. 30).**

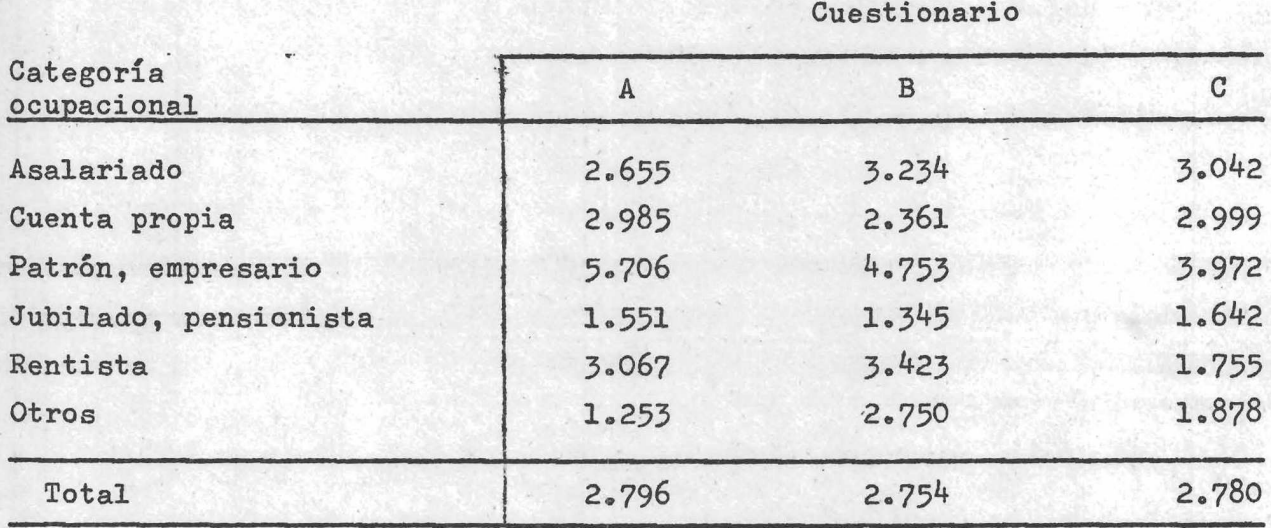

### **Sugerencias**

**7 «3«1 Se estima conveniente que esta experiencia piloto sea complementada con otras encuestas pilotos en algunas localidades del interior del país y en algunas zonas con características rurales. 7»3.2 En base a estas investigaciones será conveniente que el INDEC , programe y diseñe una muestra de hogares particulares para medir el ingreso en la República Argentina.**

> CELADE - SISTEMA DOCPAL DOCUMENTACION SOBRE POBLACION EN **\_\_\_\_\_\_ amériCa latina**

**/Bibliografía**

**- 133 -**

 $+$   $\frac{1}{2}$   $\frac{1}{2}$   $\frac{1}{2}$   $\frac{1}{2}$   $\frac{1}{2}$ Control red sonop) UNCC dim between the phoen on alternative and the s sa saquigue la sul plasma ango añesa talenciando rindada de la COCAP & PSACTOR BOTSMAN TIPATY cisanolicano ... Alta Sunday (1988) Washington ويستباب وأجابها  $465.3$ objecto (unit. 起心, tagig  $AC = 5.5$ eRecta structi the C -सेटपुल्लूoducer rome entrue a 5494 1974  $LC, L$ otatnoissa 4 postlaid CONTRACTO **不知。" 100 100 % and the Second State** 2000 ± 2011 ( 300 100) 0000 ± 1000 The late the sound of  $-2.885$ where  $\lambda$  is the contract of the state of the state of the  $\lambda$ ASSAS ... 30% S. **STAR SERVICE SERVICE** an San Pepelin semplementos ara otello elensimente amb entale naisevana en idea es la ica pobablico i genus nide entaliguada quode entarion abeli the classifier ascideling in above a sense stangle as tables is no intiti Will it one after a vach, have concluently sent antiques theorient by the first production of the compact of the state our sheeth position in all have a , suitdonn, saith mai ail an thirty in the ( 1996 1999 1999 )

" silavasildid ...

## **Bibliografía**

1. TAYLOR, Howard L. Statistical sampling for soil mapping **surveys» Mimeo-multilith series, NQ 5« Statistical Laboratory, Iowa State University of Science and Technology, Ames, Iowa, 1962. 2. HOSTELLER, Frederick. On pooling data. Journal of the American Statistical Association. 43:231-242. 1948,**

**3» GRAHAM, John E. Pooling procedures for analysis of survey data. Unpublished M.S. thesis. Library, Iowa State University of Science and Technology, Ames, Iowa, I960.**

**4. BERSHAD, Max A. Some observations on "outliers'\*. Unpublished dittoed memorandum. S tatistical Research Division, U.S. Bureau of the Census, Washington, D.C., 1961,**

**5. CAVALLINI, Carlos. Estimation of population totals given samples from similar populations. Unpublished M.S. thesis. Library, Iowa State University of Science and Technology, Ames, Iowa, 1963» 6. ROSENZWEIG, Martin and FULLER, Wayne. An estimation procedure for highly skewed populations. Estadística. Journal of the Inter-American Statistical Institute. NQ 108. Voi, XXVIII. 356-369«**

**Washington D.C. September 1970»**

 $\lambda$ 

 $\overline{\mathbf{R}}$ 

**7. "An Appraisal of the 1950 Census Income Data", Princeton University Press, Princeton, 1958.**

**8. Kruskal-Wallis. Non-parametrie one-way. Analysis of Variance.** Standard Statistical Calculations. P. G. Moore and D.E. Edwards. **10 7- 10 8. John Wiley and Sons. New York, 1972.**

**9. BLALOCK Jr. Hubert M. Estadística Social. Fondo de Cultura Económica. México-Buenos Aires, 1966.**

**10. AZORIN, Francisco; CAVALLINI, Carlos. Estudio sobre la asignación de recursos para el mejoramiento de las fuentes de estadísticas demográficas en los países de América Latina. CEPAL. División de** Estadística. Borrador para discusión. Mayo 1974.

11. HANSEN, Morris H.; HURWITZ, William N.; MADOW, William G. Sample Survey Methods and Theory. Vol. I and II. John Wiley and Sons, Inc. **New York. November I 966.**

# sline of Mia

 $\begin{array}{c} \mathcal{L}_{\mathcal{A}}(\mathcal{A}) = \mathcal{L}_{\mathcal{A}}(\mathcal{A}) \mathcal{L}_{\mathcal{A}}(\mathcal{A}) \end{array}$ 

I goodnam dies an kespeloare Leokan federal in translate to the , and a wind is also in the . I we , as it a high-one in the count . We have the sective that weak agencies and sourced the difference in getting on I . POSTE ET A 20 CHARACTER AND PARTNA CHARACTER OF A PARTNER OF 13495 SHSHIRSHOP And Bratinage Inclinities

alog ser ar fo startege spå entablerad profond som mod alogue second in plicacular stage such avantable, is hadded in hole file (ab. .000 ( cerel seven aviolonged fina.

home follows by a "erections" no suffer across description as see, all desires do essaya, tel scolabor desessai lantist del pubble del tel d rals deeles and probability argument,

calput, y tha clings notestance folsecrimates | silmed right with ' rveles. The stand is a stand a state of the standard of the state of the state of the  $\mathbb{Z} \left( \mathcal{U} \right)$  is every approximately and positive  $\mathcal{U}$  or at lapso but  $\mathbb{Z}$  facts.

susharover collection of a property subility has stream information the same and the factors, probably and the property of the state of the state of secondary all man, could see in the singliant deminated manifestal.

. 2000 or at any good . Only no includes

with the control in the original property of the control of the control of the control of the control of the control of the control of the control of the control of the control of the control of the control of the control Beau note of peach o

○ B.中国有限公司的公共公司的公共公司的公司,在17月20日的公共国内部公共同有限公共公共公共公共公司。 saturable of the base groots to see considering to statute of a present a ste . , and red . the book you is a class . So well

 $\mathcal{L}^{\infty}(\mathbb{Z}_p) \times \mathcal{L}^{\infty}(\mathbb{Z}_p) \times \mathcal{L}^{\infty}(\mathbb{Z}_p) \times \mathcal{L}^{\infty}(\mathbb{Z}_p) \times \mathcal{L}^{\infty}(\mathbb{Z}_p) \times \mathcal{L}^{\infty}(\mathbb{Z}_p) \times \mathcal{L}^{\infty}(\mathbb{Z}_p) \times \mathcal{L}^{\infty}(\mathbb{Z}_p)$ adotti sonta pensadi-solutili f .he pronost

so he an as an erdes who, say the band will larwed prosecuting the strongs of a state which he the bestep of earnest and of einginvision is a see compact of sound be read to painting do not be an include the state of the state of ANSI orak anotamous the macusa contains helbeis

alignal of measure in the seatern and the seatern and the standard of the seatern sont candidate you'll wish , it answers and specific has about it would shart quantities, and their

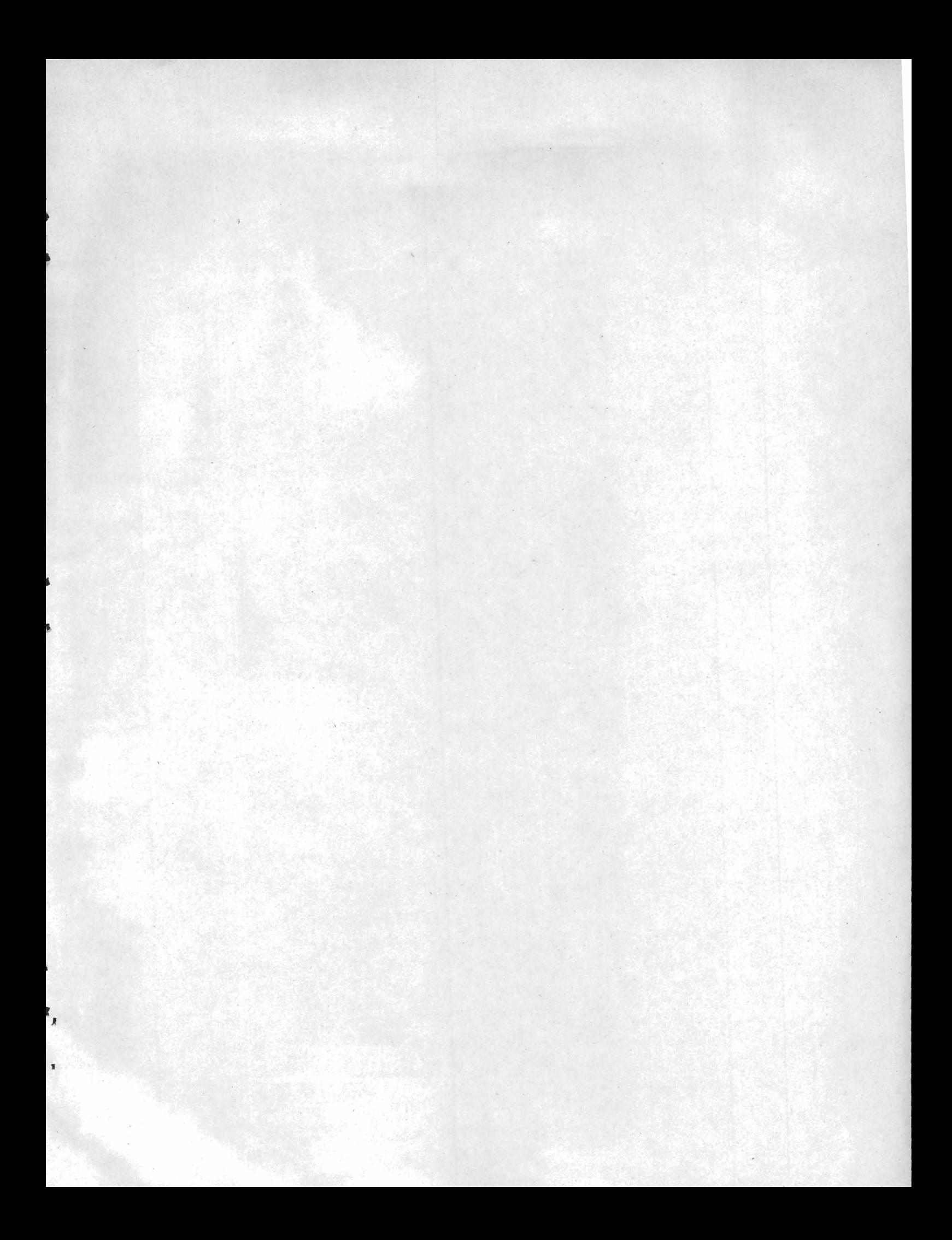

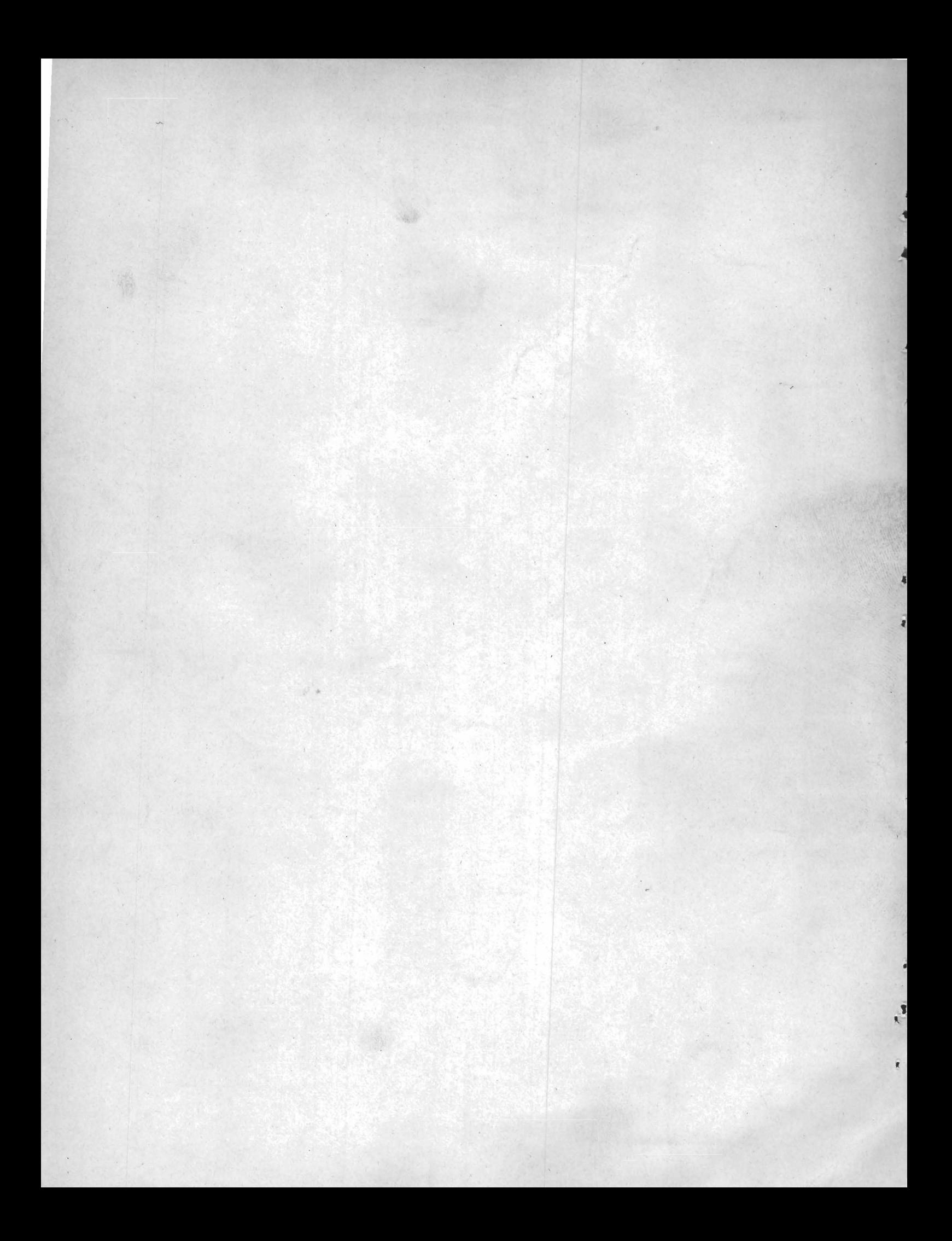